**INSTITUTO BENJAMIN CONSTANT DEPARTAMENTO DE PÓS-GRADUAÇÃO, PESQUISA E EXTENSÃO PÓS-GRADUAÇÃO EM ENSINO NA TEMÁTICA DA DEFICIÊNCIA VISUAL MESTRADO PROFISSIONAL EM ENSINO NA TEMÁTICA DA DEFICIÊNCIA VISUAL**

## **SERGIO RENATO MENDES MARTINS**

**Quebra-cabeça tátil de plantas baixas do Instituto Benjamin Constant: um recurso de tecnologia assistiva para alunos com deficiência visual**

### **SERGIO RENATO MENDES MARTINS**

# **Quebra-cabeça tátil de plantas baixas do Instituto Benjamin Constant: um recurso de tecnologia assistiva para alunos com deficiência visual**

Dissertação apresentada ao Programa de Pós-Graduação em Ensino na Temática da Deficiência Visual do Instituto Benjamin Constant como requisito parcial à obtenção do título de Mestre em Ensino na Temática da Deficiência Visual.

Orientador: Prof. Dr. Aires da Conceição Silva (IBC)

Rio de Janeiro 2023

#### **MARTINS, Sergio Renato Mendes** M386

Quebra-cabeça tátil de plantas baixa do Instituto Benjamin Constant: um recurso de tecnologia assitiva para alunos com deficiência visual [recurso eletrônico] / Sergio Renato Mendes M. - Rio de Janeiro : Instituto Benjamin Constant / PPGEDV, 2023.

Arquivo digital Orientador: Aires da Conceição Silva

1. Educação especial. 2. Orientação e mobilidadel. 3. Deficiência visual. 4. Mapa mental. 5. Tecnologia assistiva. 6. Trabalho acadêmico. 7. Dissertação. 8. PPGEDV. I. Título.

 $CDD-371.9$ 

Ficha Elaborada por Edilmar Alcantara dos S. Junior. CRB/7: 6872

## **SERGIO RENATO MENDES MARTINS**

## **Quebra-cabeça tátil de plantas baixas do Instituto Benjamin Constant: um recurso de tecnologia assistiva para alunos com deficiência visual**

Dissertação apresentada ao Programa de Pós-Graduação em Ensino na Temática da Deficiência Visual do Instituto Benjamin Constant como requisito parcial à obtenção do título de Mestre em Ensino na Temática da Deficiência Visual.

Banca Examinadora:

\_\_\_\_\_\_\_\_\_\_\_\_\_\_\_\_\_\_\_\_\_\_\_\_\_\_\_\_\_\_\_\_\_\_\_\_\_\_\_\_ Prof. Dr. Aires da Conceição Silva – Instituto Benjamin Constant – Orientador/Presidente

\_\_\_\_\_\_\_\_\_\_\_\_\_\_\_\_\_\_\_\_\_\_\_\_\_\_\_\_\_\_\_\_\_\_\_\_\_\_\_\_ Prof. Dr. Thiago Parreira Sardenberg Soares – Instituto Benjamin Constant

\_\_\_\_\_\_\_\_\_\_\_\_\_\_\_\_\_\_\_\_\_\_\_\_\_\_\_\_\_\_\_\_\_\_\_\_\_\_\_\_ Profa. Dra. Maria da Glória de Souza Almeida – Instituto Benjamin Constant

\_\_\_\_\_\_\_\_\_\_\_\_\_\_\_\_\_\_\_\_\_\_\_\_\_\_\_\_\_\_\_\_\_\_\_\_\_\_\_\_ Profa. Dra. Marcia de Oliveira Gomes – Instituto Benjamin Constant

À Deus.

#### **AGRADECIMENTOS**

À professora Elcy Maria Andrade Mendes, minha mãe e maior incentivadora neste curso de mestrado. Foi ela que me fez estudar para o processo seletivo durante a pandemia de COVID-19.

À Professora Maria da Gloria de Souza Almeida por tantos esclarecimentos e pela incansável paciência em sanar todas as minhas dúvidas, sendo para mim, a maior referência quando o assunto é deficiência visual.

À todos os colegas de turma, professores estudantes que me enriqueceram muito com suas intervenções em sala de aula. Destaco entre eles Ana Keylla Barbosa, Edna Couto, Vera Cruz, Thalita Nilander e Fausto Penello pela colaboração nas dúvidas das tarefas.

Por fim e não menos importante, ao meu Orientador o Dr. Aires da Conceição Silva que aceitou meu pedido de orientação e o fez da maneira mais dedicada e da melhor maneira possível!

Obrigado a todos vocês!

"Para as pessoas sem deficiência a tecnologia torna as coisas mais fáceis. Para as pessoas com deficiência, a tecnologia torna as coisas possíveis."

*Mary Pat Radabaugh*

#### **LISTA DE ABREVIATURAS E SIGLAS**

AVD – Atividades de Vida Diária

CAT – Comitê de Ajudas Técnicas

CNS – Conselho Nacional de Saúde

DMR – Departamento de Estudos e Pesquisas Médicas e de Reabilitação

DPA – Departamento de Planejamento e Administração

DPME – Divisão de Desenvolvimento e Produção de Material Especializado

DRT – Divisão de Reabilitação, Preparação para o Trabalho e Encaminhamento Profissional

DTE – Departamento Técnico-Especializado

DV – Deficiência Visual

EUSTAT – (do inglês) *Empowering Users Through Assistive Technology* (Empoderando os usuários por meio da Tecnologia Assistiva)

EVA – Espuma Vinílica Acetinada

FNDE – Fundo Nacional de Desenvolvimento da Educação

GEPOM – Grupo de Estudos e Pesquisa em Orientação e Mobilidade

IBC – Instituto Benjamin Constant

IBGE – Instituto Brasileiro de Geografia e Estatística

IRAMUTEQ – (do francês) *Interface de R pour les Analyses Multidimensionnelles de* 

*Textes et de Questionnaires* (Interface R para Análise Multidimensional de Textos e Questionários)

MEC – Ministério da Educação

NAEPS – Núcleo de Atendimento Educacional à Pessoa com Surdocegueira

OCR – (do inglês) *Optical Character Recognition* (Reconhecimento óptico de caracteres)

OM – Orientação e Mobilidade

OMS – Organização Mundial de Saúde

ONCE – (do espanhol) *Organización Nacional de Ciegos de España* (Organização Nacional dos Cegos da Espanha)

PcD – Pessoa com Deficiência

PE – Produto Educacional

PEVI – Práticas Educativas para uma Vida Independente

PVC – Policloreto de Vinila

QR Code – (do inglês) Quick Response Code (Código de Resposta Rápida)

SEDH/PR – Secretaria Especial dos Direitos Humanos da Presidência da República

SGD – Sistema de Garantia de Direitos

#### **LISTA DE FIGURAS**

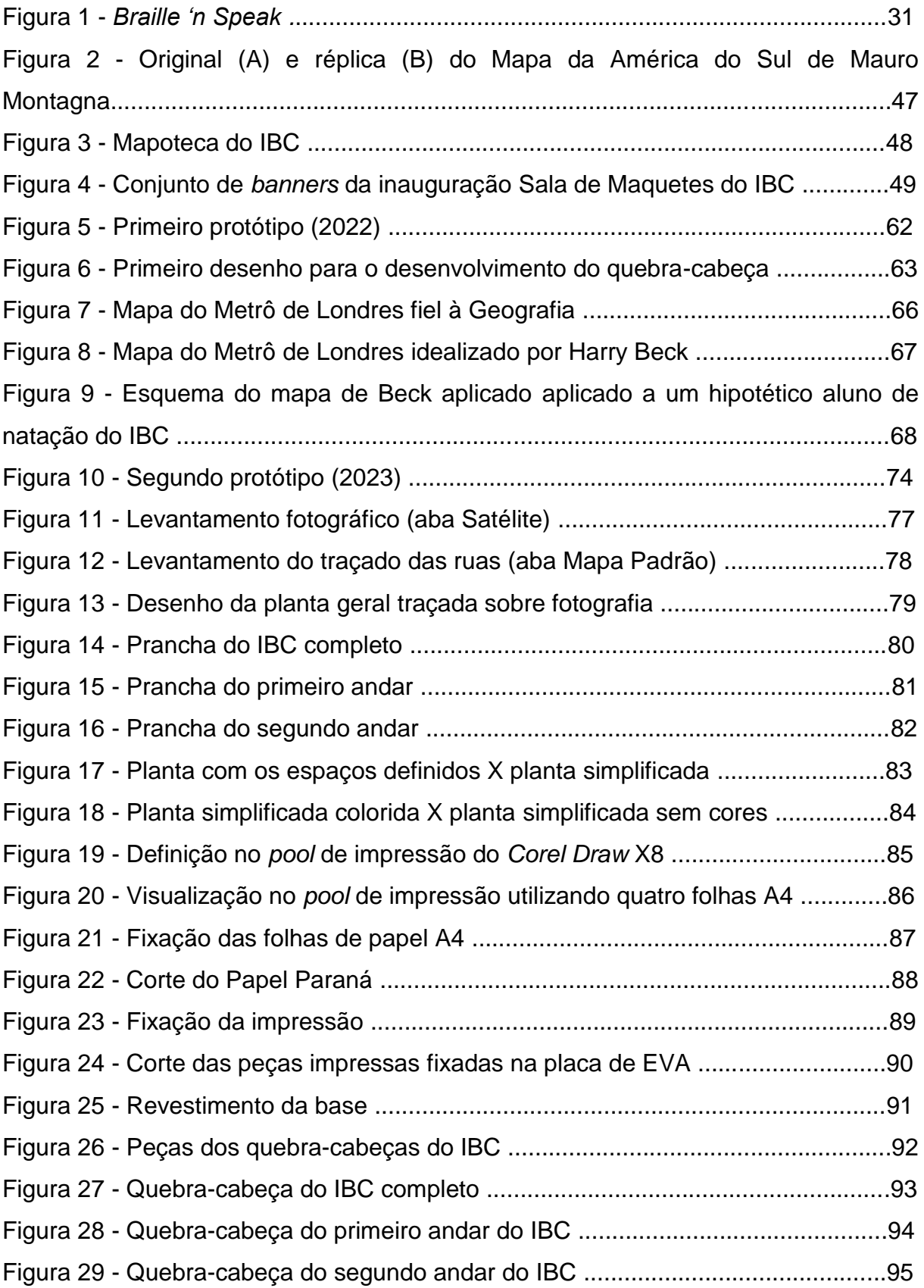

Figura 30 - Dendograma resultante da Classificação Hierárquica Descendente do corpus textual mostrando a porcentagem de cada classe no discurso....................111

### **LISTA DE QUADROS**

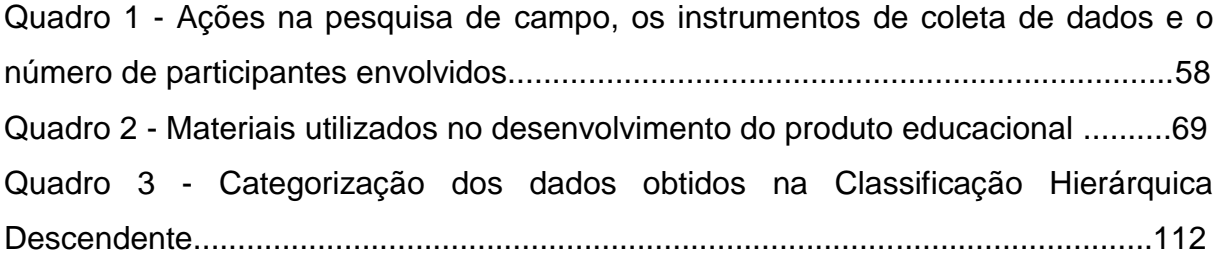

### **LISTA DE TABELAS**

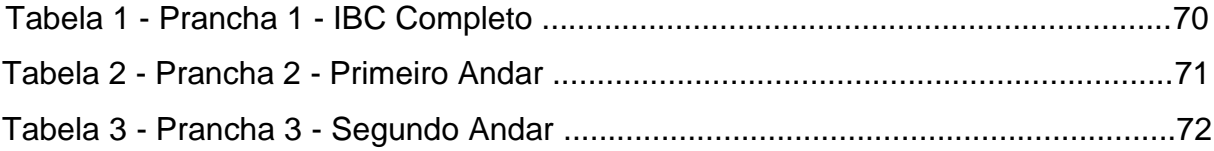

#### **RESUMO**

A Orientação e Mobilidade (OM) é extremamente importante para que o aluno com deficiência visual desenvolva habilidades e técnicas que permitam a ele um melhor acesso à sua independência. Por meio da OM, o aluno pode aprender a se locomover de maneira segura e independente, não só dentro de ambientes conhecidos, mas também em ambientes desconhecidos. A vasta lista de recursos de tecnologia assistiva cresce todos os dias conforme as necessidades são percebidas em todo o mundo. No intuito de compor esta lista, três pranchas que formam um conjunto de quebra-cabeças de espaços físicos do IBC foram desenvolvidas. Além deste conjunto, também foi desenvolvido um guia contendo o passo a passo que ensina a replicar o jogo para aplicação em outros espaços, favorecendo a elaboração de mapas mentais, sendo utilizados na disciplina de Orientação e Mobilidade, com o acompanhamento de um profissional vidente que conheça o espaço físico do jogo. Desenvolvido para ser de fácil replicação e com baixo custo financeiro, o jogo pode ser aplicado preferencialmente a crianças com mais de dez anos (alunos), sem limite máximo de idade, e podendo ser jogado por jovens, adultos e idosos que frequentem o Programa de Reabilitação do Instituto Benjamin Constant. Para validar o produto educacional produzido, as três pranchas foram aplicadas como jogo para dois revisores e três alunos, todos com deficiência visual e maiores de idade, que frequentam o IBC. Foram utilizados como instrumentos de coleta de dados a entrevista semiestruturada e a observação participante. O tratamento de dados foi realizado no *software IRAMUTEQ* e sua análise resultou em diferentes categorias e subcategorias sob o aporte metodológico da análise de conteúdo de Bardin. O material foi aprovado por todos os sujeitos envolvidos na pesquisa. Os materiais produzidos serão doados ao IBC para uso dos professores de Orientação e Mobilidade, e almeja-se estejam prontos para aplicação no dia a dia do Instituto, para a facilitação da percepção dos espaços pelas pessoas com deficiência visual. Ressaltamos ainda que os passos da produção do produto educacional desta pesquisa podem ser facilmente aplicados a quaisquer espaços físicos dos mais diversos locais e instituições.

Palavras-chave: Deficiência Visual. Orientação e Mobilidade. Quebra-cabeça. Mapa Mental. Tecnologia Assistiva.

#### **ABSTRACT**

Orientation and Mobility (OM) is extremely important for visually impaired students to develop skills and techniques that allow them better access to their independence. Through OM, the student can learn to move around safely and independently, not only within known environments, but also in unfamiliar environments. The vast list of assistive technology products grows every day as needs are perceived around the world. In order to compose this list, three boards that form a set of puzzles were developed. In addition to this set, a guide was also developed containing the step by step that teaches how to replicate the game for application in other spaces, favoring mental maps elaboration, being used in the Orientation and Mobility discipline, with the monitoring of a professional seer who knows the physical space of the game. Developed to be easily replicated, with low financial cost, the game can be applied preferably to children over ten years old (students), with no maximum age limit, and can be played by young people, adults and seniors who attend the rehabilitation program of the Benjamin Constant Institute. To validate the educational product produced, the three boards will be applied as a game for two reviewers and three students, all visually impaired and of legal age, who attend the IBC. Semi-structured interviews and participant observation were used as data collection instruments. Data processing was carried out using the IRAMUTEQ software and its analysis resulted in different categories and subcategories under the methodological contribution of Bardin's content analysis. The material was approved by all the subjects involved in the research. The materials produced will be donated to the IBC for use by the Orientation and Mobility professors, and it is hoped that they will be ready for application in the daily life of the Institute, to facilitate the perception of spaces by people with visual impairment. We also emphasize that the production steps of the educational product of this research can be easily applied to any physical space in the most diverse places and institutions.

Keywords: Visual Impairment. Orientation and Mobility. Puzzle. Mental map. Assistive Technology.

#### **APRESENTAÇÃO**

Desde cedo, por volta dos meus dez anos de idade convivo com pessoas com deficiências. Não por ter parentesco, mas por uma questão profissional de minha mãe, professora e fonoaudióloga que tornou-se diretora da divisão de Educação Especial do *Instituto Oscar Clark*, centro de reabilitação do município do Rio de Janeiro, onde se atendiam pessoas com todos os tipos de deficiências e, mais tarde, integrou o quadro do Instituto Benjamin Constant (IBC), daí meu contato de longa data com pessoas com deficiências, sobretudo com pessoas com deficiência visual.

Cursei a faculdade de Arquitetura e Urbanismo nos anos oitenta e noventa onde, além de adquirir conhecimento técnico e teórico sobre projetos e construções, aprimorei meu gosto por artes, principalmente pelas artes visuais (2 e 3D). Após alguns anos trabalhando com arquitetura, incluindo alguns anos com *design* de *stands* para eventos indo até projetos de urbanismo, época na qual desenhei a calçada do entorno do Estádio do Maracanã (Estádio Mário Filho – Rio de Janeiro), migrei para o *design* gráfico e *web design* onde desenvolvo, desde então, peças publicitárias e de propaganda, para empresas, terceiro setor e instituições governamentais.

Para me aprimorar nesta área, me graduei em Publicidade onde tive grande êxito como estudante com excelente Coeficiente de Rendimento e comecei a unir *design* e redação em peças mais elaboradas, no qual antes me comunicava apenas através do *design*.

No ano de 2010 ingressei no Instituto Benjamin Constant como *web designer* responsável pelo seu site institucional onde o alimentava com notícias, documentos oficiais e materiais didáticos entre outros. Paralelo a isto, desenvolvia material gráfico para os departamentos do Instituto a pedido do Gabinete da Direção-Geral. Ainda em 2010, ao desenvolver as peças de comunicação para um evento em especial desenvolvi interesse pelo material adaptado. Era o "1º Seminário de Representações Gráficas em Relevo". As pesquisas que fiz junto ao Departamento Técnico-Especializado (DTE), me surpreenderam ao perceber como o *design* e a criatividade podiam minimizar a dificuldade de aprendizagem ao fazer com que a pessoa com deficiência visual conseguisse ter acesso às mesmas informações que, até então, eu achava acessíveis apenas aos que enxergassem o minimamente satisfatório. Foi daí que despertei grande interesse pelo material especializado para aplicação com a pessoa com deficiência visual, fosse ele adaptado ou original.

Após minha saída do IBC, em 2013, concluí o *Master of Business Administration* em *Marketing* e retornei ao Terceiro Setor onde trabalhei com *design* gráfico, de *web* e redação de artigos para a revista mensal do Sindicato das Instituições Beneficentes Religiosas e Filantrópicas do Estado do Rio de Janeiro e para o portal oficial do Conselho Municipal dos Direitos da Criança e do Adolescente da Cidade do Rio de Janeiro, instituição onde ocupei o cargo político de Conselheiro de Direito entre 2015 e 2018. Paralelo a isto retornei a atuar na Federação de Instituições Beneficentes do Estado do Rio de Janeiro na área de comunicação e coordenação de dois projetos da Federação com o Conselho Nacional dos Direitos da Criança e do Adolescente. Embora o Terceiro Setor e o IBC tenham fundamentações legais distintas, suas finalidades as aproximam na prática, já que ambas são instituições de atendimento ao público. O Instituto Benjamin Constant também integra o Sistema de Garantia de Direitos (SGD), sendo provavelmente, a primeira iniciativa de inclusão social no Brasil, ao menos para a pessoa com deficiência.

Minha passagem pelo IBC me mostrou que podemos com parcos recursos, e muita criatividade, democratizar o acesso aos mais diversos materiais acessíveis, e principalmente didáticos, tornando mais democrático o direito à educação e informação de qualidade. Foi nesta época que percebi que a adaptação/produção de material especializado para a pessoa com deficiência (PcD) é a tecnologia assistiva aplicada ao aprendizado. Antes do meu contato com o material especializado para PcDs, apenas percebia a tecnologia assistiva como dispositivos aplicados por seus usuários com a finalidade de uso no seu dia a dia. Isto, porque meu contato era com a pessoa com deficiência visual em sua vida cotidiana e não em sala de aula, pois apesar de ter integrado o quadro de funcionários terceirizados do IBC, minha atividade laboral era num laboratório de informática, voltado à comunicação e não para a apaixonante área da adaptação de materiais.

Por fim, vejo que minha trajetória profissional desde que comecei a trabalhar com comunicação (*design* ou escrita), estava quase que cem por cento ligada à Assistência Social através do Sistema de Garantia de Direitos embora não tivesse a noção do significado deste termo à época.

## **SUMÁRIO**

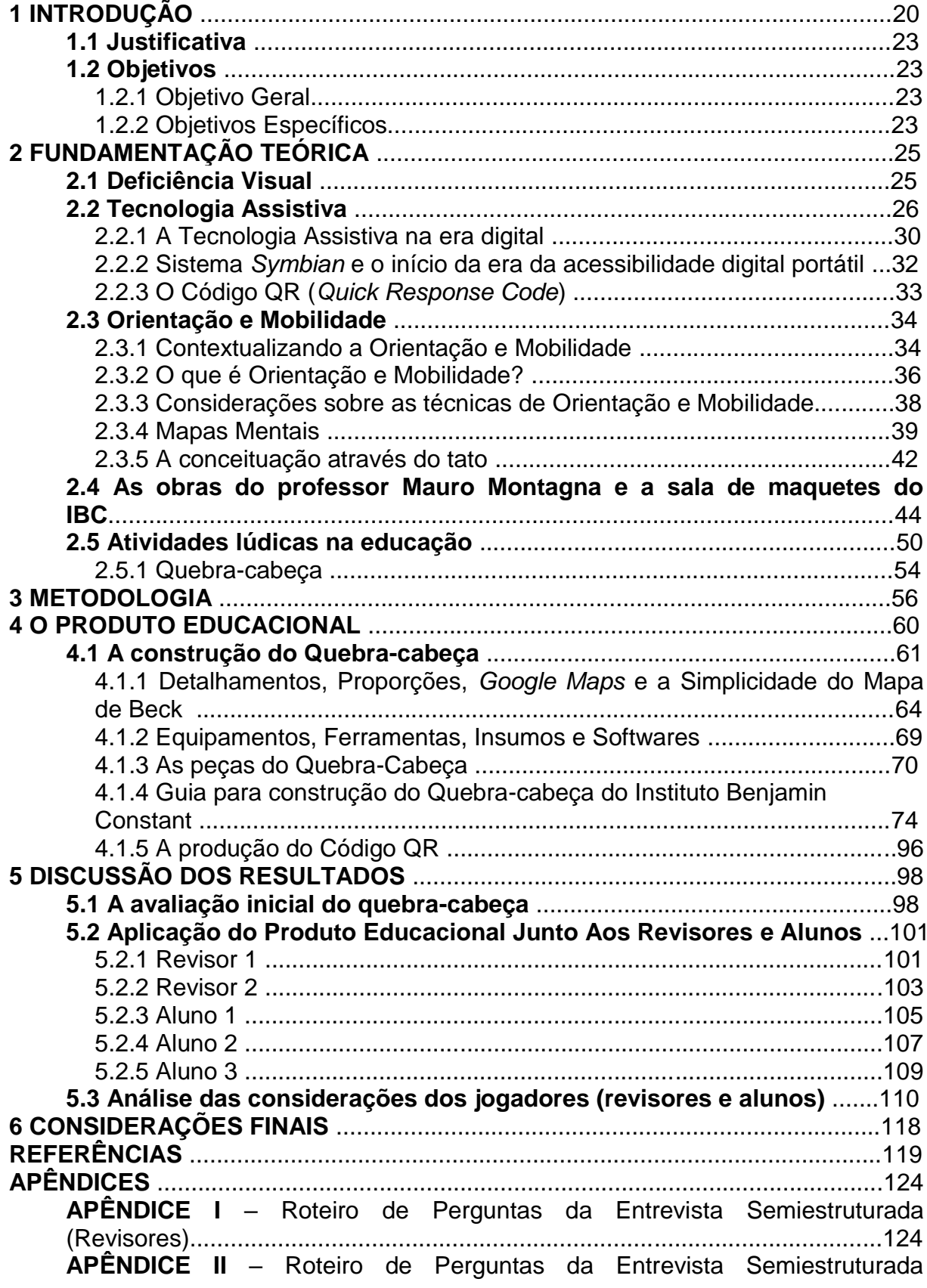

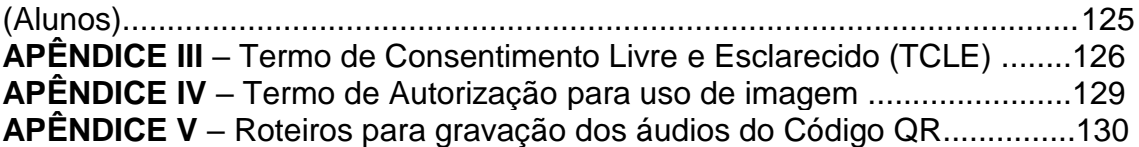

#### **1 INTRODUÇÃO**

A atividade lúdica pode ser definida como qualquer ato que traga prazer e diversão na execução de uma atividade, a qual pode abranger jogos de azar, jogos infantis, competições, recreação e as representações teatrais, entre tantas outras.

Atividades lúdicas podem ser aplicadas como forma de ensino, para desenvolver habilidades pessoais e sociais, e para divertir e proporcionar momentos de lazer. Elas são muito importantes para a formação, desenvolvimento e aprendizagem, pois estimulam a criatividade e a colaboração, desenvolvem a capacidade de raciocínio lógico e promovem o trabalho em equipe.

Geralmente usado como passatempo, o quebra-cabeça é um jogo no qual o jogador deve resolver um problema proposto através da associação e combinação de peças, onde o raciocínio e a lógica são mais importantes que a força física e a agilidade.

> Por volta de 1760, John Spilsbury, em Londres, fez o primeiro quebracabeça usando madeira e o desenho de mapas. O enigma foi criado para ser um material didático, um atlas interativo. Há comentários de que o quebra-cabeça foi inventado antes, mas não há uma evidência definitiva sobre o assunto, afirma ao G1 Anne D. Williams, autora do livro "The Jigsaw Puzzle, piecing together a history" ('Quebra-cabeca, juntando a história', em tradução livre). Os primeiros feitos eram o mapa da Inglaterra, onde cada região era uma peça, ou do mundo, onde cada continente era uma peça, diz ela.

> Mas o inglês nem sequer poderia imaginar que, dois séculos e meio depois, o produto que criara ganharia desenhos de todos os tipos, milhares de peças [...]

> No início, cada quebra-cabeça era feito manualmente. Por causa do tempo que levava para ser feito e da matéria-prima, o produto era caro. [...] Só bem após 1789 (leia-se Revolução Industrial), o processo de fabricação passou a ser mais rápido, e a descoberta de novos materiais transformou o quebra-cabeça em um produto mais acessível.

> De 1907 a 1910, os artesãos aumentaram a produção, ao notarem que poderia se tornar uma grande fonte de renda. A segunda 'febre', revela a autora, foi no início de 1930. Depois da Grande Depressão de 1929, o jogo passou a ser uma saída para as pessoas esquecerem seus problemas momentaneamente. (BLASCHKAUER, 2009).

O quebra-cabeça, além de ser um brinquedo divertido, serve como meio de desenvolvimento da criança, pois estimula o raciocínio, a memória, o conhecimento, a coordenação motora, a percepção, a percepção espacial, a inteligência, a capacidade de concentração e a capacidade de trabalhar em equipe (VIEIRA, 2021).

Ao montar o quebra-cabeça, o cérebro da criança trabalha para achar as peças certas e encaixá-las no lugar correto. Essa atividade ajuda a desenvolver a capacidade de pensar de forma lógica, pois a criança tem que pensar nas peças e na maneira como elas se encaixam para que o quebra-cabeça seja concluído.

Ao montar um quebra-cabeça, o jogador deve juntar as peças, montar figuras, criar padrões e encontrar soluções para problemas. Quando completados, os quebracabeças podem ter formas geométricas, formas de animais, mapas, fotografias, obras de arte ou outras imagens, sendo sua variedade infinita. Algumas vezes, eles também solicitam que o jogador descubra palavras ou frases. Além de ser divertido, jogar quebra-cabeças também pode ser terapêutico e ser usado por muitos profissionais de saúde.

> Na Ludoterapia os brinquedos tornam-se veículos fundamentais no processo transferencial. Devem ser utilizados com o objetivo de auxiliar o terapeuta a colher informações que facilitarão o tratamento e a superação das dificuldades apresentadas. Os brinquedos são de grande importância para o desenvolvimento e a educação da criança por propiciar o desenvolvimento simbólico, estimular a sua imaginação, a sua capacidade de raciocínio e a sua autoestima. Podem ser utilizados em tratamento psicoterapêutico na Ludoterapia, com crianças com problemas emocionais causados por fatores variados, ou que apresentam distúrbios de comportamento ou baixo rendimento escolar. (CAMPANY, 2010, p. 1).

A maioria dos quebra-cabeças é composta por peças que devem ser encaixadas de maneira a formar um determinado desenho. Geralmente, esses quebra-cabeças possuem diversos níveis de complexidade: quanto maior o nível, maior o número de peças ou o desenho formado com as peças é mais complexo. Outros tipos de quebra-cabeças são aqueles que envolvem palavras cruzadas, charadas, jogos de lógica, jogos de raciocínio, entre outros. Independentemente da forma que o quebra-cabeça apresenta, os jogadores precisam usar sua habilidade de raciocínio para encontrar a solução do problema. Isso exige que os jogadores se aprofundem no assunto, sejam criativos e usem suas habilidades de pensamento.

Além dos benefícios educacionais, o quebra-cabeça ainda possui um grande potencial para acalmar a ansiedade, pois o ato de montar o jogo exige muita concentração, desenvolvendo habilidades que podem ser transferidas para outras áreas da vida.

O produto educacional (PE) desenvolvido neste trabalho tem base lúdica e propõe-se a trabalhar a fixação de espaços físicos do Instituto Benjamin Constant (IBC) por meio de quebra-cabeças. Dessa forma o ambiente deverá ser apresentado aos alunos de maneira prévia a fim de que eles elaborem um mapa mental dos espaços físicos em questão. Sua aplicação é direcionada ao professor de Orientação e Mobilidade, objetivando a orientação do aluno com DV em um espaço préestabelecido (o IBC) e consequentemente sua mobilidade, com mais independência e segurança nesse espaço. Ressaltamos que o conceito deste produto pode ser aplicado a outros espaços para auxiliar no desenvolvimento da autonomia da pessoa com deficiência visual.

O PE é um quebra-cabeça das plantas do Instituto Benjamin Constant, incluindo a planta de situação e as plantas baixas do primeiro e do segundo andar do edifício principal favorecendo a elaboração de mapas mentais dos referidos espaços.

A planta baixa é um desenho técnico de arquitetura (de projeto ou de uma edificação existente) com escala definida que mostra como estão dispostos os espaços e/ou elementos arquitetônicos internos ou externos de uma edificação e descreve os elementos sem perspectiva. É como se um corte paralelo fosse feito ao solo com 1,5m de altura, tudo acima deste corte fosse retirado e olhássemos de cima para baixo o interior da edificação. Todas as dimensões estão desenhadas em escala.

Quando este tipo de planta demonstra elementos em um terreno, chamamos de Planta de Situação e exibe como estão dispostos todos os elementos contidos em um determinado espaço de terreno como: edificações, coberturas, lagos, piscinas, canteiros, jardins, árvores, ruas, praças e mobiliário urbano entre outros. Todos em escala conforme na planta baixa.

Dessa forma, tornaremos concretos os mapas mentais dos alunos que já conhecem as instalações do IBC, e apresentaremos os espaços do Instituto aos novos alunos, inclusive alunos da reabilitação, de qualquer idade, que ingressem no Instituto Benjamin Constant.

#### **1.1 Justificativa**

Segundo dados do censo demográfico do Instituto Brasileiro de Geografia e Estatística (IBGE) de 2010, 18,6% da população brasileira possui algum tipo de deficiência visual. Desse total, 6,5 milhões apresentam deficiência visual severa, sendo que 506 mil têm perda total da visão (0,3% da população) e 6 milhões, grande dificuldade para enxergar (3,2%). Os dados do censo demográfico de 2022 não foram divulgados até o momento da finalização desta dissertação, por isso usamos os últimos que foram divulgados em 2010.

Em 2010, a deficiência visual estava presente em 3,4% da população brasileira; a deficiência motora em 2,3%; deficiência auditiva em 1,1%; e a deficiência intelectual em 1,4%. Ou seja, a deficiência visual é aquela com maior predominância na população brasileira (IBGE, 2010).

Além disso, o projeto se justifica também pela meta 4.10 do Plano Nacional de Educação em vigência (2014-2024), onde se devem fomentar pesquisas voltadas para o desenvolvimento de metodologias e materiais didáticos com vistas à promoção do ensino aos alunos com deficiência (BRASIL, 2014).

O produto educacional resultante desta pesquisa visa contribuir para a orientação e mobilidade da pessoa com deficiência visual no IBC, facilitando a independência (ir e vir sozinho) e, consequentemente, a autonomia (capacidade de saber onde está, para onde vai e como vai).

#### **1.2 Objetivos**

#### 1.2.1 Objetivo Geral

Desenvolver plantas baixas táteis bidimensionais do Instituto Benjamin Constant de forma acessível para alunos com deficiência visual.

#### 1.2.2 Objetivos Específicos

 Selecionar os espaços que os alunos utilizam para orientação no Instituto Benjamin Constant;

- Desenvolver plantas baixas táteis bidimensionais em Espuma Vinílica Acetinada (EVA) para alunos com deficiência visual do primeiro e do segundo andar do prédio principal do IBC, além da planta de situação do Instituto (IBC Completo);
- Avaliar o material com revisores cegos do Instituto Benjamin Constant e com alunos da reabilitação com deficiência visual;
- Elaborar um guia para construção do quebra-cabeça do Instituto Benjamin Constant contendo o passo a passo de todas as etapas.

#### **2 FUNDAMENTAÇÃO TEÓRICA**

#### **2.1 Deficiência Visual**

Estima-se que 285 milhões de pessoas ao redor do mundo possuem deficiência visual (DV), sendo 39 milhões com cegueira e 246 milhões têm baixa visão (WHO, 2021). As principais causas são: erros de refração não corrigidos, catarata, degeneração macular relacionada à idade, glaucoma, retinopatia diabética, opacidade da córnea e tracoma. Existe uma predominância da deficiência em regiões mais pobres, que está relacionado ao sistema de saúde e aos baixos investimentos, assim como a baixa instrução da população com os cuidados oftalmológicos (WHO, 2021).

A deficiência visual é caracterizada pelo Decreto nº 5.296/2004 (BRASIL, 2004) como:

> Perda total ou parcial de visão, congênita ou adquirida, variando o nível ou acuidade visual da seguinte forma: cegueira, na qual a acuidade visual é igual ou menor que 0,05 no melhor olho, com a melhor correção óptica; a baixa visão, que significa acuidade visual entre 0,3 e 0,05 no melhor olho, com a melhor correção óptica; os casos nos quais a somatória da medida do campo visual em ambos os olhos for igual ou menor que 60º; ou a ocorrência simultânea de quaisquer das condições anteriores (BRASIL, 2004, p.1).

Gil (2000) define a deficiência visual (DV) como uma situação irreversível de diminuição da resposta visual em virtude de causas congênitas, hereditárias ou adquiridas, mesmo após tratamento clínico e/ou cirúrgico e uso de óculos. Os problemas de visão vão desde a visão com pequenas imperfeições até a chamada visão subnormal ou baixa visão, que capta vultos, claridade, objetos em proximidade, com restrições no campo visual (GIL, 2000).

A total ausência de visão é a cegueira, no entanto, considerando as definições em torno de campo visual e acuidade visual, é possível que alguns cegos apresentem um pequeno resíduo visual, podendo captar luminosidade e enxergar letras muito ampliadas. A acuidade visual é definida como a capacidade dos olhos em distinguir detalhes espaciais, isto é, identificar a forma e contorno de objetos e figuras. Já o campo visual é o quanto de uma área um olho consegue ver quando focado em um ponto central. O campo visual cobre cerca de 180º em um indivíduo cuja visão é considerada normal (CEMO, 2020).

A Lei nº 14.126/2021 (BRASIL, 2021) estabelece que a visão monocular é classificada como deficiência sensorial do tipo visual para todos os efeitos legais:

> LEI Nº 14.126, DE 22 DE MARÇO DE 2021 Classifica a visão monocular como deficiência sensorial, do tipo visual. ... Art. 1º Fica a visão monocular classificada como deficiência sensorial, do tipo visual, para todos os efeitos legais. Parágrafo único. O previsto no § 2º do art. 2º da Lei nº 13.146, de 6 de julho de 2015 (Estatuto da Pessoa com Deficiência), aplica-se à visão monocular, conforme o disposto no caput deste artigo. (BRASIL, 2021, p. 1).

Ou seja, o dispositivo acima citado torna a visão monocular uma deficiência visual conforme a cegueira e baixa visão, igualando os direitos da pessoa com visão monocular aos das pessoas com cegueira ou com baixa visão.

As pessoas com baixa visão ou visão monocular podem apresentar diversas barreiras no seu dia a dia, tais como: a leitura de textos com tamanhos e modelos de fontes padrão, materiais didáticos acessíveis, atravessar ruas, pegar ônibus, enxergar cores, etc. As mesmas dificuldades são observadas para as pessoas com cegueira, sendo fundamental o uso de diferentes recursos de tecnologia assistiva para lerem, escreverem e se locomoverem.

#### **2.2 Tecnologia Assistiva**

Uma das funções principais da tecnologia é facilitar a vida do seu usuário, seja ela assistiva ou não. Quando este assunto entra na especificidade da pessoa com deficiência ou com mobilidade reduzida chamamos de Tecnologia Assistiva (TA), a qual engloba práticas, serviços, recursos, ferramentas, processos, metodologias e estratégias cujas finalidades são trazer maior autonomia, qualidade de vida e independência para seus usuários.

Com o intuito de organizar as ajudas técnicas o Governo Federal criou o CAT - Comitê de Ajudas Técnicas, comitê instituído através da portaria nº 142 em 16 de novembro de 2006 (BRASIL 2006), pela Secretaria Especial dos Direitos Humanos da Presidência da República (SEDH/PR) integrado por 19 profissionais atuantes em áreas ligadas às pessoas com deficiência. O CAT definiu Tecnologia Assistiva:

> Tecnologia Assistiva é uma área do conhecimento, com característica interdisciplinar, que engloba produtos, recursos, metodologias, estratégias, práticas e serviços que objetivam promover a funcionalidade, relacionada à atividade e participação de pessoas com deficiência, incapacidades ou mobilidade reduzida, visando sua autonomia, independência, qualidade de vida e inclusão social. (BRASIL, 2007, p. 3).

O Comitê de Ajudas Técnicas lançou o livro Tecnologia Assistiva em 2009 (BRASIL, 2009). O CAT se empenhou em elaborar um documento com diretrizes básicas, incluindo a apresentação dos estudos desenvolvidos pelo Comitê para complementar e aperfeiçoar a regulamentação da Tecnologia Assistiva no país. Entre as discussões, temos as bases para a formulação do conceito de TA:

> Para a formulação das bases conceituais de TA foi realizado um levantamento e revisão de literatura, utilizando três termos de referência: Ajudas Técnicas, Tecnologia Assistiva e Tecnologia de Apoio. Constatou-se que estes três termos são utilizados em diferentes países, com a predominância do termo *Assistive Technology* em países de língua inglesa, *Ayudas Técnicas* em língua espanhola e Tecnologia de Apoio na tradução de Portugal para *Assistive Technology* (BRASIL, 2009, p. 13).

> [....] O CAT concluiu que não existe uma única forma de classificar Tecnologia Assistiva e as várias classificações existentes são aplicadas de acordo com os objetivos de catalogação de recursos, ensino, trocas de informação, organização de serviços de aconselhamento e concessão. O importante é ter claro o conceito de TA e os objetivos para os quais as classificações foram criadas. (BRASIL, 2009, p. 25).

> [...] Tendo em vista a ausência de consenso no referencial internacional apresentado, o CAT propôs que os termos "Tecnologia Assistiva", "Ajudas Técnicas" ou "Tecnologia de Apoio", em um primeiro momento, continuassem a ser utilizados como sinônimos e que o termo Tecnologia Assistiva correspondesse às bases conceituais já aprovadas. (BRASIL, 2009, p. 26)

A Lei Brasileira de Inclusão da Pessoa com Deficiência (LBI), Lei nº 13.146/2015 (BRASIL, 2015), evidencia, em seu artigo terceiro, o conceito de Tecnologia Assistiva:

[...] tecnologia assistiva ou ajuda técnica: produtos, equipamentos, dispositivos, recursos, metodologias, estratégias, práticas e serviços que objetivem promover a funcionalidade, relacionada à atividade e à participação da pessoa com deficiência ou com mobilidade reduzida, visando à sua autonomia, independência, qualidade de vida e inclusão social. (BRASIL, 2015).

O Decreto Nº 10.094, de 6 de novembro de 2019, dispõe sobre o Comitê Interministerial de Tecnologia Assistiva nos artigos 1º e 2º:

> Art. 1º Este Decreto dispõe sobre o Comitê Interministerial de Tecnologia Assistiva, órgão colegiado de assessoramento governamental de natureza consultiva. Art. 2º O Comitê Interministerial de Tecnologia Assistiva é órgão destinado a assessorar na estruturação, na formulação, na articulação, na implementação e no acompanhamento de plano de tecnologia assistiva, com vistas a garantir à pessoa com deficiência

> acesso a produtos, recursos, estratégias, práticas, processos e serviços que maximizem sua autonomia, sua mobilidade pessoal e sua qualidade de vida, observado o disposto na Lei nº 13.146, de 6 de julho de 2015 - Estatuto da Pessoa com Deficiência. (BRASIL, 2019).

Galvão Filho divide e classifica a Tecnologia Assistiva em Recursos de TA e Serviços de TA:

> Recursos de TA: Todo e qualquer item, equipamento, componente, produto ou sistema fabricado em série ou sob medida utilizado para aumentar, manter ou melhorar as capacidades funcionais das pessoas com deficiência. Podem ser considerados recursos de TA desde artefatos simples como uma bengala, um talher adaptado ou um lápis mais grosso, até complexos sistemas computadorizados, desde que seu objetivo seja proporcionar independência e autonomia à pessoa com deficiência.

> Serviços de TA: serviços que auxiliam uma pessoa com deficiência a selecionar, comprar, usar e avaliar os recursos de TA. Realizados por profissionais de diferentes áreas, incluindo os da área da saúde (terapeutas ocupacionais, fisioterapeutas, fonoaudiólogos, médicos), da educação (professores, monitores, profissionais do Atendimento Educacional Especializado), intérpretes de Libras, profissionais da área da informática e engenharia, dentre outros. (GALVÃO FILHO, 2009, p. 3).

Conforme percebido, diversas são as definições de Tecnologia Assistiva, cada fonte pesquisada descreve de maneiras parecidas em seus conceitos e aplicabilidades.

Os serviços de Tecnologia Assistiva são transdisciplinares e normalmente envolvem diversas áreas como Arquitetura, *Design*, Educação, Enfermagem, Engenharia, Fisioterapia, Fonoaudiologia, Medicina, Psicologia, Terapia Ocupacional e profissionais de muitas outras especialidades.

A adaptação de materiais, o livro falado, a ampliação de textos em tinta, e outros, são recursos de tecnologia assistiva aplicadas à educação. Observamos que a tecnologia está presente no dia a dia do estudante com deficiência visual no IBC há mais de cento e sessenta anos, o próprio Sistema Braille é uma tecnologia assistiva, já que foi desenvolvido para a pessoa com deficiência visual em substituição à leitura e escrita em tinta, testada durante quase dois séculos, não tendo sido substituído por nenhum outro meio de comunicação escrita para pessoas com deficiência visual.

José Álvares de Azevedo foi o pioneiro na introdução do Sistema Braille no Brasil, e o Imperador D. Pedro II, o primeiro a reconhecer a importância deste recurso, ao apreciar a funcionalidade do Sistema Braille e implantar o uso deste no Brasil, fundando, em 1854, o Imperial Instituto dos Meninos Cegos.

Podemos dizer que o próprio IBC é um serviço de "Tecnologia Assistiva Social", baseado no que conceitua o "*Empowering Users Through Assistive Technology*" - EUSTAT, documento redigido pela União Europeia que afirma:

> "...em primeiro lugar, o termo tecnologia não indica apenas objetos físicos, como dispositivosou equipamento, mas antes se refere mais genericamente a produtos, contextos organizacionais ou modos de agir, que encerram uma série de princípios e componentes técnicos*".*  (EUROPEAN COMMISSION, 1998, p. 1).

Ou seja, o IBC além de educar, ajudou as pessoas com deficiência visual a caminhar com mais segurança e autonomia, sobretudo a partir dos anos 80 do século passado, quando as técnicas de Orientação e Mobilidade foram sistematizadas na instituição, sendo ele próprio um serviço de Tecnologia Assistiva.

Ainda pensando sobre a tecnologia assistiva, Bersch (2017, p. 2) destaca no trabalho "Introdução à Tecnologia Assistiva" a fala de Radabaugh (1993), que afirma sobre TA: *"Para as pessoas sem deficiência a tecnologia torna as coisas mais* 

#### *fáceis.Para as pessoas com deficiência, a tecnologia torna as coisas possíveis"*

(grifo do autor).

Ainda neste trabalho, Bersch (2017, p.11) nos traz uma importante definição sobre "o que não é" Tecnologia Assistiva:

> A TA deve ser entendida como o "recurso do usuário" e não como "recurso do profissional". Isto se justifica pelo fato de que ela serve à pessoa com deficiência que necessita desempenhar funções do cotidiano de forma independente. Por exemplo: a bengala é da pessoa cega ou daquela que precisa de um apoio para a locomoção; a cadeira de rodas é de quem possui uma deficiência física e com este recurso chega aos lugares que necessita; a lente servirá a quem precisa melhorar sua eficiência visual. [...] (BERSCH, 2017, p.11).

A definição relembrada acima nos leva a pensar mais amplamente o conceito de TA, além dos produtos e serviços, chegando até as iniciativas sociais, sejam elas governamentais ou da Sociedade Civil Organizada.

#### **2.2.1 A Tecnologia Assistiva na era digital**

A tecnologia assistiva "invadiu" os telefones celulares que trazem em seus sistemas, *Android*, iOS e *Windows Mobile* com força total a partir da adição da função (ou modo) de acessibilidade, levando às mãos das pessoas com deficiência visual diversos recursos, antes só disponíveis através de *gadgets* extremamente caros e difíceis de encontrar até mesmo no exterior.

Os *smartphones* tornaram a acessibilidade fluida, fácil de adquirir com um simples *download* de aplicativo e, entre as mais diversas tecnologias que passaram de instrumentos eletrônicos isolados, estão, por exemplo, os relógios de pulso analógicos com vidros escamoteáveis ou digitais com voz, o gravador de fitas cassete para anotações rápidas, o *Colorino* (aparelho reconhecedor de cores), agendas telefônicas e de anotações como o "*Braille 'n Speak*", Figura 1, são exemplos de integração de recursos de tecnologia assistiva por aplicativos instaláveis em *smartphones*.

Figura 1 – *Braille 'n Speak*

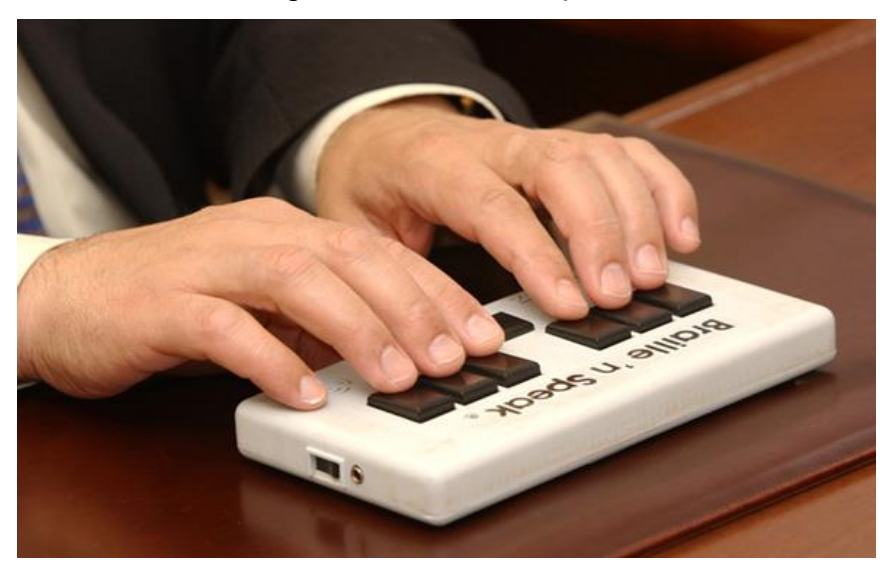

Fonte: ONCE. Actualización del calendario del Braille Hablado, 2021. Disponível em: [https://cti.once.es/el-rincon-del-conocimiento/recursos-del-rincon](https://cti.once.es/el-rincon-del-conocimiento/recursos-del-rincon-del-conocimiento/cti-y-once/actualizacion-del-calendario-del-braille-hablado)[del-conocimiento/cti-y-once/actualizacion-del-calendario-del-braille-hablado.](https://cti.once.es/el-rincon-del-conocimiento/recursos-del-rincon-del-conocimiento/cti-y-once/actualizacion-del-calendario-del-braille-hablado) Acesso em 10 nov. 2022.

Descrição: Foto colorida de duas mãos masculinas sobre as teclas do *Braille 'n Speak*

O próprio *smartphone* é um recurso de tecnologia assistiva ao trazer para a mão do usuário com deficiência as ferramentas digitais antes presentes apenas em computadores tradicionais de mesa como o navegador de internet, os OCRs (*Optical Character Recognition -* Reconhecimento óptico de caracteres em português tecnologia para reconhecer caracteres a partir de um arquivo de imagem), tudo isso com a inserção dos comandos de voz e da voz sintetizada nesses aparelhos. Até a câmera fotográfica, residente nos *smartphones*, é uma tecnologia assistiva quando usada com a função de fazer notas rápidas através de imagens ou dar acesso a imagens com texto(s) à função OCR.

#### **2.2.2 O Sistema** *Symbian* **e o início da era da acessibilidade digital portátil**

Nos primórdios do *smartphone*, antes mesmo da tela *touch* (sensível ao toque) ser utilizada neste tipo de aparelho, houve um sistema operacional acessível à pessoa com deficiência visual, o *Symbian*. O aplicativo de acessibilidade era vendido separadamente do aparelho e acrescentava voz à navegação, fazendo com que a pessoa com deficiência visual pudesse utilizar mais funções do *smartphone*, além de somente comunicar-se por fala através de ligações tradicionais.

> Muitas pessoas que hoje possuem um celular *Android* ou *iOS* podem não saber, mas o *Symbian OS* era o sistema operacional *mobile* mais popular do mundo antes do *Google* lançar o *Android*, em 2008, e a *Apple* comercializar seu primeiro *iPhone*, em 2007. Ele foi inicialmente desenvolvido pela *Symbian Corporation*, que foi comprada pela Nokia em 2008 e se tornou dona do Sistema Operacional. Além disso, é importante mencionar que, após o lançamento do *Android, IOS* e *Windows Phone*, grandes empresas parceiras no desenvolvimento do *Symbian*, como Motorola, Samsung, LG e Sony Ericson anunciaram que estariam migrando para plataformas alternativas, muito provavelmente com o objetivo de otimizar o tempo de produção de seus futuros *smartphones*. Muitos acreditam que o *Symbian* "parou no tempo" quando comparado com os rivais *Android* e *iOS*: entre 2008 e 2011, tanto o sistema operacional do *Google* quanto o da *Apple* já contavam com suporte a milhares de aplicativos, enquanto os desenvolvedores de aplicações não demonstravam vontade em apostar na plataforma da Nokia. (SOUSA, 2020).

O sistema *Symbian* era comercializado por poucos representantes e custava mais que um *smartphone* comum em sua época, tornando quase proibitiva a aquisição deste sistema pelo usuário. Portanto, o alto custo e a obsolescência desse sistema frente aos sistemas mais modernos, como o *iOS* da *Apple Inc*, o *Andro*id do *Google* e o *Windows Mobile* da Microsoft, o levaram ao abandono por parte dos fabricantes de *smartphones* e ao seu consequente desuso.

#### **2.2.3 O Código QR (***Quick Response Code***)**

O código de barras QR foi criado para ajudar a rastrear peças automotivas durante o processo de montagem. A ideia era simplificar o processo de rastreamento de peças durante a produção, a fim de melhorar a eficiência e a qualidade da montagem (CAPELA, 2011). O padrão original do Código QR era um retângulo, mas sua desenvolvedora, a fabricante japonesa de autopeças *Denso Wave* também desenvolveu um padrão de código de barras em forma de cruz, que foi adotado como padrão em 1996. Atualmente, o código QR é usado para armazenar informações em uma variedade de aplicações, como sistemas de rastreamento, aplicativos para celular, sites de compras e muito mais.

O Código de barras bidimensional QR pode ser usado para armazenar informações em uma área muito pequena, o que o torna ideal para uso em aplicativos móveis. Os códigos podem ser lidos com rapidez e facilidade usando um aplicativo de leitor de códigos QR. Alguns aplicativos de leitor de códigos QR também permitem que o usuário crie seus próprios códigos para compartilhar informações, como endereços de sites, contatos, imagens, sons e muito mais.

O Código QR é muito usado em embalagens de produtos alimentícios para que o consumidor possa acessar mais informações sobre o produto, como por exemplo, informações nutricionais, ingredientes, informações de produção, etc. Dessa forma seria mais fácil para o consumidor ter acesso a todas as informações sobre o produto, e assim tomar decisões conscientes de compra.

A versatilidade que o Código QR traz, o leva a novas aplicações além das facilmente verificáveis no dia a dia, saltando das embalagens dos produtos e propaganda de TV a impressos para o material didático adaptado, levando o Código QR à função de tecnologia assistiva.

> Os dois materiais produzidos acerca da temática de Modelos Atômicos com a inserção de *QR Codes* tiveram seu objetivo alcançado junto às pessoas com deficiência visual. O *QR Code,* que direciona a áudios sobre os cientistas e outras curiosidades, foi ancorado ao materialgrafotátil, produzindo dessa forma um recurso multissensorial. O fato do usuário cego poder acessar sozinho este recurso, tendo em vista que ele é demarcado dentro de um quadrado em relevo no material, remonta ao que tanto se discute sobre acessibilidade e principalmente na questão da autonomia da pessoa

#### com deficiência. (ESTEVÃO *et al.*, 2022).

Estevão e colaboradores (2022) ao testarem o uso de códigos QR para acessibilizar materiais didáticos de Química para pessoas com deficiência visual, afirmaram que "como nenhum outro material didático já produzido pelo instituto tinha a configuração braille-tinta-áudio, esperava-se que pudesse existir uma certa resistência ou até mesmo apresentarerros", porém os resultados obtidos apontaram na direção da utilização da tecnologia no material produzido, tornando-o mais dinâmico e interativo, estimulando a PcD a aprender e utilizar recursos tecnológicos como o código QR.

> Eu achei genial essa ideia do *QR Code*, porque hoje em dia a tecnologia está muito junta ao deficiente. Isso serve até como incentivo ao deficiente visual que ainda não aderiu a essas tecnologias. Porque assim, existem pessoas que não aderem. Então assim, mostrando pra eles isso acaba de uma certa forma incentivando o uso da tecnologia. Relato do revisor transcrito na íntegra pelos pesquisadores. (ESTEVÃO *et al.*, 2022, p. 23).

No produto educacional deste trabalho, o Código QR será estrategicamente usado para fornecer informações sobre o jogo e até algumas curiosidades sobre o espaço físico do IBC, tudo com uma linguagem leve e descontraída, adaptada a qualquer jogador que manuseie um *Smartphone*.

#### **2.3 Orientação e Mobilidade**

#### **2.3.1 Contextualizando a Orientação e Mobilidade**

O conceito de "ir e vir" é um direito assegurado a todos os cidadãos brasileiros, constante no Artigo 5º, XV da Constituição Federal de 1988, que trata da liberdade de locomoção no país em tempo de paz. (ALMEIDA; MENDES, 2022, p. 113)

O dispositivo legal acima, trazido por Almeida e Mendes (2022) no livro organizado pelo Grupo de Estudos e Pesquisa em Orientação e Mobilidade (GEPOM) do Instituto Benjamin Constant, consagra o direito fundamental de todos os cidadãos brasileiros de entrar, permanecer e circular livremente em território nacional,

deslocando-se de um lugar para outro, desde que dentro dos limites da lei, independentemente de sua condição financeira, social ou étnica e impede que as autoridades restrinjam, de forma arbitrária, a circulação de quem não tenha cometido nenhum crime. Porém, é importante destacar que esse direito não é absoluto, podendo ser limitado por lei para fins de segurança nacional, saúde pública ou outros motivos relevantes. Assim, as autoridades restringem a circulação de indivíduos para evitar a propagação de doenças, a prática de atividades ilegais ou para preservar a ordem pública. Portanto, o direito de ir e vir previsto na Constituição Federal (BRASIL, 1988) assegura a todos os cidadãos brasileiros o direito de circular livremente pelo território nacional, desde que de acordo com a lei.

Foquemos nossa discussão na pessoa com deficiência visual, alvo e sujeito deste trabalho, que também é cidadã e, como tal, está sob cobertura da Lei que lhe garante a liberdade e direito e ir e vir, ainda que sua deficiência a ponha em posição desvantajosa e tantas vezes remetendo à desvalia pelo imaginário da sociedade, que descarta as potencialidades individuais de cada cidadão. Sobre esse direito, Almeida e Mendes no livro Rompendo barreiras: Guia Prático de Orientação e Mobilidade do Instituto Benjamin Constant, dizem:

> Como reconstruir uma vida quando se perdeu a liberdade, a independência, a autonomia? [...] o conceito "de ir e vir" sustenta o direito do homem à liberdadee à procura da realização dos seus anseios, desejos e premências cotidianas. A Orientação e Mobilidade torna-se o símbolo do processo reabilitacional de um indivíduo cego. Sabe-se que, para o cego, o espaço quando não faz parte da vivência diária aproxima-se da ideia do desconhecido aflitivo que assusta e amedronta. (ALMEIDA; MENDES, 2022, p. 116)

Avançando nessa discussão, a Orientação e Mobilidade (OM) é extremamente importante para que o aluno com deficiência visual desenvolva habilidades e técnicas que permitam a ele independência na locomoção, usando seus próprios recursos para caminhar por diferentes espaços. Por meio da OM, a PcD pode aprender a se locomover de maneira segura e independente, não só em ambientes conhecidos, mas também em ambientes desconhecidos. Essas habilidades também ajudam a pessoa com deficiência visual a desenvolver sua autoconfiança, uma vez que ela pode explorar o mundo com mais segurança e menor dependência de outras pessoas.

Sobre a rotulação, deficiência e padrão ligados a pessoa com deficiência visual, Almeida e Mendes (2022) dizem que:

> Aquele indivíduo concretiza a configuração da própria deficiência; ele é a deficiência. Assim, palavras como incompetência, incapacidade, inadequação, impropriedade, entre outras tantas, circulam pela existênciadesse sujeito desde sempre, conferindo-lhe rótulos negativos que se transformam em estigmas difíceis de eliminar. A negação recorrente causa prejuízos imprevisíveis e incalculáveis, decreta o aniquilamento psíquico e emocional. [...] A sociedade tem como marco balizador o que chamamos "homem padrão", aquele sujeito que detém todas as condições ideais, sendo analisado sob a perspectiva de padrões de normalidade previamente estabelecidos. Ao saírem desse padrão, aqueles que possuem algum déficit ou privação passam a constituir diferentes categorias minoritárias que, em geral, veem seu direito ao crescimento intelectual, social e humano amesquinhado. [...] O conformismo não é compatível com o êxito. Logo, a pessoa com deficiência visual não pode ficar à margemde si mesma. (ALMEIDA; MENDES, 2022, p. 116)

Além disso, a OM pode ajudar as pessoas com deficiência visual a interagirem com o ambiente, desenvolvendo seu senso de direção e suas habilidades cognitivas, além de ajudar a melhorar sua memória.

#### **2.3.2 O que é Orientação e Mobilidade?**

A Orientação e Mobilidade é uma abordagem sistemática da educação que permite que as pessoas com deficiência visual desenvolvam habilidades que lhes permitam deslocar-se com autonomia, independência e segurança. Essas habilidades incluem a localização de pontos de referência, a interpretação de pistas sensoriais, o reconhecimento de sinais de trânsito, a orientação em relação aos movimentos e direções e o uso adequado de ajudas técnicas, como bengalas. Estas habilidades são desenvolvidas através de um processo de ensino-aprendizagem que pode incluir a realização de exercícios, a observação de exemplos, a discussão de técnicas, a realização de testes e prática (GEPOM, 2022).

Na deficiência visual o binômio orientação–mobilidade deve ser concebido de maneira indissociável, a partir de duas capacidades básicas essenciais: a orientação, que é uma capacidade aprendida; e a mobilidade, uma capacidade inata do indivíduo (GEPOM, 2022).
Para Felippe (2018):

A Orientação para a pessoa com deficiência visual é o aprendizadono uso dos sentidos para obter informações do ambiente. Saber onde está, para onde quer ir e como fazer para chegar ao lugar desejado. A pessoa pode usar a audição, o tato, a cinestesia (percepção dos seus movimentos), o olfato e a visão residual (quando tem baixa visão) para se orientar. (FELIPPE, 2018, p. 8).

A base da OM é o tripé formado por três perguntas básicas: Onde estou? Para onde vou? Como faço para chegar ao local desejado? Esse conjunto de perguntas é conhecido como o triângulo de OM. Ainda de acordo com Felippe (2018):

> A Mobilidade é o aprendizado para o controle dos movimentos de forma organizada e eficaz. A pessoa com deficiência visual pode se movimentar com a ajuda de uma outra pessoa –guia vidente; usando seu próprio corpo – autoproteções; usando uma órtese – bengalalonga; usando um animal – cão-guia; usando a tecnologia – ajudaseletrônicas. (FELIPPE, 2018, p. 8).

A OM é fundamental para que as pessoas com deficiência visual possam se sentir seguras e independentes para desenvolver suas atividades diárias. Ela envolve o desenvolvimento de habilidades como a percepção de diferenças de altura, o controle de velocidade, o uso de bengalas e o reconhecimento de sons. Além disso, a OM também trabalha questões práticas, o uso de transporte público, o planejamento de rotas e a interação com outras pessoas. Essas habilidades permitem que as pessoas com deficiência visual explorem de forma segura seu ambiente, alcançando maior autonomia e independência (GEPOM, 2022).

Ainda segundo o GEPOM (2022), conceitos como posição, direção, distância, altura, profundidade, tamanho, forma, textura, ritmo e direção de movimento, assim como a percepção de meio-fio, calçadas irregulares, escadas, rampas, degraus, são elementos-chave para que as pessoas com deficiência visual possam se mover nos diferentes espaços. Eles são desenvolvidos com o treinamento de OM. Essas técnicas ajudam a desenvolver a consciência corporal e a percepção espacial. A OM também ajuda a desenvolver a auto-confiança e a independência das

pessoas com deficiência visual, permitindo-lhes deslocar-se com segurança.

Outros conceitos importantes são os corporais: a imagem corporal (como a pessoa se percebe fisicamente) e o esquema corporal (consciência corporal x ambiente). Conceitos externos ao corpo são igualmente relevantes como: sentido, direção, distância e pistas (verbais, olfativas, sonoras, sinestésicas, pontos de referência, sentidos remanescentes e os mapas mentais).

### **2.3.3 Considerações sobre as técnicas de Orientação e Mobilidade**

As técnicas de OM podem ser divididas em técnicas de mobilidade dependentes e técnicas de mobilidade independentes, ou seja, nas dependentes a pessoa com deficiência visual está acompanhada de um vidente que lhe transmite informações enquanto nas técnicas independentes a pessoa com deficiência se utiliza de dispositivos como a bengala ou até mesmo o cão-guia. Ressaltamos que em ambos os tipos de técnicas a pessoa deve prezar pela autonomia e segurança (GEPOM, 2022).

Nas técnicas com guias videntes, este fornece informações detalhadas sobre o caminho que deve ser percorrido, incluindo pontos de referência, como prédios, parques, cruzamentos, etc. Também deverá indicar como ultrapassar os eventuais obstáculos que podem surgir ao longo do trajeto, como degraus e outras barreiras físicas. Além disso, é importante que o guia vidente dê informações sobre como navegar por áreas comuns, como ruas, calçadas, estações de ônibus, etc. Inclusive é importante que o guia vidente descreva com detalhes o ambiente, de modo a permitir que o cego possa visualizar o cenário em sua mente. Por fim, o guia vidente deverá dar instruções específicas sobre como chegar ao destino, de modo a permitir que a pessoa com deficiência visual possa elaborar um mapa mental do trajeto (GEPOM, 2022).

As técnicas de OM unem os princípios de orientação (conhecer o ambiente e tomar decisões) e mobilidade (deslocar-se pelo ambiente com segurança), incluindo várias habilidades, tais como: conhecer o ambiente; identificar objetos e linhas de referência; usar diferentes meios de transporte; ler e interpretar mapas; reconhecer e evitar obstáculos; contar passos; e tomar decisões com base em informações, tudo isso é importante para que pessoas com deficiência visual possam se mover com segurança e autonomia. Por meio dessas habilidades, é possível se familiarizar com os ambientes novos e desenvolver uma rota segura para chegar ao destino. Além disso, ela permite que as pessoas com deficiência visual consigam se orientar de forma autônoma em situações novas ou desconhecidas.

Especificamente em relação a técnica de familiarização de ambiente:

Essa técnica permite à pessoa com deficiência visual ter o maior número de informações acerca de um determinado ambiente. Ela deve ser realizada com o auxílio de uma pessoa que conheça o espaço (videnteou com deficiência visual)e forneça as pistas verbais sobre ele.

Para a exploração, a pessoa com deficiência visual estabelece um ponto de partida (preferencialmente a porta principal de acesso ao ambiente), faz o enquadramento paralelo à linha da parede ou objeto (linha guia) e inicia o rastreamento da linha guia circundando todo o ambiente [...]

Após a familiarização do ambiente, deve-se fazer o método do cruzamento, caracterizado quando a pessoa com deficiência visual utiliza o ponto de partida já estabelecido, faz o enquadramento e cruza até o lado oposto. [...]

Na familiarização do ambiente, a pessoa com deficiência visual deve recebertodas as pistas relevantes do ambiente e, ao final, ser capaz de fazer o mapa mental do espaço apresentado. Essa técnica permite que a pessoa com deficiênciavisual se sinta incluída no espaço à medida que estabelece relações com ele. (GEPOM, 2022, p. 57)

As técnicas de OM auxiliam na formação de mapas mentais, os quais permitem que os usuários se orientem no espaço e caminhem de forma segura.

## **2.3.4 Mapas Mentais**

Os mapas mentais são ferramentas muito úteis para o estudo da organização mental. A partir deles, pode-se perceber a forma como determinada pessoa organiza seus pensamentos e informações, atribuindo-lhes diferentes níveis de importância. Além disso, os mapas mentais também auxiliam na criação de conexões entre os pensamentos e informações. Isso permite o aumento da nossa criatividade e nos ajuda a formar novas ideias e referências. É por meio dessas referências que cada um descobre e identifica o seu "espaço", que é único e exclusivo, cheio de vivências e lembranças.

É dessa forma que se cria uma relação direta com o lugar que se frequenta, o que nos possibilita desfrutar de cada momento com maior intensidade. Além disso, é por meio dessas referências que as pessoas conseguem se localizar em sua cidade, o que facilita o acesso aos serviços básicos, como transporte, alimentação, trabalho e lazer. Dessa forma, as referências criadas em cada cidade são essenciais para a vida das pessoas. É por meio delas que cada um consegue se orientar e construir sua própria história. Ao construir um mapa mental, o indivíduo organiza seu conhecimento de forma visualmente atraente, de maneira que estabeleça uma ligação entre as diferentes características que formam o todo. Assim, o mapa mental pode representar as características geográficas de uma região ou o relacionamento entre diferentes áreas geográficas. Ao desenhar um mapa mental, as pessoas são incentivadas a pensar criticamente sobre o que é representado no mapa, conhecendo melhor as características locais bem como a ligação entre elas (GOLIN *et al.*, 2009).

Ao aplicar a técnica dos mapas mentais para usuários videntes e cegos é possível analisar e entender diferenças notáveis quanto à disposição de obstáculos urbanísticos e rotas urbanas que teoricamente são projetadas para todos. (GOLIN; *et al.*, 2009)

Uma das formas de representar graficamente um mapa mental é com um diagrama de fluxo, que tem como objetivo explicar as etapas necessárias para seguir uma rota. Por exemplo, o usuário pode iniciar a rota ao sair de casa, então a primeira etapa seria mapear a casa. A segunda etapa seria identificar os locais que o usuário precisa visitar, como sua escola ou trabalho. A terceira etapa seria descobrir o caminho, o que pode ser feito usando informações táteis, como a direção e os pontos de referência para não se perder. Por fim, o usuário deve chegar ao destino desejado.

Sobre a construção de mapas mentais, pesquisa e aplicações, Kozel (2009) afirma que:

> Entendemos os mapas mentais como uma forma de linguagem que retrata o espaço vivido representado em todas as suas nuances, cujos signos sãoconstruções sociais. Eles podem ser construídos por intermédio de imagens, sons, formas, odores, sabores, porém seu caráter significativo prescinde de uma forma de linguagem para ser comunicado [...] Assim, os mapas mentais como construções sígnicas requerem uma interpretação/decodificação,

foco principal desta proposta teóricometodológica, que atualmente vem sendo aplicado em várias pesquisas de cunho pedagógico, ambiental e turístico (KOZEL, 2009, p.1).

Para tornar o mapa mental num mapa tátil, devemos usar elementos com características diferentes, tamanhos e formas distintas dos diversos espaços com sua devida identificação no Sistema Braille e fontes ampliadas, para representar os locais importantes e os caminhos entre ele.

A cegueira pode levar a maior atenção aos sons, aos cheiros, ao tato e ao paladar, permitindo-lhe criar narrativas próprias a partir dos fenômenos que a pessoa com deficiência visual experimenta. Leva ao desenvolvimento da própria maneira de explorar o mundo através da escuta atenta, procurando compreender e se conectar com o que o cerca através de diferentes canais. Esta percepção mais aguçada do mundo, permite novas maneiras de entender e experimentar as coisas. Sobre isso Brunharo (2009) diz que:

> A partir do momento [...] que perdeu a capacidade de ver externamente, mas não perdeu sua capacidade de ver internamente, ele transforma suas imagens endógenas em recriações da natureza e das coisas, através de um intenso processo criativo.[...] por meio de suas criações sonoras, passa a ver imagens onde elas não estão, projeta imagensonde elas não estão visualmente presentes, atribui valores imagéticos e sobretudo confere ao imaginário o status de realidade primordial e preponderante. (BRUNHARO, 2009, p. 24).

Machado (2003) dá uma série de instruções quanto ao processo de adaptabilidade dos cegos. Voltados para a adaptação dos outros sentidos, os exercícios têm o intuito de promover uma memorização cinestésica dos ambientes. Essa integração entre os sentidos é necessária para a construção de imagens endógenas ou a criação de mapas mentais dos espaços.

O movimento por apoio tátil é uma ferramenta usada pela pessoa com deficiência visual para o planejamento de rotas. Essa técnica permite que os usuários com deficiência se orientem por meio de um contato tátil com a rua. O usuário segue

a direção de uma calçada ou de um beco, a partir de um referencial tátil, como um muro, uma árvore ou um portão. Esta técnica é auxiliada por mapas táteis ou manuais que contenham informações sobre a configuração geográfica da área a ser percorrida. Assim, o usuário consegue se orientar e seguir o caminho correto, a partir de referências táteis.

## **2.3.5 A conceituação através do tato**

O tato é um dos cinco sentidos clássicos e é responsável pela percepção do toque. Ele não ocorre numa região específica, sendo possível uma percepção tátil em todo o nosso corpo, pois o órgão responsável por esse sentido é a pele. Através do tato percebemos diferentes texturas, temperaturas e figuras em relevo. Os cegos têm acesso ao Sistema Braille através do tato.

Ao apresentar um objeto a uma criança cega, deve-se mostrar o objeto como um todo e após a apropriação dele, a grosso modo, ela parte para descobrir as características menores, o detalha, e depois explora parte a parte como que dá um zoom para perceber as características e/ou especificidades do tema a ser conceituado.

A parábola budista do elefante exemplifica perfeitamente como acontece a percepção pelo tato e como a questão da escala influencia a percepção e a conceituação.

#### Os cegos e o elefante

Numa cidade da Índia viviam sete sábios cegos. Como seus conselhos eram sempre excelentes, todas as pessoas que tinham problemas consultavam-nos. Embora fossem amigos, havia uma certa rivalidade entre eles, que, de vez em quando, discutiam sobre o qual seria o mais sábio.

Certa noite, depois de muito conversarem acerca da verdade da vida e não chegarem a um acordo, o sétimo sábio ficou tão aborrecido que resolveu ir morar sozinho numa caverna da montanha. Disse aos companheiros:

Somos cegos para que possamos ouvir e compreender melhor do que as outras pessoas a verdade da vida. E, em vez de aconselhar os necessitados, vocês ficam aí brigando, como se quisessem ganhar uma competição. Não aguento mais! Vou-me embora.

No dia seguinte, chegou à cidade um comerciante montado num elefante imenso. Os cegos jamais haviam tocado nesse animal e correram para a rua ao encontro dele.

O primeiro sábio apalpou a barriga do animal e declarou: Trata-se de um ser gigantesco e muito forte! Posso tocar os seus músculos e eles não se movem; parecem paredes.

Que bobagem! - disse o segundo sábio, tocando na presa do elefante - Este animal é pontudo como uma lança, uma arma de guerra.

Ambos se enganam - retrucou o terceiro sábio, que apertava a tromba do elefante - Este animal é idêntico a uma serpente! Mas não morde, porque não tem dentes na boca. É uma cobra mansa e macia.

Vocês estão totalmente alucinados! - gritou o quinto sábio, que mexia as orelhas do elefante - Este animal não se parece com nenhum outro. Seus movimentos são ondeantes, como se seu corpo fosse uma enorme cortina ambulante.

Vejam só! Todos vocês, mas todos mesmos, estão completamente errados! - irritou-se o sexto sábio, tocando a pequena cauda do elefante - Este animal é como uma rocha com uma cordinha presa no corpo. Posso até me pendurar nele.

E assim ficaram horas debatendo, aos gritos, os seis sábios. Até que o sétimo sábio cego, o que agora habitava a montanha, apareceu conduzido por uma criança.

Ouvindo a discussão, pediu ao menino que desenhasse no chão a figura do elefante. Quando tateou os contornos do desenho, percebeu que todos os sábios estavam certos e enganados ao mesmo tempo. Agradeceu ao menino e afirmou:

- Assim os homens se comportam diante da verdade. Pegam apenas uma parte, pensam que é o todo, e continuam tolos! História do folclore Hindu.

Fonte: Escola Superior de Agricultura "Luiz de Queiroz" - Universidade de São Paulo, Disponível em [http://www.esalq.usp.br/lepse/imgs/conteudo\\_thumb/mini/Os](http://www.esalq.usp.br/lepse/imgs/conteudo_thumb/mini/Os-Cegos-e-o-Elefante.pdf) [-Cegos-e-o-Elefante.pdf.](http://www.esalq.usp.br/lepse/imgs/conteudo_thumb/mini/Os-Cegos-e-o-Elefante.pdf) Acesso em 23 jan. 2023

O tato é mais analítico do que a visão (com a visão o indivíduo tem ideia do todo), enquanto no tato a percepção vem aos pedaços, parte a parte, decodificando um objeto vagarosamente. É como se déssemos um *zoom in*, do maior para o menor. No caso da parábola do elefante, a conceituação do elefante para a pessoa com deficiência visual pode ser formada através da exploração tátil de um elefante de brinquedo ou de um objeto de decoração que o reproduza com o mínimo de realidade sem que haja distorções artísticas que prejudiquem seu sentido remanescente tátil cinestésico.

Perceba-se que a escala é uma característica primordial para a compreensão do objeto, que ele não pode ser muito grande ou muito pequeno chegando, por fim, ao conceito imagético. Exemplos: para ensinar como é um avião, mostra-se um modelo em escala reduzida enquanto para ensinar como é um mosquito, um modelo em escala ampliada. Para ensinar como é uma melancia mostra-se a fruta natural.

Levando-se em conta a construção de conceitos através do tato, daremos ênfase às obras realizadas pelo professor Mauro Montagna no Instituto Benjamin Constant.

## **2.4 As Obras do professor Mauro Montagna e a sala de maquetes do IBC**

Ao longo do século XIX, o Brasil vivenciou importantes transformações em diversos setores, no entanto, as pessoas com deficiência visual ainda eram excluídas, não tinham acesso a serviços e recursos adequados, a sua educação ainda estava longe de ser uma realidade e as políticas de inclusão não eram priorizadas pelo governo da época. Além disso, havia preconceito e discriminação em relação a essas pessoas, que eram desprivilegiadas e excluídas. Apesar dessa realidade, algumas iniciativas foram criadas para melhorar a vida das pessoas com deficiência visual. Assim, em 1844, José Álvares de Azevedo (1834-1854), jovem cego brasileiro, matricula-se no Instituto Real dos Jovens Cegos de Paris (*Institut National Des Jeunes Aveugles*) onde aprende, antes de retornar ao Brasil, o Sistema Braille desenvolvido por Louis Braille (1809-1852). (ROSA, 2015).

> José Álvares de Azevedo regressa ao Rio de Janeiro após seis anos de estudos em Paris, ensina o Sistema Braille a outraspessoas cegas, atua como professor de História no colégio de Barão de Tautphoeus no centro da cidade, escreve artigos em jornais (Diário do Rio de Janeiro) e se empenha junto a autoridades da Corte para a criação de uma escola para cegos na capital do Império. Conhece o médico José Francisco Xavier Sigaud, cuja filha, cega, Adélia Maria Sigaud, aprende o Sistema Braille com o jovem mestre [...] (GUERREIRO, 2007, p. 77)

Em sua pesquisa, Arruda (2014) evidencia o período e a origem dos primeiros recursos pedagógicos especializados relacionados à geografia no Instituto Benjamin Constant:

> Antes mesmo da aprovação do decreto que cria o Instituto, o Ministro de Estado e Secretário de Negócios do Império, Luiz Pedreira do Couto Ferraz, através de informações de Álvares de Azevedo, já havia solicitado ao imperador a compra de material didático em Paris. Dentre

esses materiais, foram solicitados os mapas em relevo que já eram utilizados em alguns países da Europa. Em alguns manuscritos de Benjamin Constant Botelho de Magalhães, o terceiro diretor, relatase a origem dos mapas em relevo no IBC e se demonstra a importância desses mapas: "Os mappas Geographicos em relevo de Valenti Haüy deve-se àsprimeiras cartas geographicas apropriadas ao uso dos cegos, mas a invenção verdadeiramente fundamental das melhores cartas em relevo, pertence ao cego alemão Weissembourg – na realização deste importante feito." (Museu Casa de Benjamin Constant – 1871) (ARRUDA, 2014, p. 60)

O professor Mauro Montagna (1863-1944), ex-aluno do Instituto que ingressou aos 17 anos de idade vindo da Itália, tornou-se repetidor (cargo no IBC onde o funcionário transcrevia ao Sistema Braille, manualmente, livros em tinta) e posteriormente professor de História e Geografia. Mauro Montagna é considerado um dos principais professores cegos já formados pelo IBC ao longo do império.

> O professor teve seu nome relembrado por ocasião dos festejos comemorativos do primeiro centenário da Independência do Brasil, em 1922. Segundo Cerqueira; Lemos (2003) na Exposição Internacional do Centenário da Independência, Mauro Montagna recebeu o Diploma de Honra conferido pelo Júri Internacional de Recompensas pelo trabalho apresentado – "Mapa animado da América do Sul", idealizado por ele, confeccionado e montado sob sua orientação. Com relação a esse mapa de madeira em relevo,Guerreiro (2007) afirma que ele possuía um complexo mecanismo capaz de produzir movimentos de águas, correntes nos rios, lampejos de chamas nos vulcões, capitais e cidades importantes marcadas com luzes de diferentes tamanhos, de acordo com a população. (ARRUDA, 2014, p. 65)

Guerreiro (2007), discorre sobre os detalhes do monumental Mapa Animado da América do Sul de Mauro Montagna para a comemoração do Centenário da Independência do Brasil em 1922.

> O professor de Geografia Mauro Montagna, cego, apresenta na Exposição Internacional Comemorativa do Centenário da Independência do Brasil seu MAPA ANIMADO DA AMÉRICA DO SUL. Confeccionado sob sua direção, com a colaboração de um escultor e de um eletricista, foi executado em 75 dias. Esculpido em um pranchão de madeira, mede 4m de comprimento por 3m de largura, pesando 2.240 kg. Estão representados dois oceanos, Atlântico e Pacífico, com diversas correntes marinhas, 93 rios com água corrente, 26 vulcões com lampejos rubros e fumaça, na Cordilheira dos Andes, 22 faróis com projeções luminosas em cores alternadas ao longo do litoral. Mereceu o diploma de honra conferido pelo Júri Internacional de Recompensas (Classes 106 e 107). Exposto no Museu Nacional,

posteriormente, hoje, reduzido e sem animação, se encontra implantado na parede do corredor da ala frontal esquerda do prédio do Instituto (GUERREIRO, 2007, p. 97).

O mapa original hoje está fixado de maneira definitiva no segundo piso do edifício principal do IBC, entre as salas 208 e 210. Sua única cópia está em uso na sala de maquetes do IBC, Figura 2.

Figura 2 – Original (A) e réplica (B) do Mapa da América do Sul de Mauro Montagna

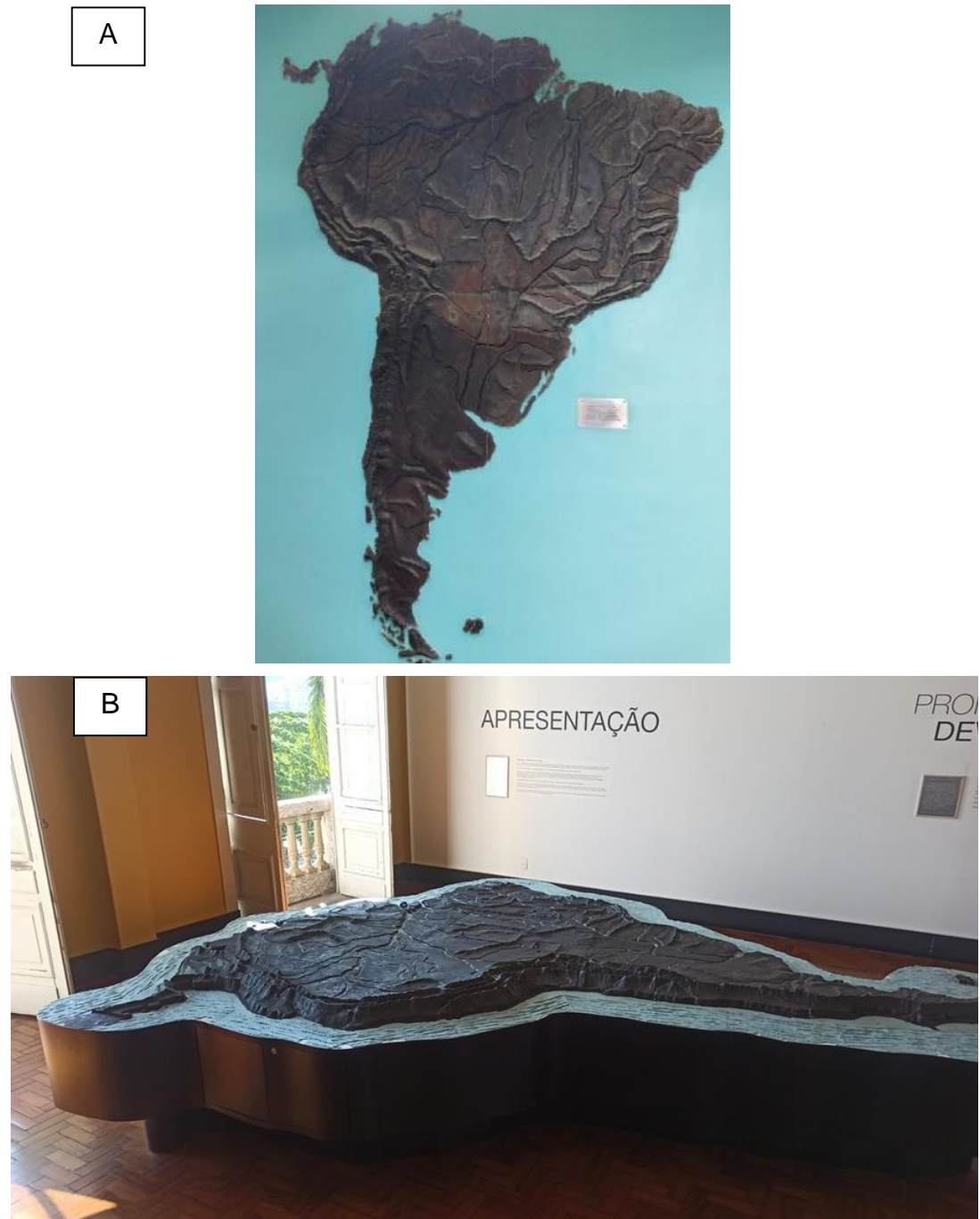

Foto: Acervo do autor, 2023.

Descrição: (A) Original em madeira do Mapa da América do Sul fixado na parede. (B) Sobre uma base bem espessa grande mapa da América do Sul em material escuro em relevo, circundado por silicone azul claro representando os mares.

Entre as grandiosas peças do acervo do IBC está a impressionante Mapoteca, Figura 3, também de autoria do professor Mauro Montagna. Esse enorme móvel impõe-se ao fundo da sala de maquetes do IBC com suas 246 gavetas com mapas esculpidos em madeira, conforme detalha Rodrigues (2015).

> MAPOTECA COM MAPAS EM RELEVO. Madeira com duas séries de gavetas de duas profundidades, total de 246 gavetas com puxadores de metal acondicionando 221 mapas de madeira esculpida em relevo da América do Sul, do Brasil e dos estados brasileiros. Altura 162cm, 720 x 162cm. Os mapas esculpidos em relevo são acondicionados em sistema de encaixe nas gavetas cuja frente tem em geral a identificação do conteúdo e número gravados na madeira, com o nome do estado ou território, por exemplo, e a antiga numeração: "E D Goiás SE1116", "E D Spto Santo SE1161", "T D Acre SE1093"; há também etiquetas em braille coladas que à primeira vista parecem fazer parte do móvel. A própria mapoteca tem o antigo número de registro gravado: "SE130" (frente à direita do móvel). Faz parte do conjunto um mapa avulso da baía de Guanabara com bordas espiraladas, 150 x 104cm. Design Mauro Montagna, déc.1930 [CERQUEIRA, 2009]. A madeira é encerada em todo o móvel, salvo na frente das gavetas com inscrições, que receberam demão de verniz de proteção em vista do manuseio frequente na época e as etiquetas em braille sob o verniz 189 ficaram no tom da madeira; as demais gavetas são enceradas. A mapoteca e os mapas estavam sendo restaurados em 2009 e o restaurador foi orientado a manter etiquetas em braille e o registro da diferenciação no tratamento da madeira. (RODRIGUES, 2015, p. 188)

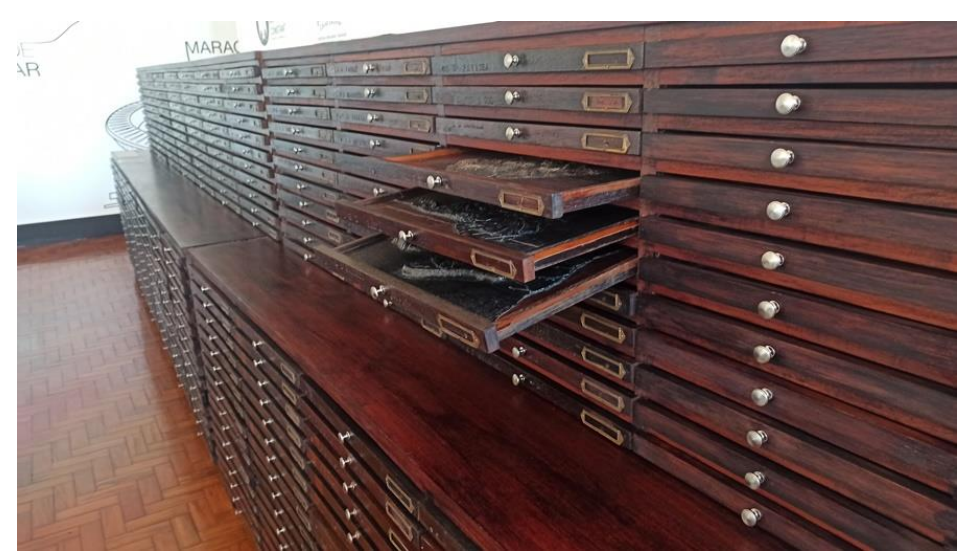

Figura 3 – Mapoteca do IBC

Descrição: grande móvel de madeira escura com a frente repleta de gavetas onde, três delas abertas, exibem mapas esculpidos.

Foto: Acervo do autor, 2023.

Em 1991, a professora Elcy Maria Andrade Mendes esteve em visita à sede da ONCE - *Organización Nacional de Ciegos de España*, em Madrid, onde teve contato com maquetes de cidades medievais espanholas e, foi daí que nasceu a idealização da construção de um espaço no IBC, seguindo os mesmos moldes da ONCE.

Em 2009, com o patrocínio da Vivo (empresa de telefonia celular), de Furnas Centrais Elétricas com apoio da Secretaria de Cultura do Estado do Rio de Janeiro, com a realização do Instituto Benjamin Constant e a caixa Escolar do Instituto Benjamin Constant, foi inaugurada a Sala de Maquetes de Monumentos Históricos do Rio de Janeiro Mayá Devi de Oliveira, que é até hoje um grande passo de acesso à cultura, beneficiando a pessoa com deficiência visual através de maquetes táteis realizada pelo Instituto Benjamin Constant.

Somado ao material desenvolvido por Montagna, quatro novas maquetes de pontos turísticos do Estado do Rio de Janeiro, material de lançamento na Figura 4, foram construídas e aprovadas pela comissão de acessibilidade do IBC. As maquetes foram confeccionadas pelo maquetista Gilberto Antunes (profissional que atendia ao arquiteto Oscar Niemeyer).

Figura 4 - Conjunto de *banners* da inauguração da Sala de Maquetes do IBC

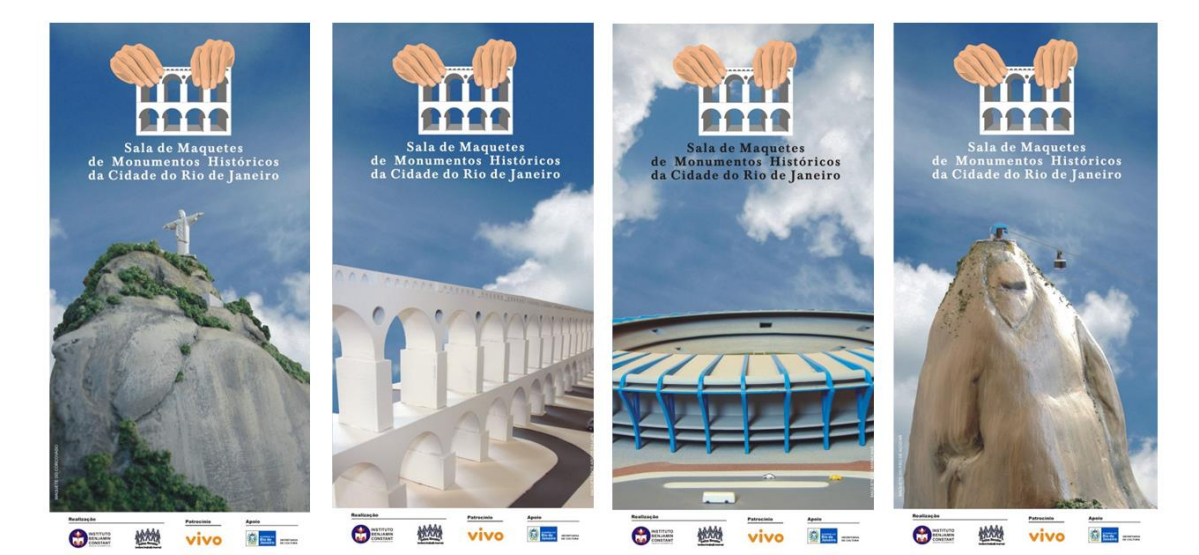

Fonte: Acervo do autor, 2009.

Descrição: Banners coloridos da Sala de Maquetes, cada um com a fotografia de uma maquete específica: Corcovado, Arcos da Lapa, Maracanã e Pão de Açúcar.

Seu acervo conta, além da réplica do Mapa Animado da América do Sul e da Mapoteca de Mauro Montagna, com as maquetes do Estádio Mário Filho – Maracanã; Arcos da Lapa; Pão de Açúcar e Morro do Corcovado. Duas outras maquetes menores completam a sala, uma do edifício principal do IBC e seu terreno e outra toda na cor branca do bairro da Urca e parte de Botafogo.

O acesso ao material didático adaptado é fundamental para o aluno com deficiência visual e no âmbito escolar, os docentes podem se utilizar de atividades lúdicas em suas salas de aula o que favorece os processos de ensino e de aprendizagem.

#### **2.5 Atividades lúdicas na educação**

Campany (2010) diz que atividades lúdicas possuem características que proporcionam ao aluno diversos benefícios, como o desenvolvimento de habilidades e aprimoramento da memória, além de melhorar o processo de aprendizagem e estimular a criatividade. O uso de atividades lúdicas permite que o aluno se divirta e se envolva mais com o processo de ensino e aprendizagem prazerosamente. Ainda segundo a autora (2010):

> Um brinquedo é um objeto ou uma atividade lúdica, voltada única e especialmente para o lazer, e geralmente associada a crianças, também usada por vezes para descrever objetos com a mesma finalidade, voltada para adultos. Na pedagogia, um brinquedo é qualquer objeto que a criança possa usar no ato de brincar. Alguns brinquedos permitem às crianças divertirem-se enquanto, ao mesmo tempo, as ensinam sobre um dado assunto. Brinquedos muitas vezes ajudam no desenvolvimento da vida social da criança, especialmente aquelas usadas em jogos cooperativos. Desde os tempos antigos que os brinquedos tiveram um importante papel na vida das crianças. Por milhares de anos crianças brincaram com brinquedos dos mais variados tipos. (CAMPANY, 2010, p. 1)

Através da utilização de jogos e brincadeiras, o professor pode motivar os alunos e tornar a sala de aula um ambiente mais divertido e estimulante. O uso do lúdico possibilita que o conteúdo seja assimilado de forma mais rápida e profunda, pois estimula a participação dos alunos, aumentando o interesse e entusiasmo pela disciplina.

Além disso, o lúdico tem como objetivo principal que os alunos não apenas memorizem o conteúdo, mas que busquem a compreensão dos assuntos trabalhados, desenvolvendo habilidades como a cooperação, a criatividade, a autonomia, a comunicação, a socialização, o raciocínio lógico e a motivação. Assim, as aulas se tornam mais interessantes e dinâmicas, o que, segundo Pedroza (2005, p. 62), "[...] deve despertar o interesse, estimulando a curiosidade e a criatividade".

O aprender deve ser algo prazeroso na Educação Infantil, por isso, a ludicidade é primordial no desenvolvimento de conceitos. (FERRARI, SAVENHAGO, TREVISOL, 2014).

Para o Referencial Curricular Nacional para a Educação Infantil (BRASIL, 1998):

> [...] nas brincadeiras as criancas podem desenvolver algumas capacidades importantes, tais como a atenção, a imitação, a memória, a imaginação. Amadurecem também algumas capacidades de socialização, por meio da interação e da utilização e experimentação de regras e papéis sociais. (BRASIL, 1998, p. 22).

Corroborando com isso, segundo as Diretrizes Curriculares Nacionais para a Educação Infantil (BRASIL, 2010), as práticas pedagógicas que compõem a proposta curricular da Educação Infantil devem ter como eixos norteadores as interações e a brincadeira.

Por isso, a abordagem lúdica é muito utilizada no ensino, pois ela permite que os alunos se divirtam enquanto aprendem. Além disso, o lúdico também pode ser aplicado em outras áreas, como a saúde, o empreendedorismo, o marketing, entre outras.

O lúdico é brincadeira ou jogo que provoca prazer e/ou divertimento enquanto se aprende.

Mas o que o que significa Jogo? "**Jogo jo. go** (ô) *sm.* **1**. Ação ou efeito de jogar. **2.** Atividade física ou mental, geralmente coletiva, determinada por regras que definem ganhadores e perdedores. **3.** Brincadeira, passatempo [...]" (XIMENES, 2001, p. 517).

A definição de jogo pode variar dependendo do contexto. Por exemplo, em educação, os jogos podem ser usados como ferramentas pedagógicas para ensinar conceitos, habilidades e hábitos. Nesses casos, o jogo pode ser um meio de prazer e diversão, onde todos os participantes sentem-se satisfeitos independentemente do resultado. Jogar em grupo também pode promover o comportamento colaborativo e o trabalho em equipe, que são habilidades importantes para o desenvolvimento social.

Dentro da escola, temos a seguinte definição a respeito do lúdico:

[...] tem o caráter de jogo, bringuedo, brincadeira e divertimento. Brincadeira refere-se basicamente à ação de brincar, à espontaneidade de uma atividade não estruturada; brinquedo é utilizado para designar o sentido de objeto de brincar, jogo é compreendido como brincadeira que envolve regras e, divertimento como um entretenimento ou distração. (SANTOS, 2011, p. 24).

Enquanto o jogo tem regras e objetivos claros, a brincadeira é mais livre, não há vencedores ou perdedores. A ludicidade está presente em ambas as atividades, pois é o elemento responsável pela satisfação e divertimento que proporcionam aos participantes. É importante destacar que a ludicidade não está necessariamente associada a jogos, mas é um elemento presente em todas as atividades e comunicações, pois é o responsável por tornar as coisas mais divertidas e estimulantes.

Leon (2011, p. 14) apresenta uma outra concepção de lúdico no âmbito educacional, onde o intuito é o de auxiliar o processo de ensino e de aprendizagem, reforçando que "o lúdico é um mecanismo estratégico de desenvolvimento da aprendizagem, pois propicia o envolvimento do sujeito aprendente e possibilita a apropriação significativa do conhecimento". Aqui Leon (2011) defende apresentar o lúdico com objetivo simples de ensinar e aprender, levando aos educadores a proposta de diversificar sua prática pedagógica aplicando atividades diferentes.

As palavras jogo e lúdico estão quase sempre de mãos dadas no meio escolar, porém vai além de apenas ser um divertimento, é um aprendizado construído com o agir, o interagir. É "uma proposta, aparentemente atraente e inovadora, possibilita atender satisfatoriamente essa exigência. [...] Aprendizado de modo lúdico, ou seja, permitem que o estudante aprenda se divertindo". (CRUZ, 2009, p. 4).

Por meio dos diferentes tipos de atividades, os alunos terão a oportunidade de explorar situações, sejam elas reais ou imaginárias que possibilitarão a assimilação e fixação do conhecimento (CRUZ, 2009).

Fernandes (2010) afirma que o jogo dentro da sala de aula, se usado corretamente, pode ser um excelente recurso para ajudar os alunos a aprender e aprimorar habilidades. O jogo pode contribuir a incentivar a cooperação entre os alunos, a desenvolver a criatividade e a estimular a resolução de problemas. Além disso, os jogos podem promover o trabalho em equipe, o desenvolvimento da tomada de decisão e o aprimoramento das habilidades de comunicação. Os jogos também podem ser usados para auxiliar os alunos a desenvolver sua capacidade de resolver problemas, entender conceitos, refletir sobre assuntos e desenvolver habilidades de crítica. Santos (2011), argumenta que:

> [...] o jogo não tem valor educativo em si mesmo, e sim o seu uso. [...] Ele poderá contribuir no sentido de permitir um relaxamento necessário a outros esforços intelectuais, tornar lúdicos exercícios didáticos tais como ler e escrever e, ainda, ser suporte para a compreensão da personalidade da criança e para atividades físicas, incluindo também a educação para o corpo. (SANTOS, 2011, p. 48)

O trabalho lúdico é uma boa estratégia de atividade para o aluno após um conteúdo enfadonho, levando-o a um descanso mental com uma atividade prazerosa e é utilizado para ensinar e aprender pois, através dele, é possível aproximar de maneira mais efetiva o conteúdo a ser trabalhado.

A ludicidade consegue motivar o aluno, despertando o interesse, a curiosidade e a vontade de conhecer mais sobre o que está sendo ensinado. Além disso, seu uso é uma ótima maneira de fixar o conteúdo, pois as atividades desenvolvidas são dinâmicas, o que permite que o aluno se envolva com o que está sendo ensinado, assim, a memória se torna mais eficaz "ao inserir o lúdico na rotina escolar, o professor assume o papel de organizador e condutor da aprendizagem ao invés de apenas comunicador de conhecimentos". (CRUZ, 2009, p. 5).

Além disso, o professor precisa ter as habilidades necessárias para planejar e executar os conteúdos de forma organizada e eficiente. É preciso que ele seja capaz de se comunicar com os alunos de modo que eles possam aprender e compreender o conteúdo de forma clara e consistente. Também é importante que o professor saiba como motivar os alunos, para que eles possam envolver-se com o conteúdo e desenvolver um interesse real pelo aprendizado. Por último, é importante que o professor esteja preparado para avaliar os alunos de forma apropriada e individualizada, para que cada aluno possa receber um *feedback* relevante e útil sobre seu desempenho.

Uma das atividades lúdicas que pode ser utilizada é o jogo intitulado quebracabeça.

## **2.5.1 Quebra-cabeça**

Uma das atividades lúdicas aplicadas em sala de aula é o jogo quebra-cabeça. A montagem de um quebra-cabeça pode ajudar a melhorar habilidades cognitivas, especialmente a capacidade de pensar de forma analítica e a capacidade de resolver problemas.

Como a imagem dos quebra-cabeças oferece pistas táteis e visuais, como formas e cores, as pessoas desenvolvem habilidades de pensamento espacial ao tentar encaixar as peças, ajudando a melhorar a memória e a capacidade de concentração, pois a pessoa precisa se lembrar das posições anteriores do quebracabeça e prestar atenção aos detalhes de cada peça.

Montar um quebra-cabeça pode ser muito divertido. É importante escolher um quebra-cabeça adequado às características de cada aluno, sobretudo ao trabalharmos com a pessoa com deficiência.

O jogo quebra-cabeça também envolve habilidades de autorregulação e autocontrole, planejamento das ações que se contrapõem às respostas impulsivas, manutenção do foco e resolução de problemas (CINCOTO, 2022). Cincoto ainda afirma que se o jogo for aplicado como atividade regular, o desenvolvimento das habilidades para jogá-lo será favorecido, o que irá influenciar diretamente na melhora dos processos cognitivos.

Encaixar as peças soltas e dispostas aleatoriamente para criar uma imagem é um bom desafio. O objetivo é unir as peças de forma lógica e correta, para que elas se encaixem perfeitamente.

O processo segue as seguintes etapas:

1. Organização das peças dispostas aleatoriamente em grupos lógicos. Por exemplo, as peças que parecem se encaixar juntas devem estar em um mesmo grupo;

2. Identificação da imagem ou o desenho na maioria das peças. Às vezes, uma peça pode parecer diferente de todas as outras, mas ela pode se encaixar na imagem final;

3. Montagem da imagem com as peças que se encaixam juntas até que todas estejam conectadas.

É importante ressaltar que não existe uma única forma de montar um quebracabeça. A cada pessoa pode ser necessário utilizar uma estratégia diferente. Por exemplo, alguns jogadores preferem montar os cantos e depois a área interna da imagem, enquanto outros começam pelas partes mais simples e, aos poucos, vão adicionando os detalhes mais complexos. Se você está enfrentando um quebracabeça difícil, experimente partir de algum ponto de referência, este é o ponto inicial estratégico para a montagem do produto educacional deste trabalho conforme veremos melhor adiante.

#### **3 METODOLOGIA**

A pesquisa em questão apresenta uma abordagem qualitativa com pesquisa de campo, utilizando-se como instrumentos de coletas de dados a observação participante e a entrevista semiestruturada, ou seja, os resultados obtidos partem das percepções dos sujeitos com deficiência visual, envolvidos na pesquisa a partir da análise dos recursos didáticos produzidos. A investigação qualitativa requer a capacidade de observação e de interação dos pesquisadores com as pessoas envolvidas na pesquisa (MINAYO, 2002). De acordo com Minayo:

> A pesquisa qualitativa trata de um universo de significados, motivos, aspirações, crenças, valores e atitudes, o que corresponde a um espaço mais profundo das relações, dos processos e dos fenômenos que não podem ser reduzidos à operacionalização de variáveis. (MINAYO, 2002, p. 21-22).

O roteiro das entrevistas (Apêndices I e II) servirá para coletar informações a respeito da eficiência do material e procurará entender como o material influencia na vida da pessoa com deficiência visual. As entrevistas foram realizadas presencialmente e gravadas em áudio para posterior transcrição. Na transcrição foi utilizado o aplicativo *Transkriptor*.

Na pesquisa de campo, todos os participantes assinaram o Termo de Consentimento Livre e Esclarecido (TCLE, Apêndice III) e o Termo de Autorização para Uso de Imagem (Apêndice IV) para participar do processo de avaliação dos materiais acessíveis que forem produzidos. Todos os participantes envolvidos nesta pesquisa são maiores de idade. O projeto desta pesquisa foi analisado e aprovado em 31/03/2023 pelo Comitê de Ética Pública da Faculdade de Medicina de Valença, responsável pela análise dos projetos de pesquisa vinculados ao IBC (CAAE: 68129923.5.0000.5246; Parecer: 5.978.437).

A pesquisa de campo foi realizada no Instituto Benjamin Constant. O IBC, um órgão público vinculado ao Ministério da Educação, é uma instituição de ensino voltada à educação de pessoas com deficiência visual. Localizado no Rio de Janeiro, o IBC é reconhecido em todo o país como uma instituição de excelência em relação à deficiência visual. Além de prestar atendimento a pessoas cegas, surdocegas, com baixa visão e deficiências múltiplas sensoriais visuais, o IBC também se dedica a

oferecer formação continuada a profissionais e assessorar instituições públicas e privadas nessa área. A instituição tem o compromisso de reabilitar indivíduos que perderam ou estão em processo de perda da visão e, ainda, é dedicada à produção e disseminação de pesquisas acadêmicas no campo da Educação Especial na perspectiva da Educação Inclusiva. Além disso, possui um grande parque gráfico onde são impressos diversos materiais didáticos adaptados que são distribuídos em diferentes instituições públicas de ensino no Brasil.

As plantas baixas bidimensionais em relevo foram feitas em EVA com os devidos cortes de localização dos diferentes setores do Instituto Benjamin Constant e custeadas pelos próprios pesquisadores. Posteriormente, a parte textual do material didático foi adaptada com fonte especializada (APHont) ampliada e, também, transcrita ao Sistema Braille com ajuda do software Braille Fácil. Dessa forma, o material atende, simultaneamente, alunos cegos, com baixa visão e visão monocular. A transcrição no Braille Fácil foi realizada pelos próprios pesquisadores, já a impressão em braille foi realizada no parque gráfico do IBC.

Por fim, o material desenvolvido foi avaliado por revisores e alunos para que estes vejam sua aplicabilidade e eficiência. O Quadro 1, a seguir, apresenta as ações na pesquisa de campo, os instrumentos de coleta de dados e o número de participantes envolvidos.

Quadro 1. Ações na pesquisa de campo, os instrumentos de coleta de dados e o número de participantes envolvidos:

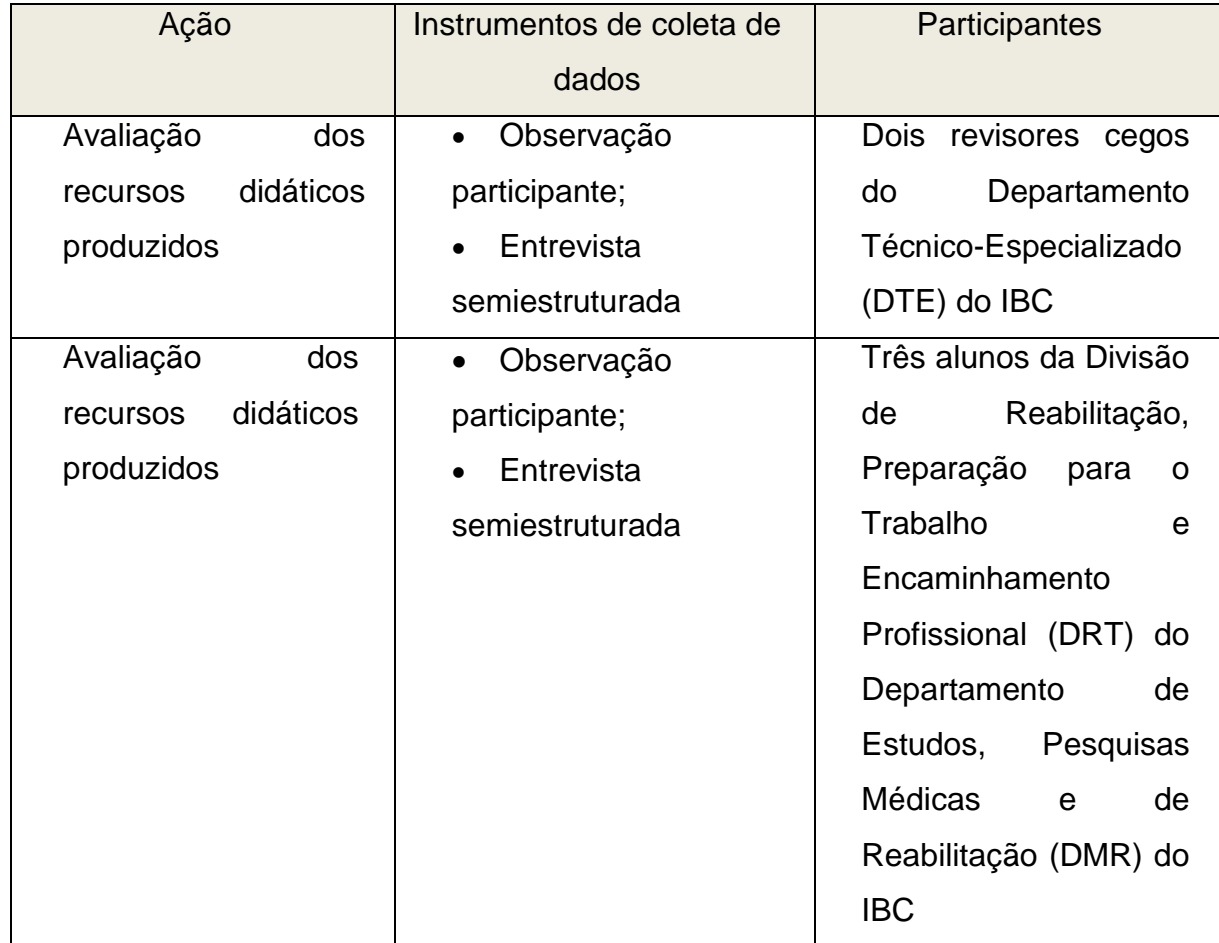

Fonte: Autor, 2023.

O produto educacional foi avaliado junto a dois revisores cegos do DTE para que verificassem a acessibilidade do material e a escrita do Sistema Braille nas peças do quebra-cabeça. A revisão com duas diferentes pessoas permite que diferentes percepções, ou quiçá erros, sejam percebidos.

O produto educacional também foi avaliado junto a três alunos da DRT, sendo os mesmos, com os quais o pesquisador teve a oportunidade de entrar em contato, durante a realização da prática de ensino supervisionada na DRT, com o primeiro protótipo desenvolvido nessa pesquisa. Com isso, eles analisaram a evolução do material.

A DRT tem como público-alvo as pessoas com deficiência visual com mais de 16 anos de idade que adquiriram a deficiência visual no decorrer de suas vidas, ou, aquelas que, mesmo tendo nascido com alguma deficiência visual, não tenham tido acesso a nenhum programa de atendimento especializado até a idade adulta. Além do suporte psicológico, os alunos matriculados na DRT têm a possibilidade de se inscreverem em atendimentos nas seguintes áreas: orientação e mobilidade, atividade da vida diária, leitura e escrita através do Sistema Braille, escrita cursiva, música, cerâmica, educação física etc. Estes cursos trazem como proposta pedagógica a formação da pessoa com deficiência visual, buscando uma maior autonomia e qualidade de vida para os seus alunos (IBC, 2023).

O conteúdo textual decorrente das entrevistas foi submetido à análise textual lexicográfica, com auxílio do *software Interface de R pour Analyses Multidimensionnelles de Textes et de Questionneires* (IRAMUTEQ). É um *software* gratuito e desenvolvido sob a lógica *open source*, que categoriza os dados textuais a partir da avaliação da semelhança de seus vocabulários, de modo a subsidiar a compreensão do ambiente de sentido das palavras e, portanto, indicar elementos das representações referentes ao objeto estudado (SANTOS *et al*., 2016). Utilizouse a Classificação Hierárquica Descendente (CHD) como método de tratamento dos dados (SANTOS *et al*., 2017). Após o tratamento dos dados, esses foram devidamente categorizados a posteriori segundo a análise de conteúdo preconizada por Bardin (2015).

### **4 O PRODUTO EDUCACIONAL**

O mapa tátil animado de Mauro Montagna e o quebra-cabeça do IBC: duas propostas diferentes de ensino. Ao contrário do mapa tátil do professor Mauro Montagna, este material didático traz o lúdico em seu DNA através da interação. O material do professor Montagna é puramente contemplativo, onde o aluno não tem papel de jogador e sim de observador. Nele os rios correm, vulcões se iluminam e montanhas se projetam em direção ao céu, levando aos alunos com deficiência visual a noção desses acidentes geográficos. Já o quebra-cabeça do IBC embaralha espaços, troca-lhes as posições e sentidos, inverte-os e os põe de cabeça para baixo, levando o aluno a buscar soluções individuais para encaixar cada peça, prancha por prancha.

A proposta é fazer o aluno aprender através da sua interação supervisionada por um professor, fazendo que aprenda por si mesmo através das tentativas e erros para encaixar todas as peças e, com isso, facilitar sua memorização e construção de mapas mentais e rotas.

Enquanto o mapa tátil animado é uma grande obra em sua construção, inclusive no material utilizado para escultura e funcionamento dos elementos que o animam, ele é uma obra que ensina através da contemplação, não havendo a interatividade que existe num jogo. Ele está lá para ser tocado e percebido, enquanto o quebra-cabeça do IBC leva à interação de forma que resolva seu problema, que seja percebido em partes e montado como um todo, concretizando um mapa mental. Ele traz o lúdico, o prazer em resolver, em encaixar, montar, em concluir o jogo ao localizar e, por fim, inserir no tabuleiro sua última peça. A diferença entre este quebra-cabeça e o mapa tátil do professor Mauro Montagna está na interatividade. O quebra-cabeça do IBC é pequeno, leve e facilmente replicável e adaptável a outras disciplinas como Geografia e Ciências. Enquanto, conforme dito há pouco, os mapas táteis do professor Montagna são exuberantes e impressionantes pelo seu tamanho, materiais empregados e habilidades necessárias para sua confecção, levando-o a um nível de artesanato que o aproxima da arte da escultura.

60

#### **4.1 A construção do Quebra-cabeça do IBC**

Um primeiro protótipo do jogo apresentado neste trabalho foi idealizado e desenvolvido como trabalho final do Curso de Produção de Materiais oferecido pelo Instituto Benjamin Constant entre os dias 1 e 11 de agosto de 2022 com carga horária de quarenta horas. O curso, em formato presencial, tinha a proposta de apresentar técnicas de adaptação de materiais, aplicando-os em produtos educacionais voltados para pessoas com deficiência visual, produzindo materiais únicos e outros para reprodução através do processo de termoformagem para aplicação em sala de aula.

O processo de termoformagem é um dos processos químicos de transformação do plástico. É um processo simples e de baixo custo, por isso, muito utilizado. O material termoplástico é pré-aquecido e fixado sobre um molde até que tome a forma desejada. O tempo de exposição e temperatura são programados de acordo com o material utilizado. No Instituto Benjamin Constant esse é processo é muito utilizado na replicação de materiais didáticos grafotáteis.

A ideia do produto surgiu quando, ao olhar a imagem do Instituto Benjamin Constant no *Google Maps*, percebi que a planta do IBC poderia ser trabalhada a fim de gerar um quebra-cabeça, Figura 5.

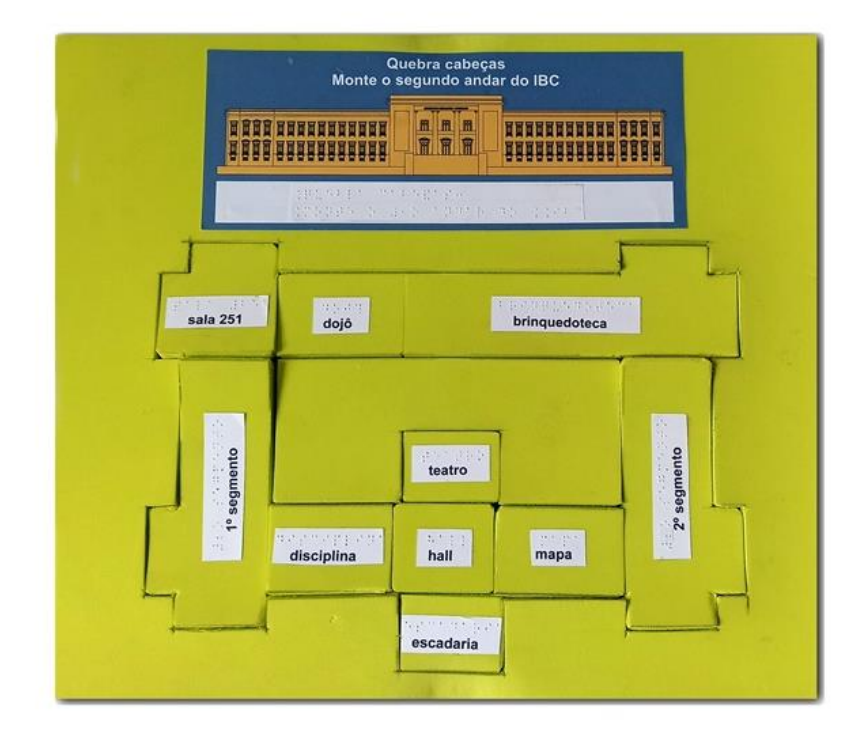

Figura 5 - Primeiro protótipo (2022)

Descrição: sobre fundo verde, peças o quebra-cabeça do IBC, feito em EVA verde limão, encaixadas e identificadas por impressão em tinta e braille.

A partir daí, a planta do Instituto foi desenhada utilizando apenas uma régua, um lápis e uma folha de papel. O desenho gerado, Figura 6, é uma planta bastante simples do edifício principal do Instituto, onde elementos de arquitetura como portas, janelas, desníveis e outros foram ignorados, deixando apenas o formato básico da planta de situação.

Foto: Acervo do autor, 2022.

Figura 6 - Primeiro desenho para o desenvolvimento do quebra-cabeça.

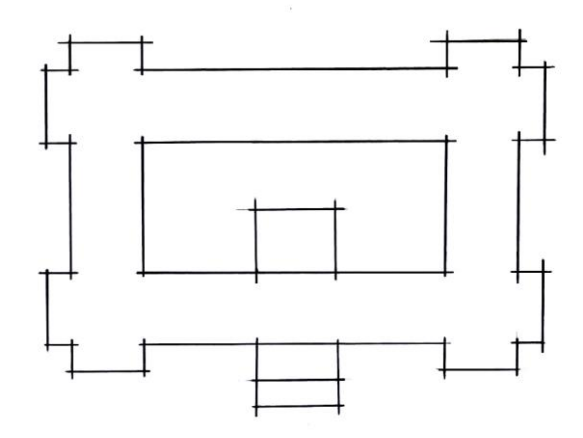

Fonte: Acervo do autor, 2022.

Descrição: Desenho das linhas externas do edifício principal do IBC traçado a lápis sobre papel branco.

Uma vez que a planta estava definida em sua simplicidade e traçada, foi realizada a seleção do material. Respeitando a simplicidade proposta ao trabalho, que se voltava exclusivamente ao entendimento dos espaços, foram separadas apenas uma folha de EVA de 12mm de espessura, uma folha de Papel Paraná 1,45mm e um metro de adesivo *Contact* para a montagem da primeira parte do quebra-cabeça.

A segunda parte da confecção do quebra-cabeça foi a geração e inserção das legendas em braille nas peças que compõe o jogo.

Na fase final, as duas peças recortadas em EVA fixas foram coladas sobre o chassi do jogo em Papel Paraná utilizando uma fita dupla face de silicone com 25mm de largura e para terminar, as legendas foram coladas às peças removíveis utilizando Adesivo de Contato.

Uma vez que a planta estava desenhada, foi definido que, para melhor entendimento do seu formato, seria mais conveniente que ela reproduzisse o segundo pavimento do edifício principal do IBC, levando em conta:

1. Pavimento mais utilizado pelos alunos em suas atividades de aprendizagem e que não tem partes restritas ao trânsito comum;

2. Facilidade em definir as peças do quebra-cabeça.

Definidos esses critérios, foi feito o fatiamento do segundo andar em dez áreas, nomeadas conforme os espaços ou elementos contidos em cada uma, sendo elas: Escadaria, Hall, Teatro, Disciplina, Mapa, Sala 251, Dojô, Brinquedoteca, Anos iniciais do Ensino Fundamental e Anos finais do Ensino Fundamental.

# **4.1.1 Detalhamentos, proporções, Google Maps e a simplicidade do mapa de Beck**

O confronto e a comparação entre as peças do quebra-cabeça trazem ao jogador com deficiência visual a questão do tamanho dos ambientes, como por exemplo ao comparar o dojô com o estádio, o jogador perceberá a diferença do tamanho de ambos e o formato dos ambientes se torna claro ao perceber que o dojô é mais longo, enquanto o estádio é mais quadrado. Embora o jogo tenha sido desenhado sobre uma imagem gerada por satélite e que suas cotas não tenham sido pesquisadas e preservadas com exatidão, o mais importante no *design* é a disposição das peças no quebra-cabeça, suas formas e as proporções entre as peças. É importante que o jogador note qual ambiente é mais longo, mais quadrado, maior, menor, se encontram paralelos ou perpendiculares, se são vizinhos, distantes, etc.

Para a construção do produto, o *Google Maps* foi perfeito à medida que forneceu a vista superior do terreno da Avenida Pasteur 368, endereço do Instituto Benjamin Constant e, sobre a vista do satélite, o traço do terreno e edificações e a combinação feita entre ambos, foi possível traçar de maneira simples os elementos e características da planta. Alguns traços foram corrigidos ou até mesmo apagados do *design* final do jogo em virtude da facilitação do entendimento das peças do quebracabeça.

Na imagem traçada pelo *Google Maps,* a rua (entre o DPA e o edifício principal) aparece com seu início bem mais largo do que a parte interior onde ela afina antes de fazer a curva. No local, não se nota o estreitamento desta via e este detalhe acrescentaria uma informação irrelevante ao aluno jogador. Então, ao traçar os elementos das peças, este detalhe foi limpo a fim de favorecer o entendimento, já que a finalidade do jogo é a orientação dentro dos muros do IBC e não a reprodução em alta fidelidade da planta de situação. Também não há registros de níveis no quebracabeça estando todas as peças no mesmo nível, como se não houvesse degraus e meios-fios entre outros, notando-se apenas a mudança de nível ao montarmos o primeiro e o segundo andar do edifício principal do IBC.

Por que não foram detalhados os outros edifícios do IBC como a Imprensa Braille e o Gabinete? Este jogo foi criado para aplicação com pessoas com deficiência visual, em geral usuários do IBC, englobando alunos, por isso foram inseridas peças que detalham espaços, edificações ou elementos arquitetônicos que auxiliem na construção e/ou concretização do mapa mental individual sobre o Instituto, por isso apenas os espaços frequentados pelos alunos foram inclusos neste produto educacional. Se mais informações fossem acrescentadas, mais detalhes ao *design* deste jogo, poderíamos nos afastar da finalidade de elaboração do mapa mental e confundir o jogador com o excesso de informações.

A escala, a dimensão correta da planta de situação no terreno não é importante, sendo o mais importante a proporção, ou seja, a relação entre os componentes da planta, seus tamanhos e formatos e a percepção de como elas estão e se sucedem ao nos locomovermos no terreno. Obviamente que há relação entre o implantado no terreno e a realidade, poucos elementos e/ou traços foram limpos para favorecer o aluno (jogador).

Em 1931, Harry Beck (1902-1974), projetista elétrico que trabalhava no metrô de Londres, criou um *design* revolucionário ao representar um mapa em forma de um esquema elétrico, semelhante aos do seu trabalho. Esse infográfico de Beck revolucionou a forma como os usuários se orientavam dentro dos sistemas de transporte público. Em vez de serem forçados a aprender e lembrar de cada ponto geográfico, os usuários podiam ver a ordem e relação entre as estações de metrô de forma simples e direta. Isso permitiu que os usuários calculassem melhor suas rotas, economizando tempo e tornando os sistemas de transporte público mais eficientes.

Embora não haja inspiração no Mapa do Metrô de Londres, um clássico do *design* reproduzido mundo afora, não se pode deixar de comentar sobre este desenho, já que foi revolucionário ao mostrar que há situações onde é preciso simplificar ao máximo para facilitar o entendimento, conforme podemos notar ao confrontarmos as duas imagens que seguem na Figura 7 e Figura 8:

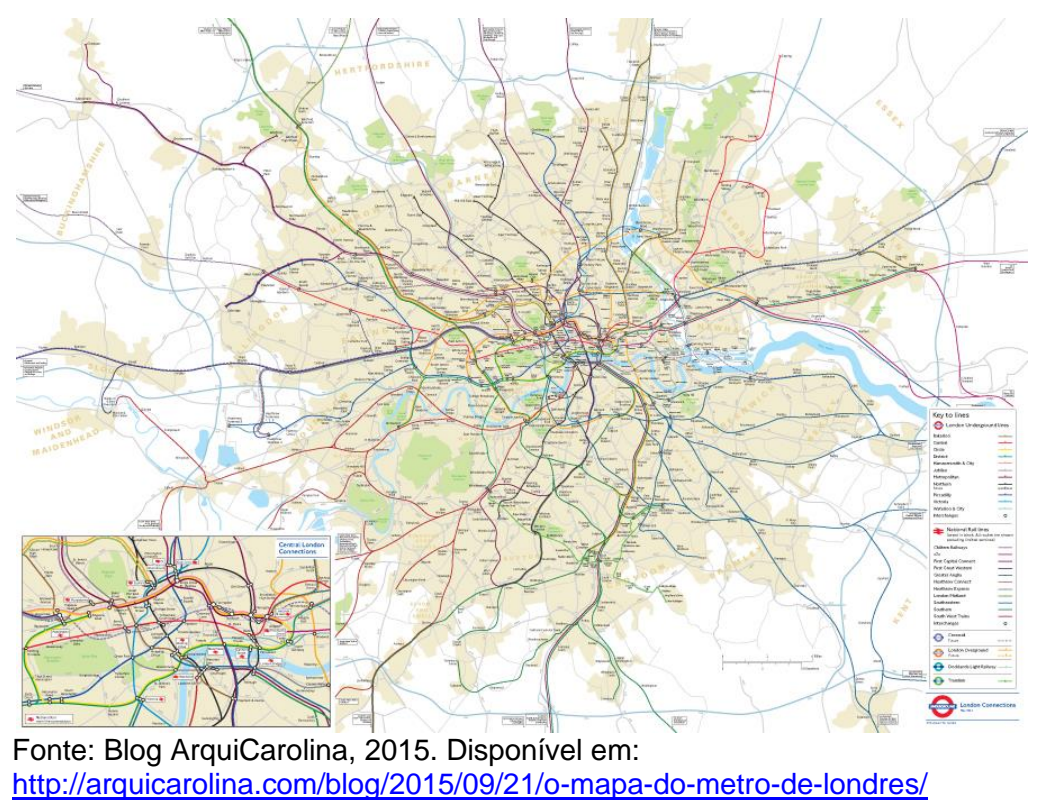

## Figura 7 - Mapa do Metrô de Londres fiel à Geografia

Acesso em 12 jan. 2023

Descrição: Mapa em bege, azul e verde sobre fundo branco com um complexo emaranhado de linhas coloridas e nomes representando fielmente a implantação do Metrô em Londres.

Na Figura 8, do mesmo mapa, agora aplicando o esquema de Beck, a visualização e entendimento fica muito mais clara.

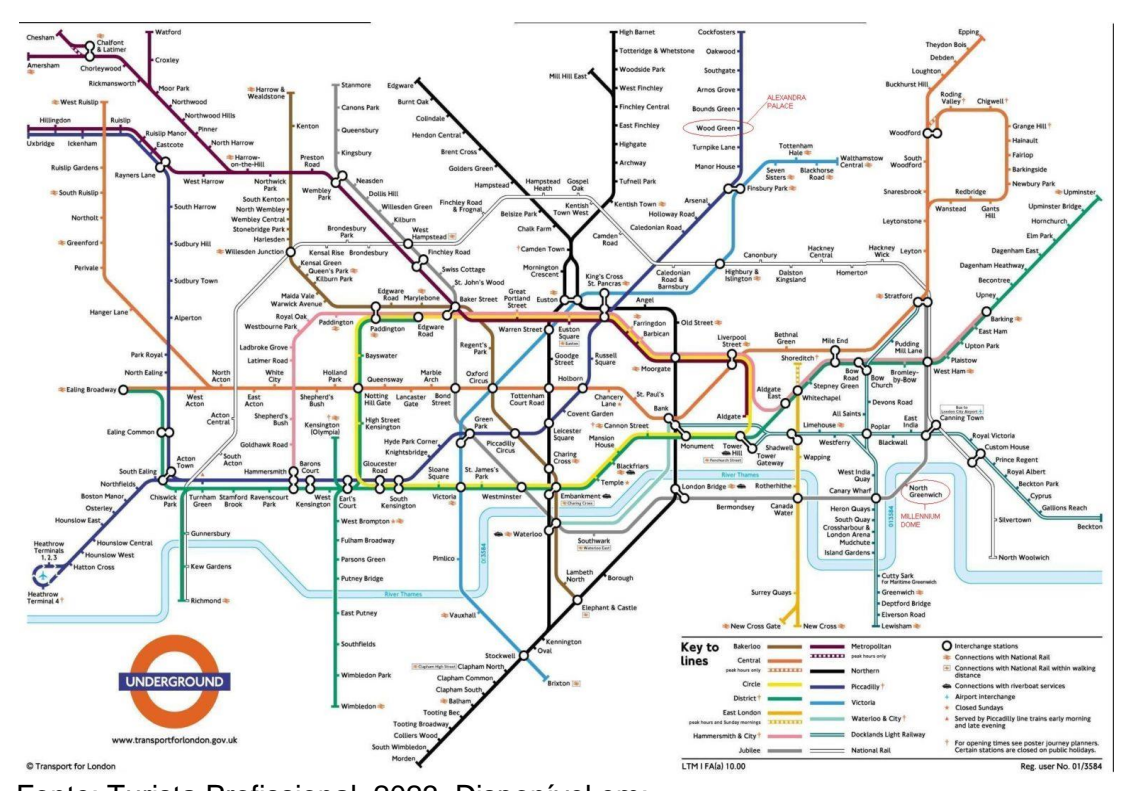

Figura 8 - Mapa do Metrô de Londres idealizado por Harry Beck

Descrição: Esquema em fundo branco com um complexo cruzamento de linhas

Apesar do padrão de *design* de Harry Beck ser perfeito para sua aplicação, não é perfeitamente aplicável ao nosso produto, pois se resume a limpar toda informação do mapa e resumi-lo a sequências de pontos em um esquema, mas nosso produto precisa, além de uma sequência de espaços, das direções e sentidos que um mapa mental incorpora, sem deixar faltar os pontos de referência utilizados pela pessoa com deficiência visual para se localizar, para se orientar. É importante observar que, nesse caso, elementos descartáveis por Beck têm extrema importância como bancos de praça, postes, telefones públicos e outros, pois mesmo descartáveis para o uso dos mapas de metrôs, são pontos de referência para pessoas

Fonte: Turista Profissional, 2023. Disponível em: <https://turistaprofissional.com/metro-de-londres-dicas-viagem/> Acesso em 12 jan. 2023

com deficiência visual. Mesmo assim o mapa do metrô de Londres é levantado como exemplo de que a simplicidade pode agregar, e muito, à didática, conforme a Figura 9.

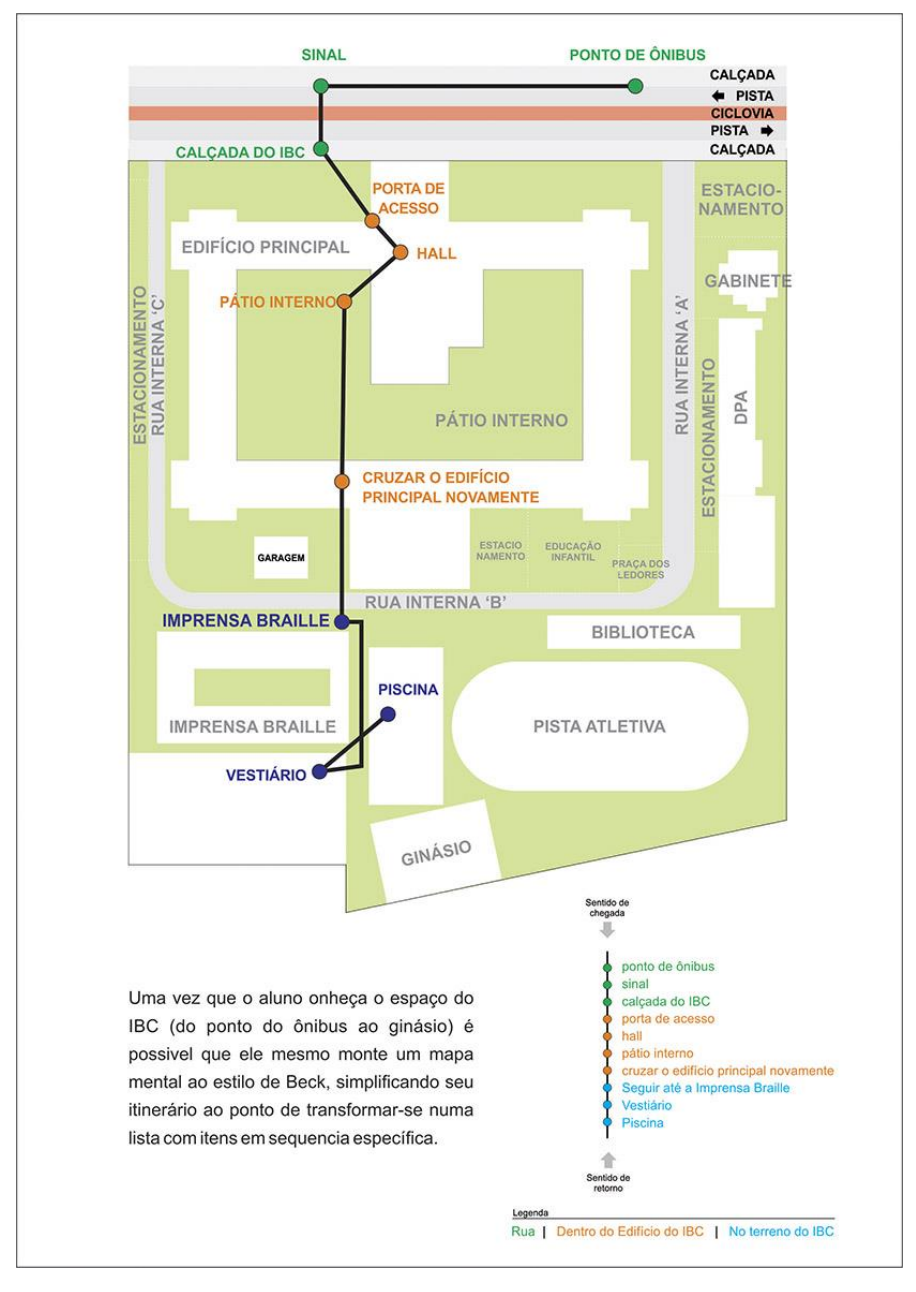

Figura 9 – Esquema do mapa de Beck aplicado a um hipotético aluno de natação do IBC.

Fonte: Acervo do autor, 2023.

Descrição: Planta do terreno do IBC com áreas e edificações marcadas em branco sobre fundo verde. Uma linha na cor preta liga pontos coloridos (laranja, azuis e verdes) que representam áreas do IBC.

## **4.1.2 Equipamentos, Ferramentas, Insumos e Softwares**

A lista de materiais utilizados no desenvolvimento do produto educacional deste trabalho está descrita no Quadro 2.

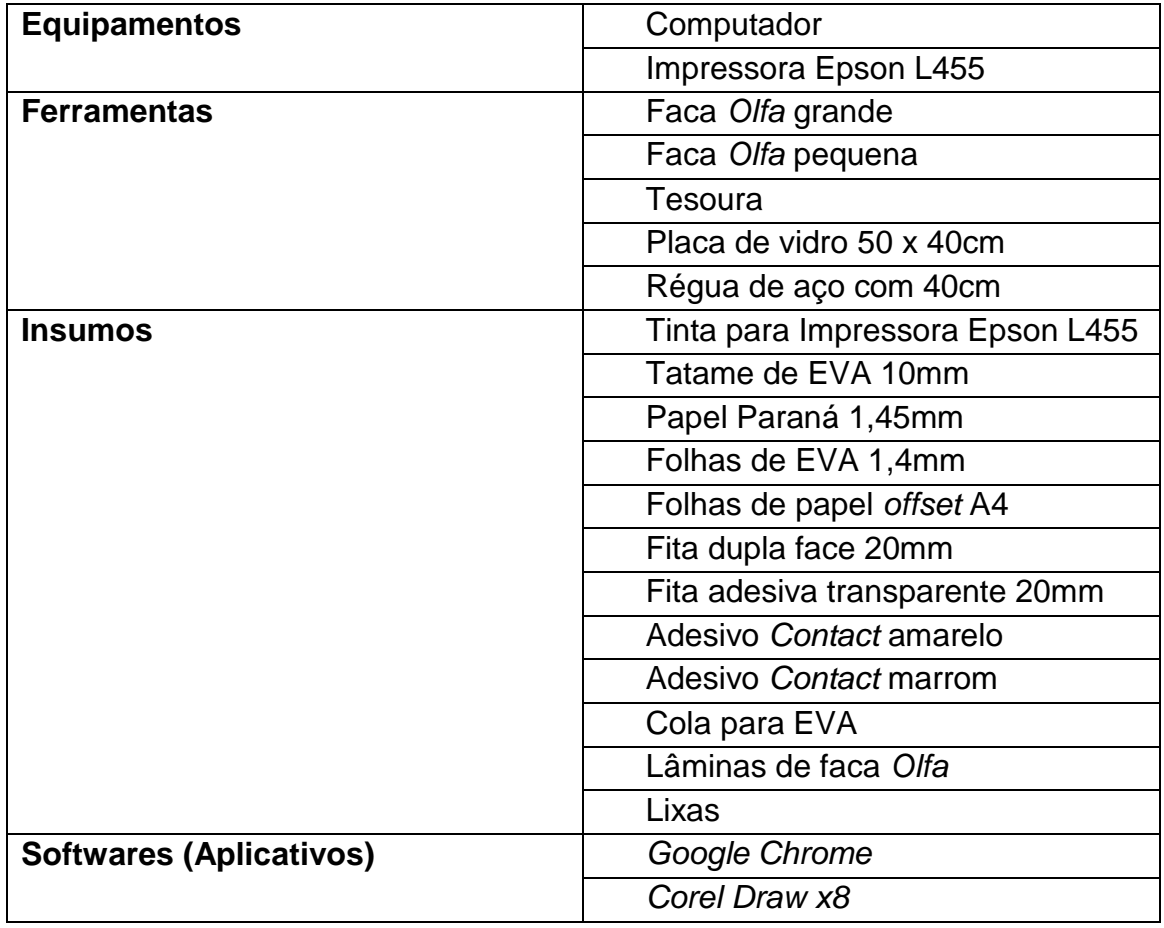

Quadro 2. Materiais utilizados no desenvolvimento do produto educacional.

Os insumos e ferramentas listados acima são facilmente encontrados em papelarias e economicamente viáveis, pois possuem baixos valores de aquisição.

## **4.1.3 As peças do Quebra-Cabeça**

A Tabela 1 apresenta as peças do quebra-cabeça da prancha IBC Completo e seus respectivos tamanhos.

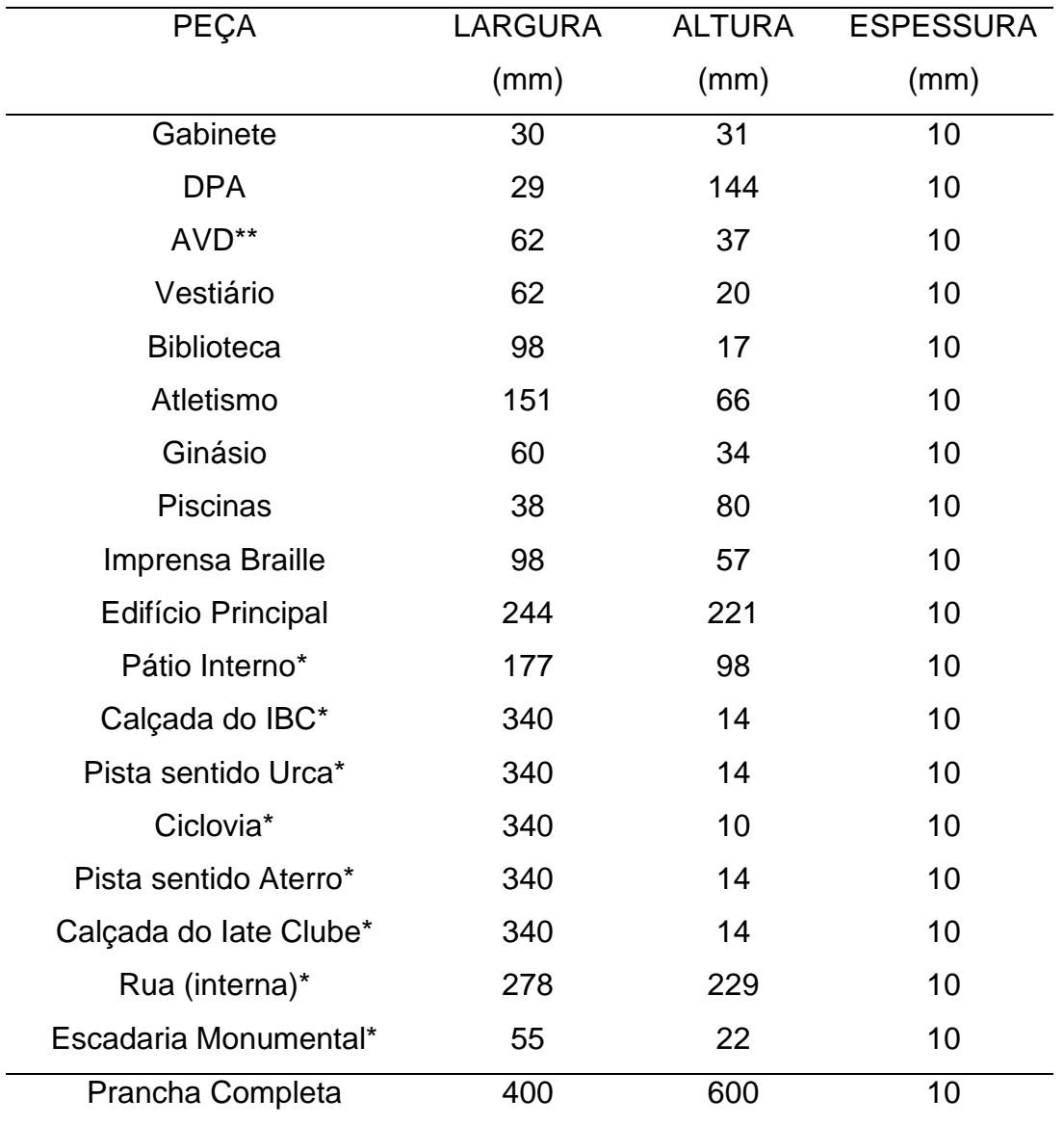

Tabela 1: Prancha 1 - IBC Completo

Legenda:

1. Valores aproximados em milímetros fornecidos pelo *software Corel Draw X8*,

2. \*Peças fixas com marcação tátil em corte: não destacáveis.

3. \*\* A peça intitulada AVD engloba as casas 1, 2, 3 e 4. Como as casas são muito pequenas e próximas umas das outras, a existência delas não é percebida individualmente no levantamento fotográfico do *Google*, pois copas de árvores as encobrem na vista superior da imagem. No entanto, caso as peças individuais fossem produzidas, elas teriam um tamanho muito pequeno, o que impediria a escrita de qualquer palavra em sua superfície, o que impossibilitaria a sua identificação no quebra-cabeça. Na casa 1, no momento, acontecem as Práticas Educativas para uma Vida Independente (PEVI), nas casas 2 e 3 acontecem as Atividades de Vida Diária (AVD) da reabilitação e a casa 4 é utilizada pelo Núcleo de Atendimento Educacional à Pessoa com Surdocegueira (NAEPS).

A Tabela 2 apresenta as peças do quebra-cabeça da prancha Primeiro Andar edifício principal do IBC e seus respectivos tamanhos.

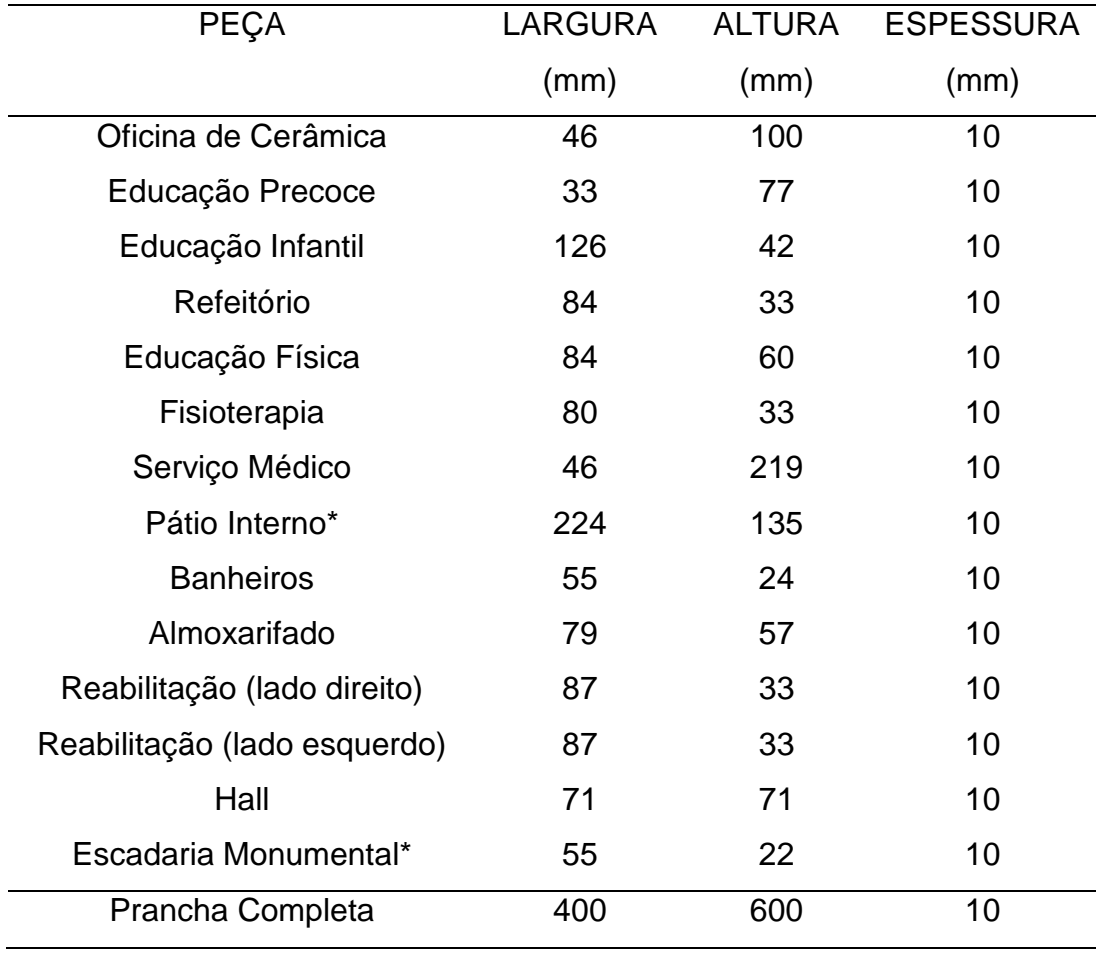

Tabela 2: Prancha 2 - Primeiro Andar

Legenda:

1. Valores aproximados em milímetros fornecidos pelo *software Corel Draw* X8,

2. \*Peças fixas com marcação tátil em corte: não destacáveis.

A Tabela 3 apresenta as peças do quebra-cabeça utilizadas na prancha Segundo Andar edifício principal do IBC e seus respectivos tamanhos.

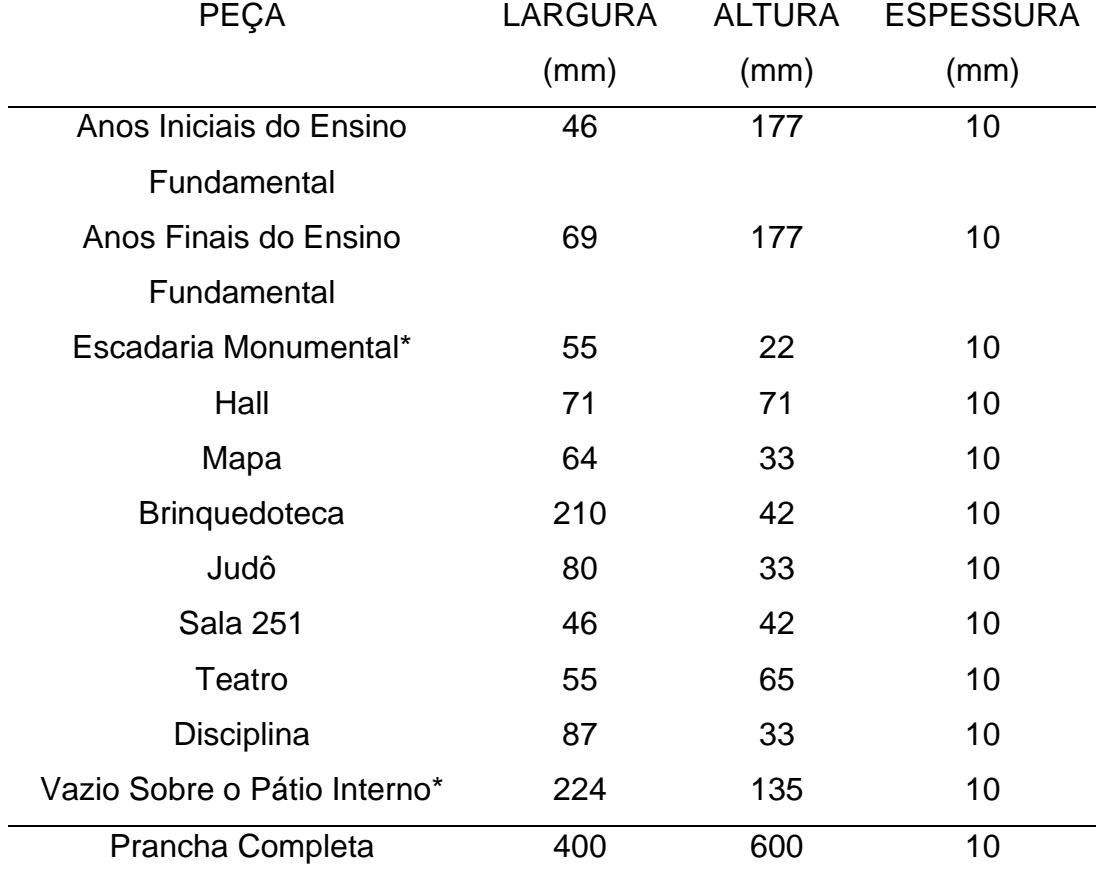

Tabela 3: Prancha 3 - Segundo Andar

Legenda:

- 1. Valores aproximados em milímetros fornecidos pelo *software Corel Draw* X8,
- 2. \*Peças fixas com marcação tátil em corte: não destacáveis.
As peças fixas servem para o jogador guiar-se, como no caso das pranchas IBC Completo e Primeiro Andar, onde o jogador usa a rua externa ao IBC (Avenida Pasteur) como enquadramento para iniciar o jogo. É importante observar que calçadas, pistas e ciclovia não aparecem na prancha Segundo Andar por não estarem fisicamente neste nível da edificação.

A Figura 10 apresenta as pranchas do segundo protótipo do produto educacional, as quais possuem as mesmas medidas do produto educacional no formato final. O segundo protótipo foi realizado numa base de EVA 1,4mm para verificar a viabilidade do corte das peças do quebra-cabeças e o tamanho das legendas em braille-tinta. A base de EVA 1,4mm é mais fácil de cortar e acessível financeiramente, por isso foi utilizado como teste para a confecção do produto educacional final. O corte da pista de atletismo, por exemplo, foi modificado a partir do teste neste protótipo.

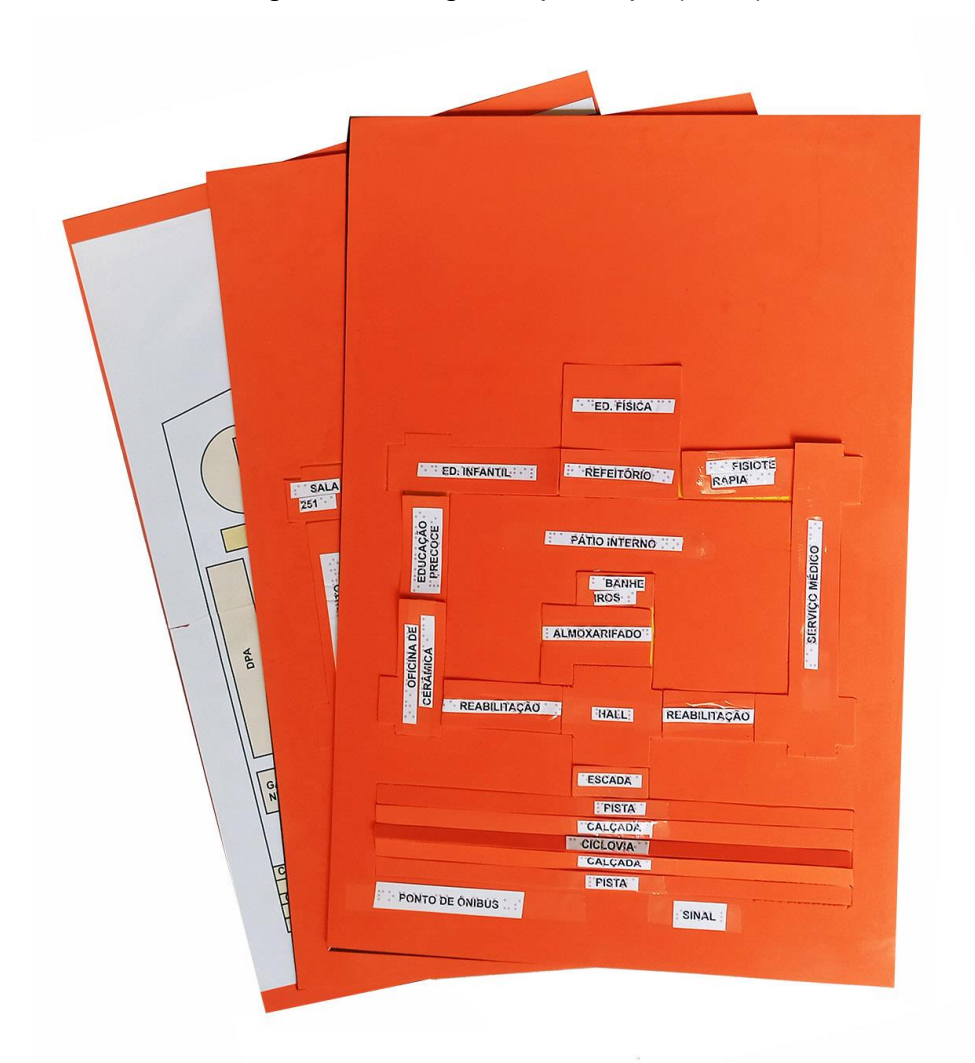

Figura 10 - Segundo protótipo (2023)

Foto: Acervo do autor, 2023.

Descrição: posicionados como um leque, três pranchas em EVA laranja com legendas em papel branco fixados nas peças (peças de quebra-cabeça).

## **4.1.4 Guia para construção do Quebra-cabeça do Instituto Benjamin Constant**

A construção do produto educacional contou com diversas etapas, desde a pesquisa sobre a implantação do edifício principal do IBC até a colagem das peças do quebra-cabeça.

A confecção do Produto Educacional começou com o levantamento das fotos do satélite e planta de situação, ambas fornecidas pelo *Google Maps*, referentes ao endereço: Avenida Pasteur, 368, Rio de Janeiro.

A partir do material fornecido pelo *Google Maps*, o mesmo foi importado para o *Corel Draw X8* e traçado seguindo o contorno do telhado. As calçadas, pistas de rodagem e ciclovia da Avenida Pasteur foram adicionadas ao desenho, pois são elementos que precisam ser conhecidos pelos alunos que frequentam o Instituto, visto que estes costumam chegar em transportes públicos.

Uma vez desenhado o perfil do edifício principal do IBC, os espaços foram estrategicamente definidos, levando em conta as características ou atividades que funcionam em cada espaço. Foi neste momento que as peças foram definidas sendo cada espaço uma peça do quebra-cabeça.

Não houve muitas mudanças quando comparado com o quebra-cabeça desenvolvido no Curso de Produção de Materiais do IBC, em 2022, no que diz respeito à definição dos espaços do segundo piso do IBC, mas o formato foi redefinido ao diminuir a largura das quatro alas do edifício, seguindo com mais fidelidade o material fotográfico do *Google Maps*.

Após o desenho do segundo andar, iniciou-se o desenho do primeiro andar que foi dividido em 16 espaços e depois simplificado, ficando apenas com 13 peças.

Salientamos que o pátio interno não é levado em conta como uma peça do jogo por ser fixo para ajudar no encaixe das outras peças. Após o desenho traçado, foram definidas as dimensões do desenho levando em conta o jogo desenvolvido no curso de Produção de Materiais do IBC.

A largura do edifício ficou com 336 milímetros e essa medida, seguindo a proporção do desenho, definiu a altura do desenho em 304 milímetros para o primeiro piso e 253 milímetros para o segundo piso. Para a definição de 336 milímetros de largura, foi levada em conta a largura de 400 milímetros da folha de EVA de 1,4 milímetros de espessura, usada para a confecção do segundo protótipo teste que conta com duas pranchas, uma para cada andar do prédio. Com isso, a folha de EVA nos deixou com o respiro de pouco mais de 30 milímetros nas margens esquerda e

direita da prancha, definindo este valor como padrão a ser seguido pelas outras duas margens, a superior e a inferior.

Este protótipo definiu as dimensões dos desenhos e pranchas seguindo para a etapa de definição do produto final. Para a versão final deste Produto Educacional, foram utilizados dois tatames em EVA com 10 milímetros de espessura. Embora o tatame seja bem mais espesso que o EVA utilizado no segundo protótipo, ele foi utilizado com sucesso no primeiro protótipo trazendo mais rigidez às pedras do jogo, ou seja, melhorou a usabilidade.

Todo este trabalho foi executado após a confecção dos protótipos utilizando esta mesma técnica, substituindo apenas o EVA de 1,4mm pelo EVA de 10mm de espessura.

Os protótipos testaram a eficácia do estilete ou faca *Olfa* na precisão dos cortes, a rigidez mínima das folhas de offset 75g a fim de não gerar distorções nas plantas ao serem cortadas, o tamanho satisfatório das peças para o manuseio, a aderência dos materiais colantes nas diferentes texturas onde foram aplicados.

Os passos para confecção do produto final são:

#### **1 - Levantamento das imagens de satélite e planta no** *Google Maps*

Tendo o endereço do espaço/edificação a ser trabalhada, a pesquisa foi feita usando o *Google Maps*, Figuras 11 e 12.

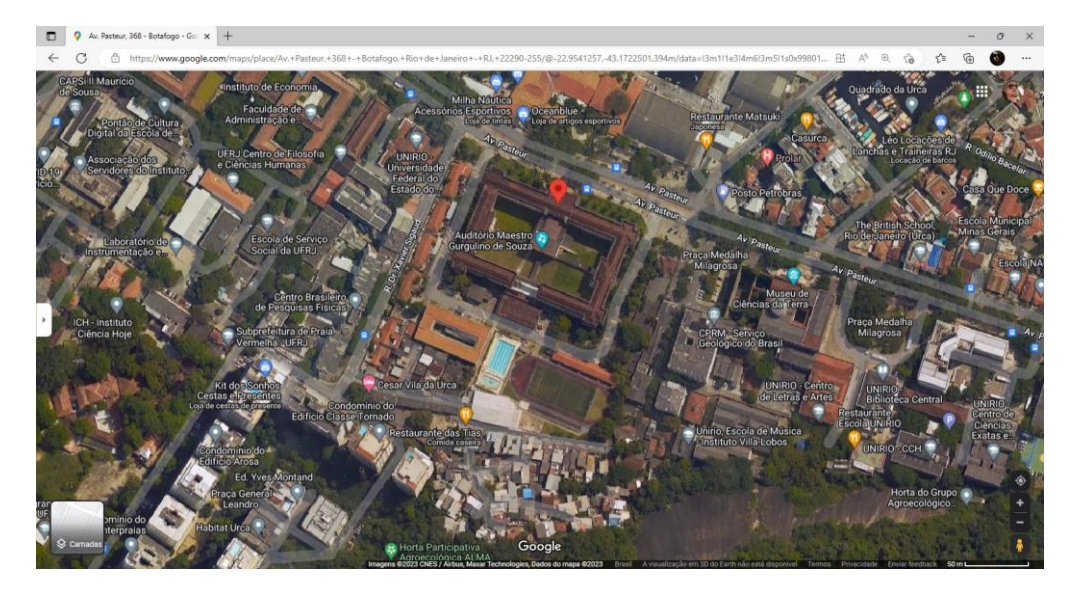

Figura 11 – Levantamento fotográfico (aba Satélite)

Fonte: Google. Disponível em [https://www.google.com/maps/place/Av.+](https://www.google.com/maps/place/Av.+Pasteur,+368+-+Botafogo,+Rio+de+Janeiro+-+RJ,+22290-255/@-22.9532959,-43.174294,17z/data=!3m1!4b1!4m6!3m5!1s0x99801cffcfad0d:0x3fda314b8cd32c39!8m2!3d-22.9532959!4d-43.1721053!16s%2Fg%2F11b8z7wq9d) [Pasteur,+368+-+Botafogo,+Rio+de+Janeiro+-+RJ,+22290-255/@-22.953295](https://www.google.com/maps/place/Av.+Pasteur,+368+-+Botafogo,+Rio+de+Janeiro+-+RJ,+22290-255/@-22.9532959,-43.174294,17z/data=!3m1!4b1!4m6!3m5!1s0x99801cffcfad0d:0x3fda314b8cd32c39!8m2!3d-22.9532959!4d-43.1721053!16s%2Fg%2F11b8z7wq9d) [9,-43.174294,17z/data=!3m1!4b1!4m6!3m5!1s0x99801cffcfad0d:0x3fda314](https://www.google.com/maps/place/Av.+Pasteur,+368+-+Botafogo,+Rio+de+Janeiro+-+RJ,+22290-255/@-22.9532959,-43.174294,17z/data=!3m1!4b1!4m6!3m5!1s0x99801cffcfad0d:0x3fda314b8cd32c39!8m2!3d-22.9532959!4d-43.1721053!16s%2Fg%2F11b8z7wq9d) [b8cd32c39!8m2!3d-22.9532959!4d-43.1721053!16s%2Fg%2F11b8z7wq9d.](https://www.google.com/maps/place/Av.+Pasteur,+368+-+Botafogo,+Rio+de+Janeiro+-+RJ,+22290-255/@-22.9532959,-43.174294,17z/data=!3m1!4b1!4m6!3m5!1s0x99801cffcfad0d:0x3fda314b8cd32c39!8m2!3d-22.9532959!4d-43.1721053!16s%2Fg%2F11b8z7wq9d) Acesso em 10 nov. 2022.

Descrição: Fotografia de satélite das edificações do IBC. Observam-se os telhados, piscinas, pista esportiva e outros elementos. Também estão visíveis ruas e edificações circundantes ao IBC.

O traçado das ruas fornecido pelo *Google Maps* serviu de apoio ao levantamento fotográfico, evidenciando os limites dos terrenos e elementos não visíveis por estarem sob as copas das árvores.

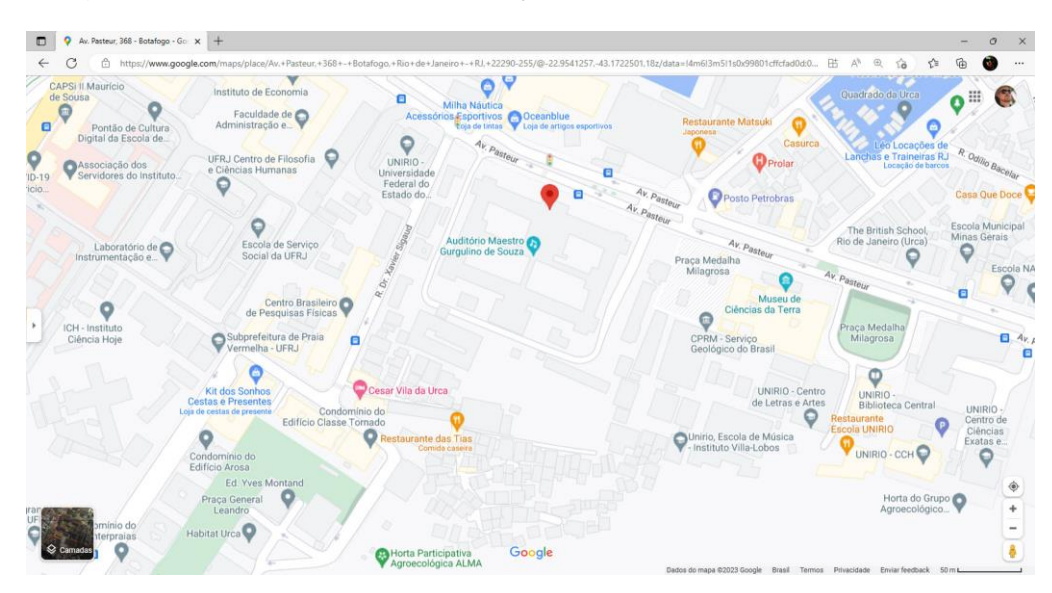

Figura 12 – Levantamento do traçado das ruas (aba Mapa Padrão)

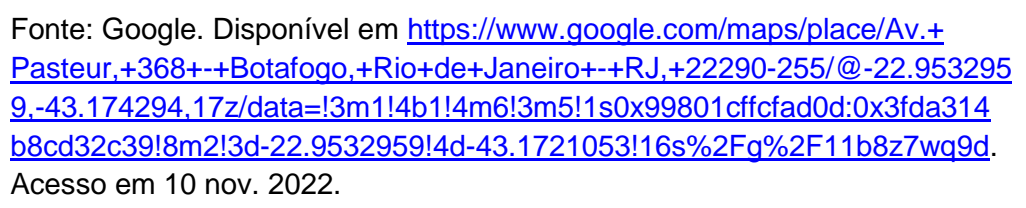

Descrição: Desenho do traçado urbanístico circundante ao IBC com ruas e edificações e respectivos nomes.

# **2 - Traçar as plantas sobre as imagens do satélite**

Sobre o *print* da tela do computador, selecionou-se a área a ser trabalhada (endereço físico do imóvel) e traçou-se a planta baixa no *Corel Draw X8*, Figura 13.

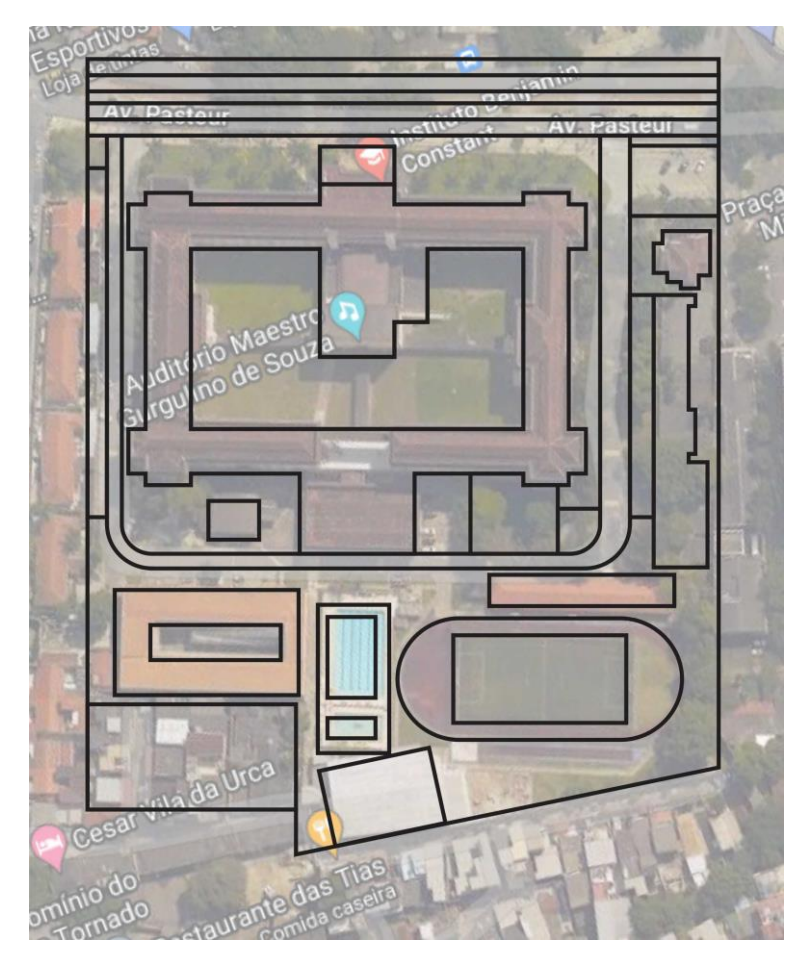

Figura 13 – Desenho da planta geral traçada sobre fotografia

Fonte: Acervo do autor, 2023.

Descrição: desenho em linhas pretas sobre a fotografia aérea do espaço físico do IBC, delineando seus espaços e construções (parte correspondente ao IBC da foto da Figura 1).

# **3 - Definição dos espaços a serem demarcados**

Nas Figuras 14, 15 e 16, as áreas e edificações já estão definidas e a arte gráfica final do jogo desenhada.

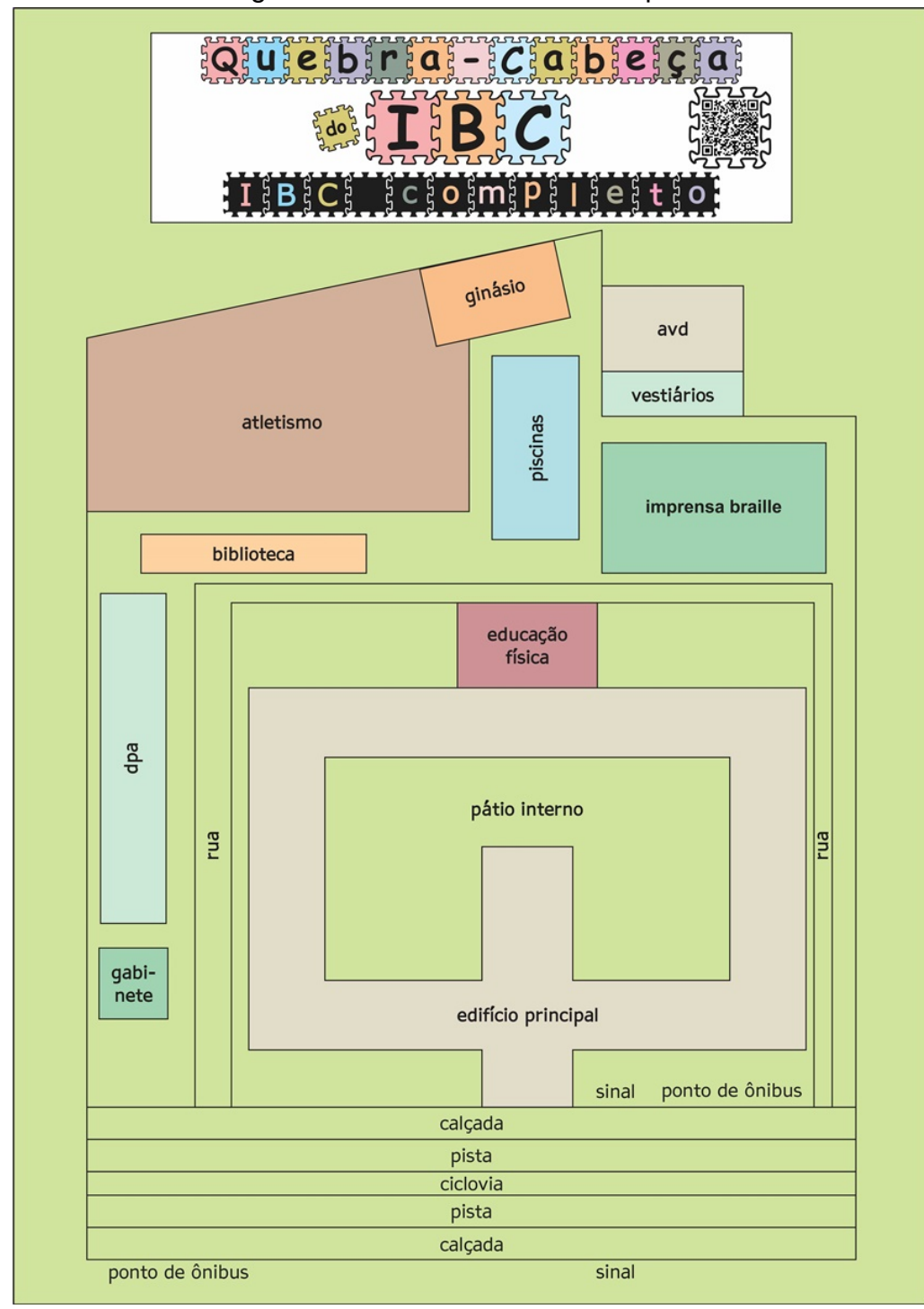

Figura 14 – Prancha do IBC completo

Fonte: Acervo do autor, 2023.

Descrição: Desenho colorido do terreno do IBC, com as áreas/edificações sobre fundo verde claro.

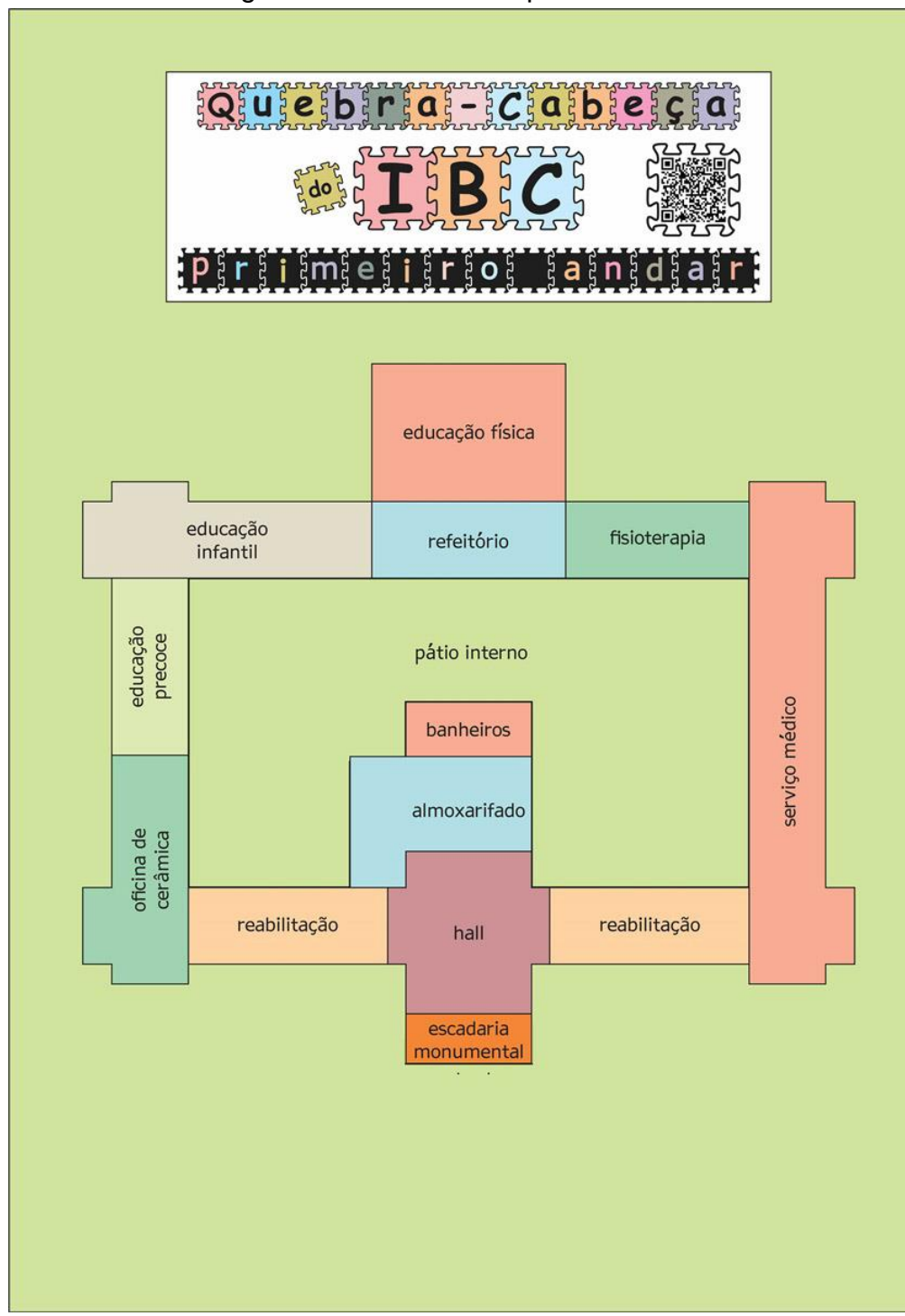

Figura 15 – Prancha do primeiro andar

Fonte: Acervo do autor, 2023.

Descrição: Desenho colorido do primeiro e segundo andar do IBC com as áreas sobre fundo verde claro.

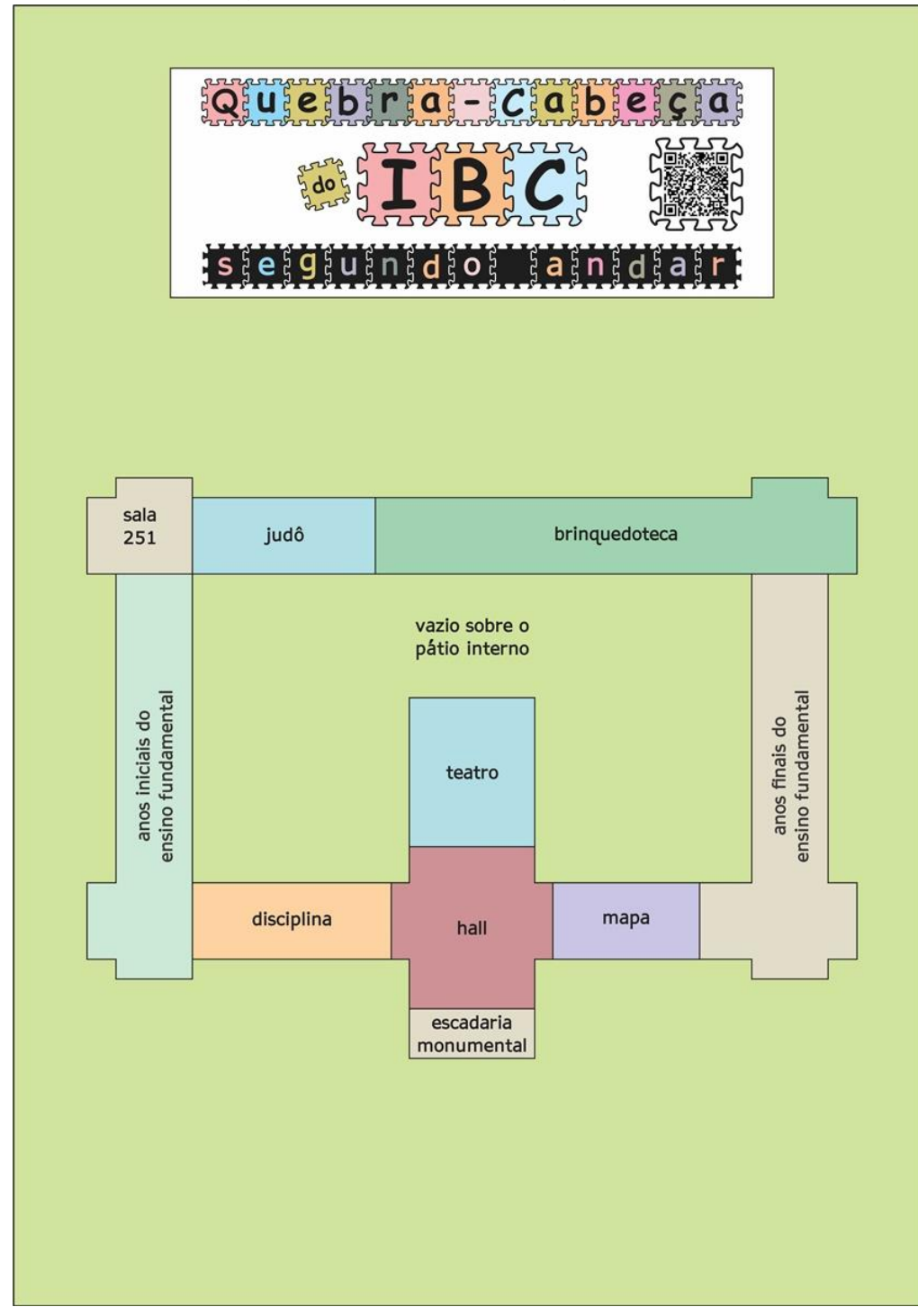

Figura 16 – Prancha do segundo andar

Fonte: Acervo do autor, 2023.

Descrição: Desenho colorido do segundo andar do IBC com as áreas sobre fundo verde claro.

Para maior simplificação, tanto as peças quanto o tabuleiro têm a mesma cor facilitando a execução do corte das peças e barateando a reprodução deste produto educacional, usando o IBC como tema ou qualquer outro como mapas geográficos ou até mesmo esquemas do corpo humano como exemplo, porém o uso de cores e/ou texturas fica a critério de quem for criar um quebra-cabeça nestes moldes.

Os tamanhos das peças foram previamente mencionados no item 4.1.3.

# **4 - Simplificação dos desenhos**

Exclusão de elementos que poderiam atrapalhar a execução do jogo pelo aluno, devido à quantidade e formato das peças, Figura 17.

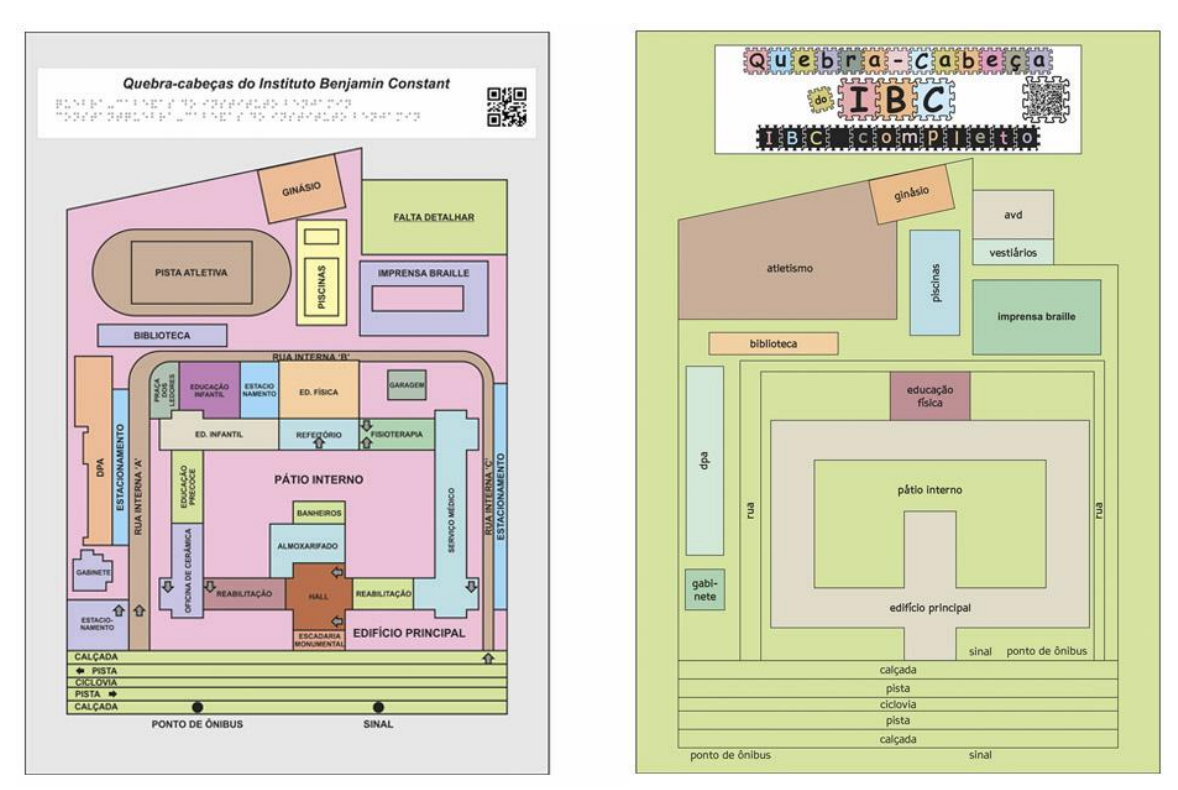

Figura 17 – Planta com os espaços definidos X planta simplificada

Fonte: Acervo do autor, 2023.

Descrição: desenho comparativo com a evolução do traçado da prancha do IBC completo (todo o terreno do Instituto) onde, a esquerda há uma planta com muitos elementos, cada um de uma cor e, a direita uma planta mais simples com menos cores e elementos.

# **5 - Definição do tamanho final padrão das pranchas seguindo o tamanho do tatame (EVA 10mm)**

Nesta etapa, concluiu-se que, sobre o tatame 10mm em EVA, poder-se-ia retirar duas peças lado a lado de 40mm x 70mm, com o melhor aproveitamento e pouca perda de material mantendo um tamanho bastante confortável para o quebracabeça.

# **6 - Retirada das cores de preenchimento para a impressão deixando apenas as linhas de contorno**

Após a definição das plantas com todas as legendas simuladas e fonte definida, todas as cores foram retiradas deixando apenas as linhas pretas de contorno sobre o papel branco, Figura 18. A retirada das cores simplifica o corte das peças, aumentando o contraste e economizando tinta da impressora neste material (impressão em papel), que será descartado após o corte.

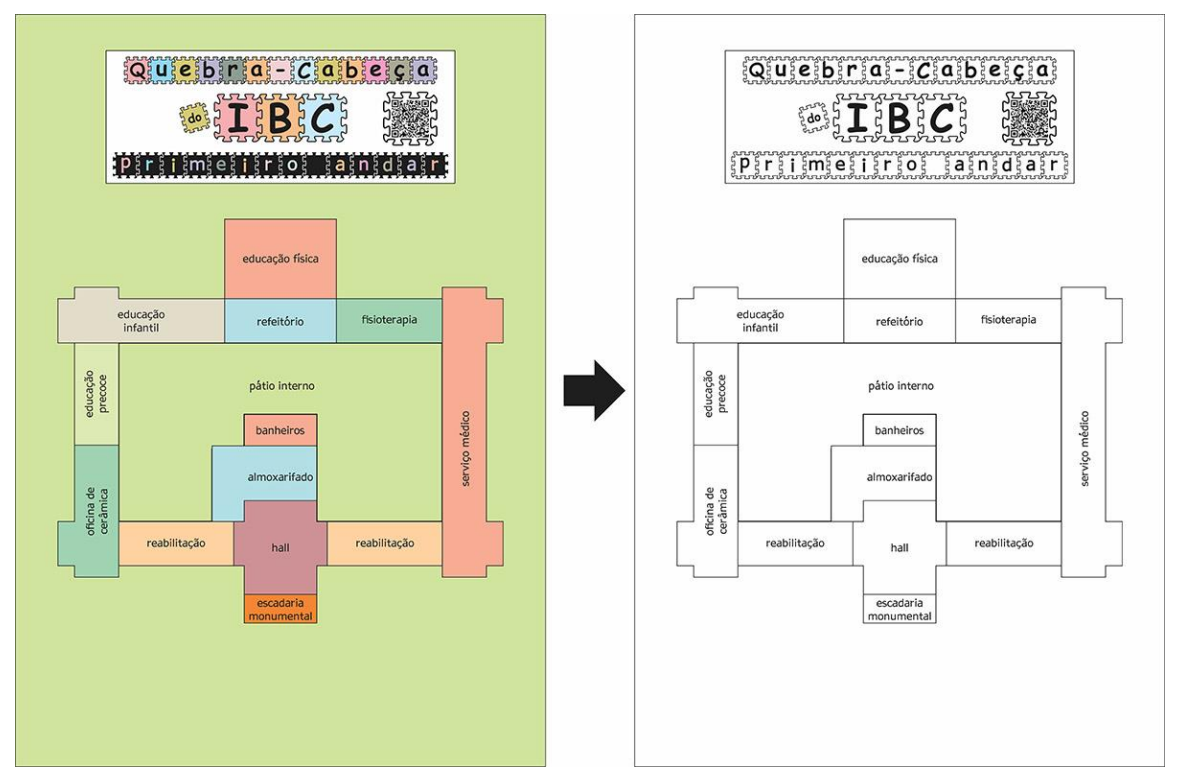

Figura 18 – Planta simplificada colorida X planta simplificada sem cores

Fonte: Acervo do autor, 2023.

Descrição: desenho comparativo com duas plantas baixas. A esquerda uma planta baixa colorida e a direita, a mesma planta baixa, apenas com linhas negras sobre fundo branco.

# **7 - Impressão das pranchas no tamanho final em "ladrilho" com quatro folhas A4 por prancha**

Esta fase é primordial para a impressão das plantas usando uma impressora padrão que imprima no formato A4. As definições do *software* estão nas Figuras 19 e 20.

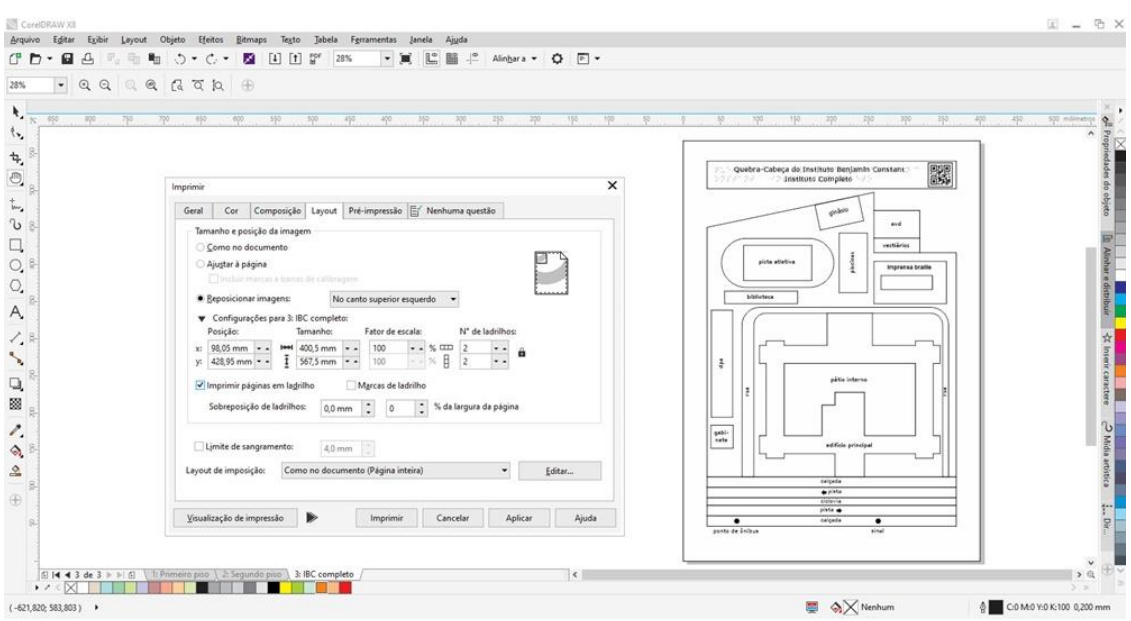

Figura 19 – Definição no *pool* de impressão do *Corel Draw X8*

Fonte: Acervo do autor, 2023.

Descrição: Tela *Corel X8*, em preto e branco, as definições de impressão da prancha com o desenho do IBC completo.

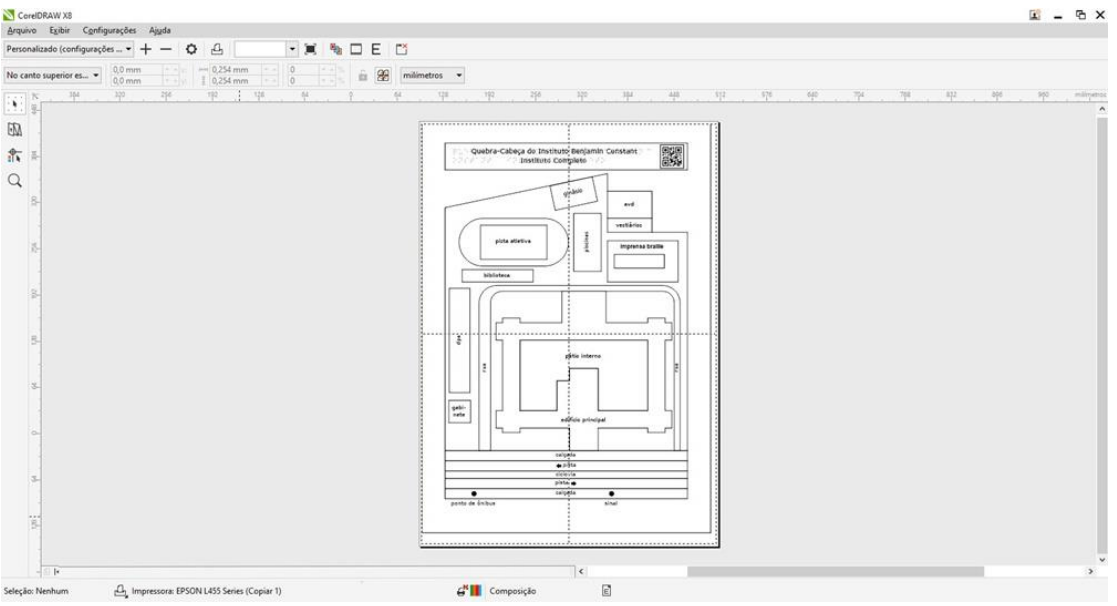

Figura 20 – Visualização no *pool* de impressão utilizando quatro folhas A4

Fonte: Acervo do autor, 2023.

Descrição: Tela do *Corel X8* em preto e branco com o esquema de impressão em quatro ladrilhos (folas A4) do desenho do IBC completo.

Cada prancha precisou de quatro folhas A4 *offset* 75g que, após o refilamento, foram montadas uma a uma formando a prancha completa. Após esta montagem, as plantas foram fixadas ao tatame de EVA com fita dupla face de 20mm e finalmente cortadas com faca *Olfa*.

# **8 - Refilamento e colagem das impressões em ladrilhos (A4)**

O refilamento preciso que exclui a mancha gráfica, somado à fixação perfeita de suas junções, define o sucesso e fidelidade ao que foi projetado no computador, Figura 21.

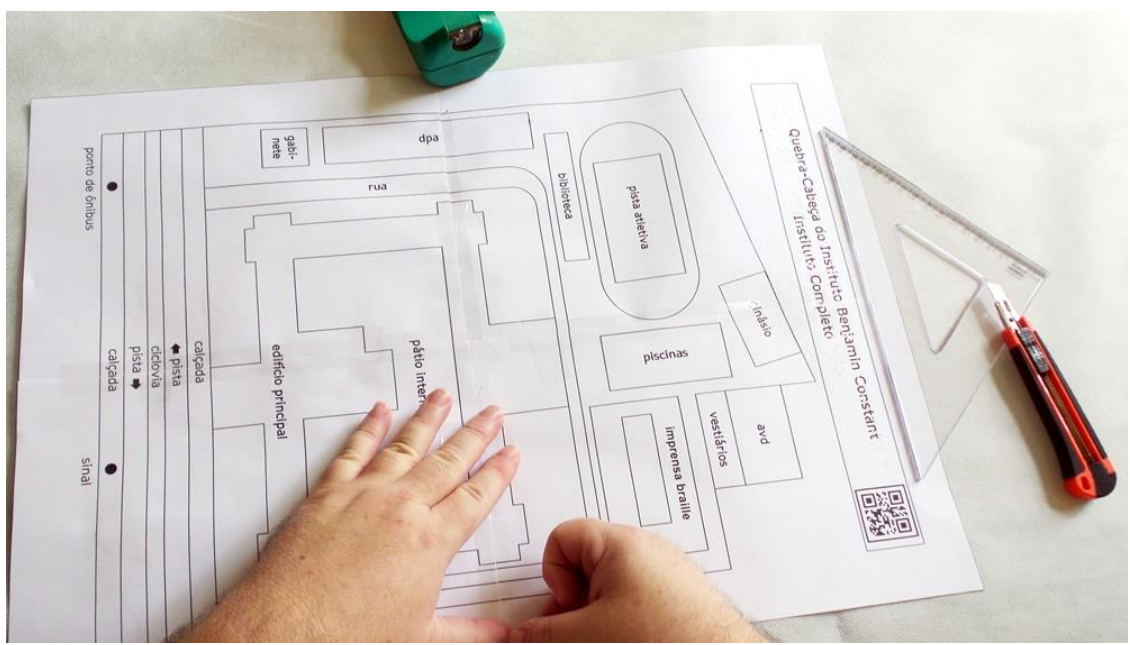

Figura 21 – Fixação das folhas de papel A4

Descrição: mãos masculinas colam fita adesiva transparente sobre folha de papel branco com planta traçada em preto. Sobre a mesa, uma faca Olfa, um esquadro e um porta durex.

Fonte: Acervo do autor, 2023.

# **9 - Corte do Papel Paraná e do EVA nas dimensões das impressões**

Utilizando as folhas de papel A4 devidamente unidas, corta-se o Papel Paraná 1,45mm no formato final das pranchas, utilizando uma régua de aço e uma faca *Olfa* pequena conforme a Figura 22.

Uma dica importante nesta etapa é sempre manter a faca *Olfa* afiada, quebrando-se a ponta. A faca cega irá danificar o material.

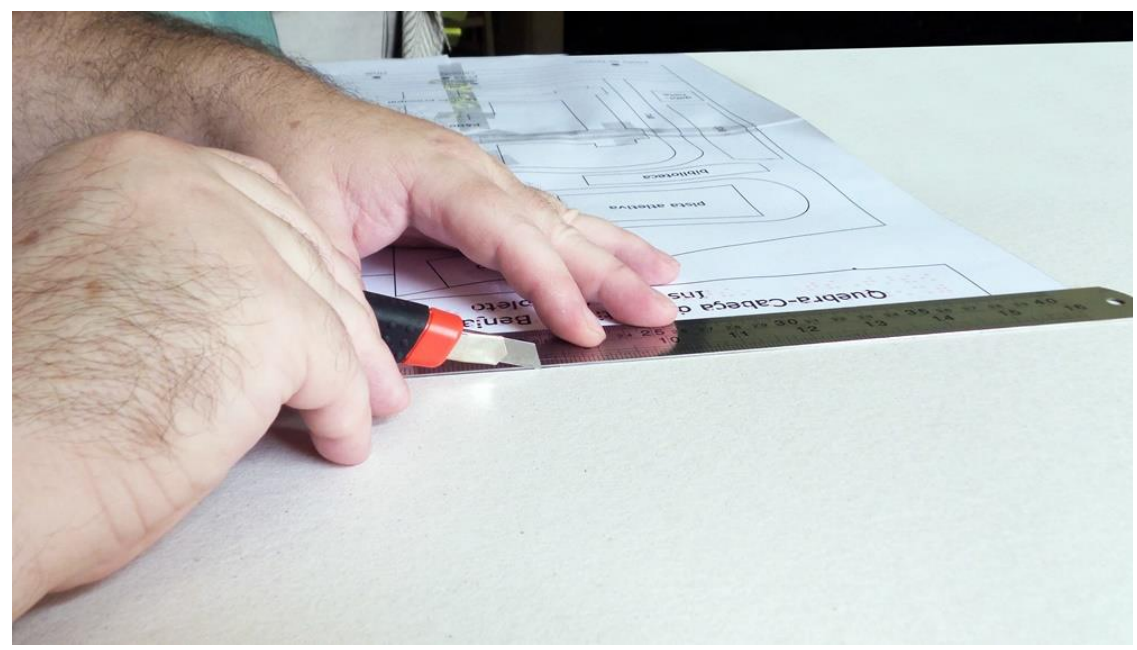

Figura 22 – Corte do Papel Paraná

Fonte: Acervo do autor, 2023.

Descrição: mãos masculinas utilizam uma faca *Olfa* e uma régua de aço sobre uma folha de Papel Paraná usando uma planta como matriz de corte.

# **10 - Fixação das impressões das impressões sobre o EVA com fita dupla face 20mm**

É importante que nesta etapa não seja usada cola, pois a impressão será removida do EVA e descartada após o corte. Uma fita dupla face, antiga (sem muita aderência), é perfeita para esta etapa pois facilitará sua descolagem, Figura 23.

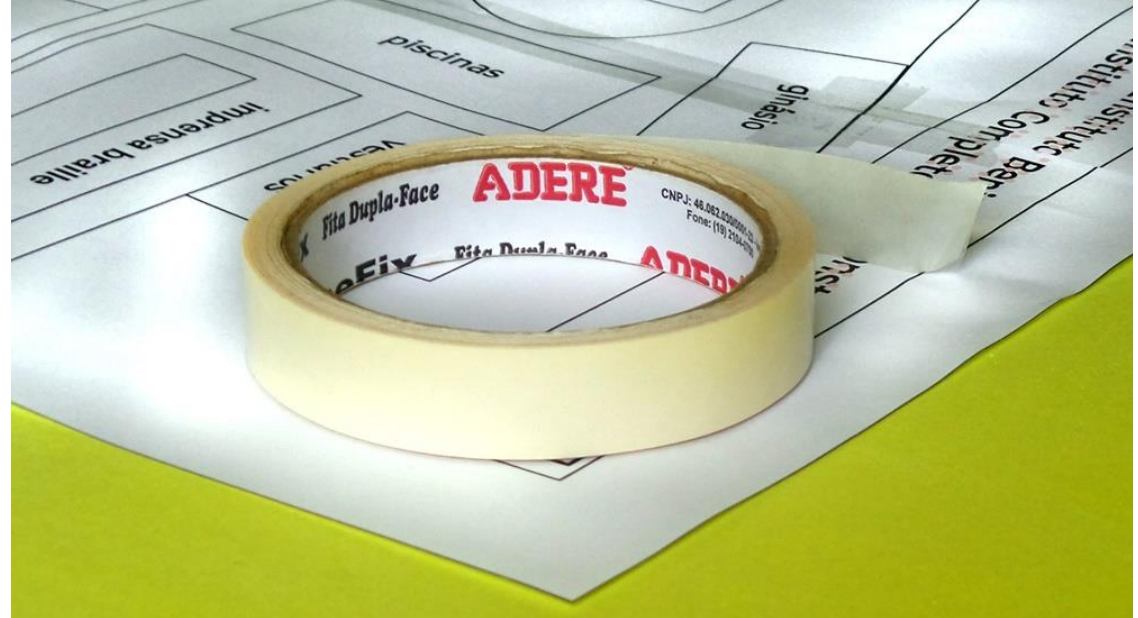

Figura 23 – Fixação da impressão

Fonte: Acervo do autor, 2023.

Descrição: Sobre a planta do IBC aplicada no EVA de 10mm, um rolo de fita dupla face.

### **11 - Corte das peças**

Assim como o corte do Papel Paraná e do EVA, nesta etapa utilizamos a régua de aço e as facas *Olfa* larga e estreita, Figura 24.

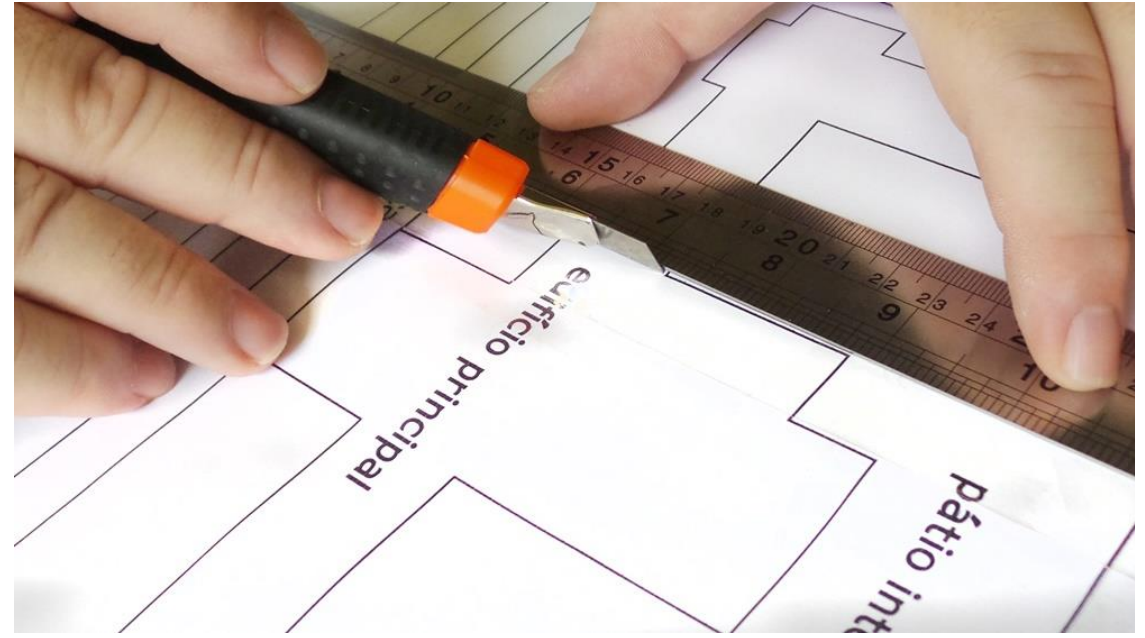

Figura 24 – Corte das peças impressas fixadas na placa de EVA

Fonte: Acervo do autor, 2023.

Descrição: mãos masculinas cortam com faca *Olfa* e uma régua de aço as peças do quebra-cabeça impressas com contornos em preto.

A espessura das peças e/ou suas quinas podem ser lixadas com muita delicadeza, usando lixa d'água até chegar ao acabamento final satisfatório, eliminando pequenas farpas nas peças. Caso todas as farpas não sejam eliminadas, elas não irão machucar, pois usamos EVA.

## **12 - Descarte das impressões coladas no EVA**

Após o corte das peças, a impressão que serviu como matriz para o corte deve ser retirada e descartada, não esquecendo de remover possíveis resquícios de fita dupla face, que possam ter ficado nas peças. Uma vistoria nas peças com especial atenção à espessura deve ser feita, pois caso imperfeições e/ou rebarbas sejam detectadas, este é o momento de passar a lixa d'água e dar acabamento, tornando as peças mais bonitas, agradáveis ao toque e fáceis de encaixar nos lugares certos.

## **13 - Revestimento do Papel Paraná 1,45mm**

Com a base de Papel Paraná, aplica-se o adesivo *Contact* em ambas as faces e espessura, Figura 25.

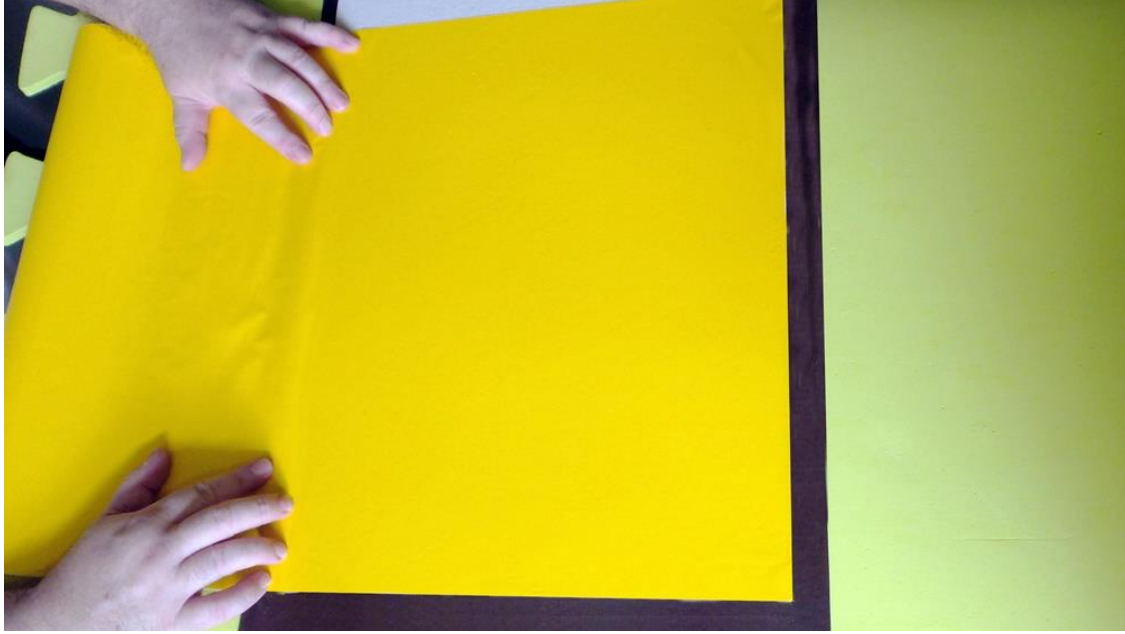

Figura 25 – Revestimento da base

Fonte: Acervo do autor, 2023.

Descrição: Fotografia de mãos masculinas esticando o adesivo *contact* amarelo sobre a base com adesivo marrom.

O adesivo deve ser aplicado com cuidado, esticando-o sem forçar e evitando bolhas e rugas. Uma flanela limpa pode ser muito útil nesta etapa.

Neste ponto, já temos as plantas em EVA 10mm recortadas e a base em Papel Paraná revestida. Prosseguimos com a fixação definitiva nas partes fixas das pranchas, utilizando cola para EVA, dupla face de boa qualidade ou adesivo de contato.

## **14 - Colagem das legendas impressas em tinta e braille sobre as peças de EVA**

Os textos foram produzidos sem caracteres maiúsculos para economizar um precioso espaço ao transcrevê-los para o Sistema Braille, pois como as peças destacam-se do tabuleiro, suas legendas devem estar completamente contidas nas peças. A fonte utilizada é a APHont, fonte indicada para utilização com pessoas com baixa visão e visão monocular desenvolvida pela *American Printing House for the Blind*, no tamanho de 22 pontos na cor preta para maior contraste. Sobre as impressões em tinta foram adicionados textos em braille utilizando uma película de PVC transparente, obtidas através do processo de termoformagem aplicados com fita dupla face também transparente. A Figura 26 apresenta algumas peças do quebracabeça do IBC com a legenda em tinta e o braille aplicado por cima na película de PVC.

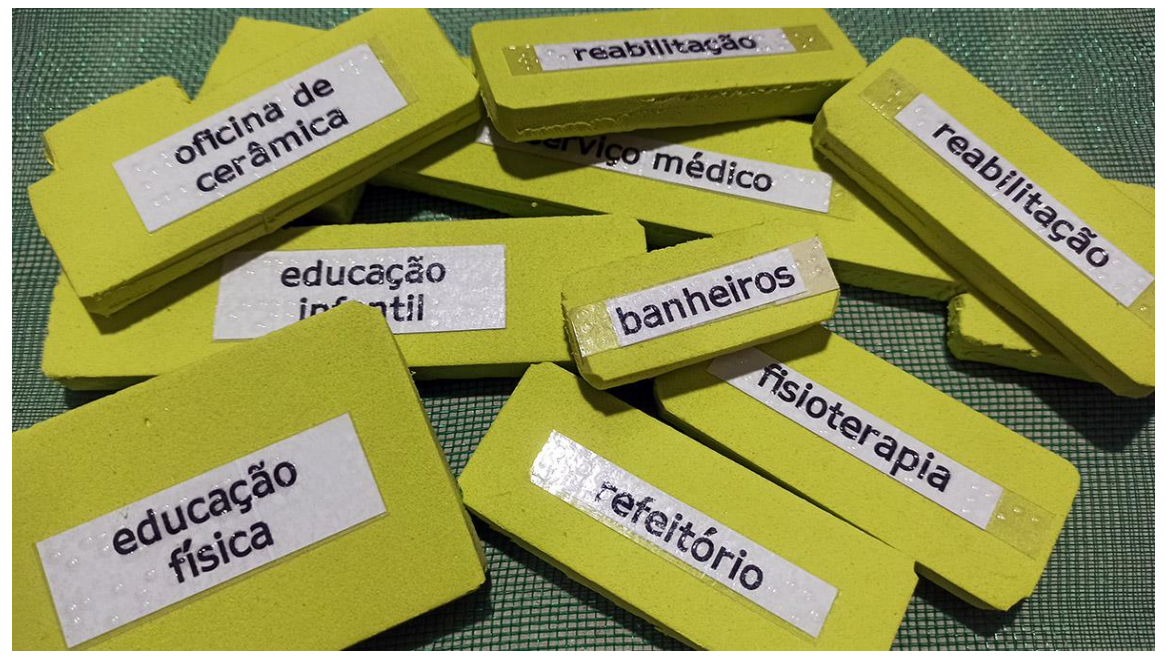

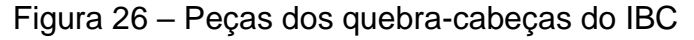

Fonte: Acervo do autor, 2023.

Descrição: Peças do quebra-cabeça em EVA verde com legendas em tinta e braille.

## **15- Acabamento final**

Por fim os cabeçalhos das pranchas foram fixados no topo das pranchas trazendo informações sobre o quebra-cabeça em tinta, braille e áudio acessado através do Código QR conforme os roteiros produzidos (Apêndice V).

As Figuras 27, 28 e 29 apresentam as versões finais das pranchas táteis dos quebra-cabeças do IBC.

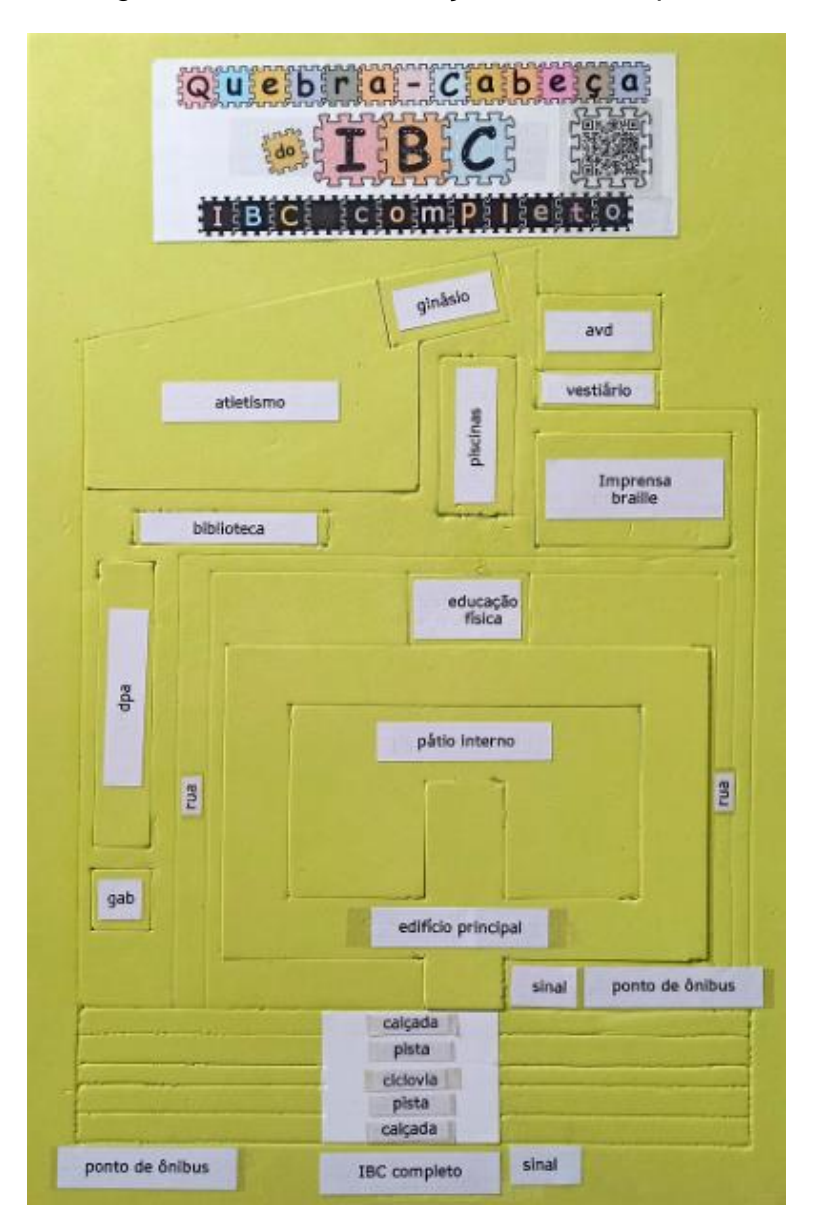

Figura 27 – Quebra-cabeça do IBC completo

Fonte: Acervo do autor, 2023.

Descrição: Prancha tátil do quebra-cabeça do IBC completo em EVA verde com legendas em tinta e braille.

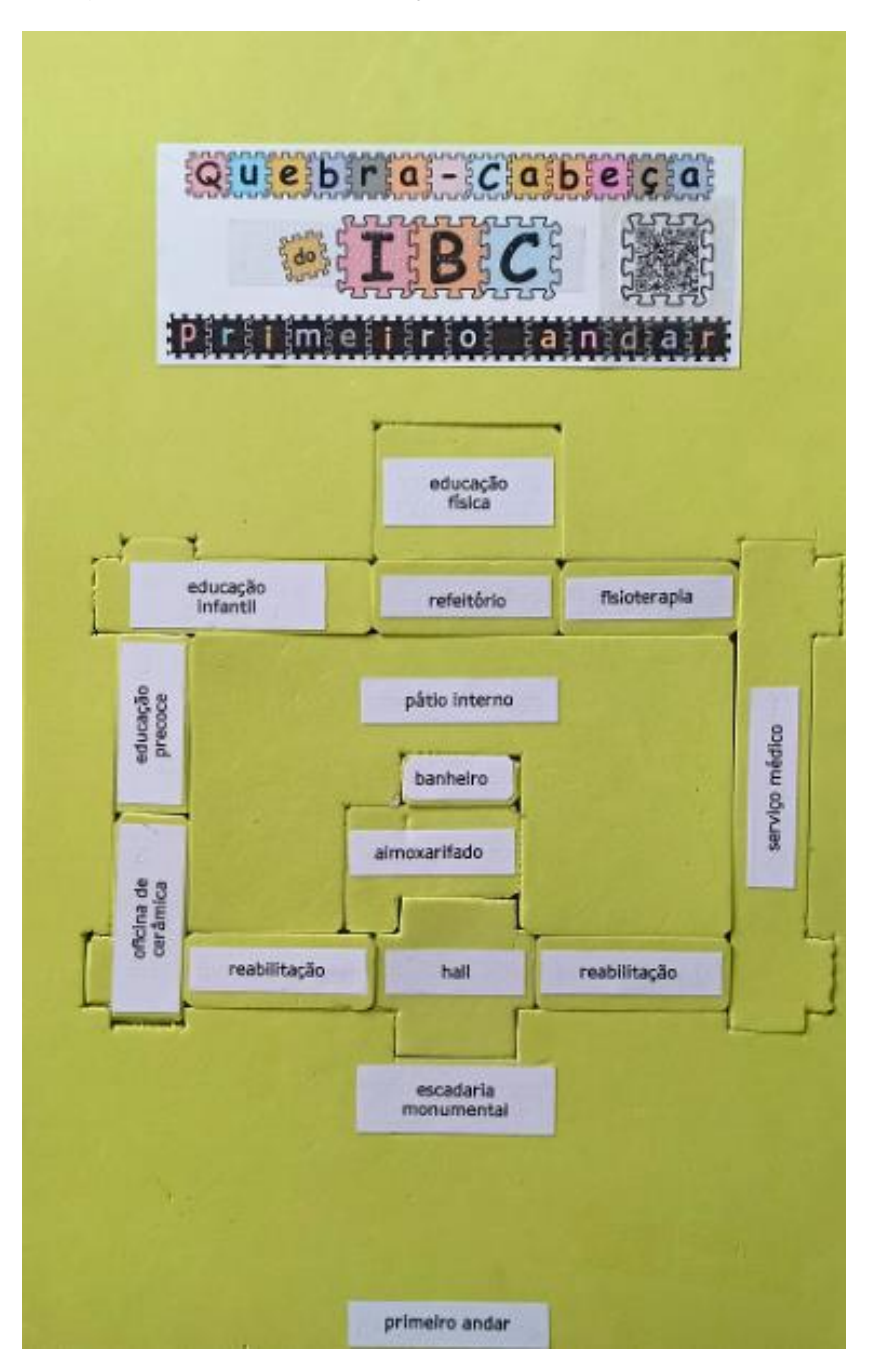

Figura 28 – Quebra-cabeça do primeiro andar do IBC

Fonte: Acervo do autor, 2023.

Descrição: Prancha tátil do quebra-cabeça do primeiro andar do IBC em EVA verde com legendas em tinta e braille.

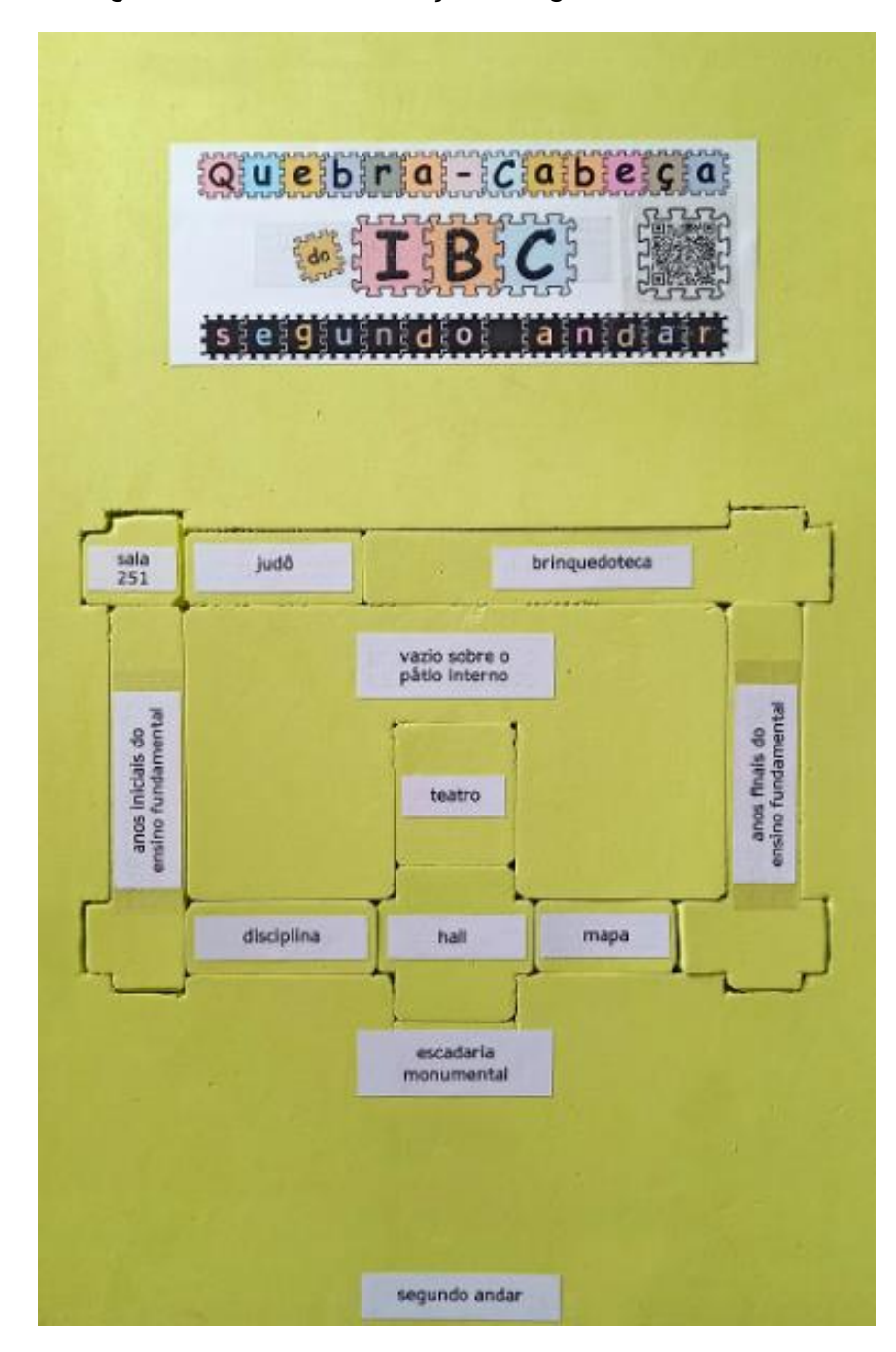

Figura 29 – Quebra-cabeça do segundo andar do IBC

Fonte: Acervo do autor, 2023.

Descrição: Prancha tátil do quebra-cabeça do segundo andar do IBC em EVA verde com legendas em tinta e braille.

# **4.1.5 A produção do Código QR**

Antes da impressão do cabeçalho, foi realizada a produção do Código QR através de um processo bastante simples:

## 1- Gravação

Os roteiros prontos das pranchas foram enviados para a Coordenação do Livro Falado do DTE e foram gravados pela radialista Lúcia Fillipo. O setor possui três estúdios com isolamento acústico e equipamentos profissionais para uma gravação e edição de qualidade. Apesar disso, a gravação poderia ser feita com equipamentos caseiros como um computador pessoal ou um telefone celular, atentando-se sempre em estar num ambiente livre de ruídos.

## 2- Armazenamento dos arquivos

Com a gravação pronta, os arquivos foram acomodados na nuvem, no caso, o *drive* disponibilizado com uma conta *Google* que pode ser pessoal ou institucional. Ao armazenar o arquivo no drive é possível gerar um *link* de acesso a este arquivo. Neste momento a atenção deve ser para que o acesso não fique marcado como restrito e sim a opção: "qualquer pessoa com o *link*".

# 3- Geração do gráfico

Nesta etapa, foi gerado o Código QR em si, ou seja, o gráfico pontilhado que foi impresso no cabeçalho de cada prancha. Para isso:

- Acessou-se o site [http://br.qr-code-generator.com/;](http://br.qr-code-generator.com/)
- A opção URL (*Uniform Resource Locator* localizador uniforme de recursos) foi selecionada;
- O link de acesso ao áudio em mp3 foi inserido. Em dois segundos, a página exibiu o Código QR que leva ao arquivo;

 Ainda na tela do computador, o Código QR gerado pelo site *QR Code Generator* foi acessado com um celular para conferir a eficácia do gráfico gerado.

## 4- Inserção do Código QR nas pranchas

Uma vez com o código gerado testado, este foi importado para o *Corel Draw X8* onde as artes dos três cabeçalhos aguardavam a geração do código para impressão final.

#### 5- Teste final

Antes da fixação definitiva dos cabeçalhos às pranchas, uma última leitura do Código QR foi feita para testar sua impressão e eficácia em tinta.

## 6- Texturização

Com a impressão pronta, a transcrição em braille dos títulos das pranchas foram aplicados sobre a impressão, assim como um quadrado em relevo que circunda o Código QR, tornando o cabeçalho acessível.

## **5 DISCUSSÃO DOS RESULTADOS**

#### **5.1 Avaliação inicial do quebra-cabeça**

Durante a revisão do primeiro protótipo executada por um revisor cego, profissional do Instituto Benjamin Constant, observamos:

1- A existência de peças com formatos semelhantes adicionou ao jogo certa dificuldade, tornando-o mais interessante;

2- Em duas peças, as legendas tiveram que ficar na posição vertical devido ao seu tamanho. Perguntado sobre esta posição diferente, o revisor afirmou que isso não era um problema ao entendimento e localização das peças;

3- Dificuldade no entendimento de uma planta baixa. Ao apresentar o jogo, notou-se a dificuldade na visualização, portanto, na compreensão do que é uma planta baixa. Explicou-se então que, a planta baixa seria a vista de cima para baixo de um espaço, neste caso a planta do segundo andar do edifício principal do Instituto Benjamin Constant. "*É como se removêssemos tudo o que está acima de um metro e olhássemos de cima*". A explicação foi compreendida;

4- Após a compreensão do conceito de planta baixa, o jogador (revisor) sentiu certa dificuldade em iniciar a definir os espaços. Mostramos para ele que o quebracabeça foi desenhado como se ele estivesse na calçada, olhando o edifício de frente e perguntamos qual seria a primeira coisa que encontraria ao chegar à frente do Instituto. Compreendendo que o primeiro elemento arquitetônico seria a escadaria monumental, ele encontrou a peça "escadaria", encaixou no lugar certo e concluiu o jogo sem maiores dificuldades utilizando o mapa mental (desenvolvido por ele através dos anos em que frequentou o Instituto Benjamin Constant como aluno e profissional);

5- Após a compreensão do que é uma planta baixa e da definição de um ponto por onde começar, o revisor concluiu o jogo sem outras dificuldades.

Numa segunda etapa de avaliação do material, executada após a conclusão do curso, o quebra-cabeça foi apresentado a um professor com baixa visão que não demonstrou qualquer dificuldade na compreensão e conclusão da montagem do jogo. Este professor ressaltou a importância deste material para aplicação na disciplina de Orientação e Mobilidade explorando Mapas Mentais.

Os materiais didáticos adaptados são construídos para que os alunos com

deficiência visual compreendam os conteúdos necessários nas diversas disciplinas curriculares. Arruda (2014) enfatiza essa importância no saber geográfico dos alunos:

> O saber geográfico no IBC constitui-se da prática docente e suas metodologias, somada a utilização de material didático. Isso significa que se faz necessária a utilização desses materiais durante as aulas para que os alunos possam compreender o conteúdo. [...] Sendo assim, o que torna diferente para além do público atendido são as formas, metodologias e abordagens utilizadas no processo de ensino e aprendizagem. Essas diferentes metodologias para se trabalhar o ensino de Geografia utiliza novos espaços de aprendizado como aulas passeio, maquetes, mapas, as experiências particulares e novas abordagens pedagógicas que possam utilizar os demais sentidos. (ARRUDA, 2014, p. 87).

Em seus trabalhos, Arruda (2014) constantemente trabalha o conceito de paisagem, que, no caso deste produto educacional, é, por analogia, ambiente, área, espaço... definido mentalmente pelo jogador, no caso do quebra-cabeça.

Tomemos o IBC como exemplo de um microambiente composto por tudo o que há desde sua calçada até o contido por seus muros. Fora deste microambiente, há o macroambiente que o abraça, o contém, mesmo que pensemos o IBC como um instituto fisicamente amplo na escala humana, ele é apenas uma pequena fração do bairro onde se localiza, sendo este também uma pequena fração da Cidade do Rio de Janeiro, portanto, também podemos apresentar os conceitos de micro e macroambientes através deste jogo, mostrando que um todo pode ser desmembrado em partes menores, conforme feito com este quebra-cabeças, que fatiou o segundo andar do edifício principal. É como se déssemos um "zoom out", nos afastássemos do objeto principal e mostrássemos que quase sempre estamos focados no espaço que nos interessa em determinado momento.

A técnica de compreensão dos espaços arquitetônicos ou urbanísticos pode ser iniciada através da aplicação deste jogo para crianças e adultos, confirmando os mapas mentais já estabelecidos por cada indivíduo ou fazendo com que inicie a conceituação e/ou construção do seu próprio mapa mental a partir do contato com este material.

Os conceitos de mapas mentais e a aplicabilidade destes podem, e na verdade, têm como finalidade a organização dos mesmos a fim de serem utilizados na vida dos jogadores (alunos) como base do entendimento de ambientes e as sequências dos mesmos.

Seguem dois exemplos de possíveis aplicações do quebra-cabeça nas aulas de Orientação e Mobilidade no IBC:

Dinâmica: Suba a escada e chegue ao saguão, de frente para a porta do teatro, vire na direção esquerda e siga em sentido aos anos iniciais do Ensino Fundamental, ou ainda de frente para a porta do Teatro, vire na direção direita e siga em sentido aos anos finais do Ensino Fundamental.

"Partindo do saguão e indo no sentido da Brinquedoteca, você passará pelo Mapa e pelo Segundo Segmento, porém se seguir em direção ao Judô partindo do mesmo ponto, você passará pela Disciplina, anos iniciais do ensino fundamental e Sala 251 antes de chegar ao seu destino", poderíamos afirmar para conceituar a sequência dos espaços ou mesmo sugerir estes mesmos caminhos em sentidos inversos para sair da Sala 251 ou da Brinquedoteca em direção à rua descendo a Escadaria Monumental. Aqui, trabalhamos os conceitos de orientação: direção, sentido, sequência, lateralidade, na frente, atrás, interno, externo, lateral, paralelo, perpendicular, superior, inferior, anterior, posterior, proximidade (longe e perto) e outros conforme exposto pelo GEPOM (2022).

Apresentados e praticados estes conceitos de orientação seguindo o quebracabeça, os exercícios de mobilidade podem ser aplicados individualmente levando em consideração as especificidades de cada indivíduo, ou ainda jogando o quebracabeça com a finalidade de reforçar a localização dos espaços e suas sequências após a apresentação dos espaços.

Segundo exemplo prático de aplicação, desta vez fora do IBC: escolas podem executar a confecção deste material e disponibilizá-lo em suas salas de recursos a fim da apresentação e facilidade de compreensão de seus espaços. Imaginemos a facilidade de apropriação dos espaços do Colégio Pedro II pelos alunos cegos se estes fossem apresentados a este material no início da sua vida acadêmica nesta instituição.

Os quebra-cabeças prontos foram apresentados a dois revisores cegos do IBC e a três alunos da Divisão de Reabilitação, Preparação para o Trabalho e Encaminhamento Profissional (DRT) do Departamento de Estudos, Pesquisas Médicas e de Reabilitação (DMR) do IBC. Foi utilizado como guia um roteiro com perguntas abertas. Após a conclusão da pesquisa, os materiais produzidos serão doados ao IBC para utilização nas aulas de Orientação e Mobilidade.

#### **5.2 APLICAÇÃO DO PRODUTO EDUCACIONAL JUNTO AOS REVISORES E ALUNOS**

Relato e considerações sobre a aplicação do Quebra-cabeças do IBC.

#### **5.2.1 Revisor 1**

O revisor 1 é cego congênito e está na faixa etária dos trinta anos de idade.

Ao ser apresentado ao cabeçalho do jogo, leu a legenda braille e na sequência acessou sem dificuldade o Código QR sinalizado com um quadrado em alto relevo.

Uma breve explicação foi oferecida sobre a totalidade do jogo que, nesta prancha, trazia o IBC completo, começando pela linha que delimita o terreno do Instituto. Logo após, começou a explorar as áreas externas ao terreno: ponto de ônibus, sinal, pistas, ciclovia e calçadas e daí entrou no terreno do Instituto.

Ao ser indagado sobre o quebra-cabeça, afirmou nunca ter jogado nenhum, sendo esta sua primeira vez. Também não conhecia o significado de planta baixa e recebeu uma breve explicação sobre o termo, o que a planta baixa representa e o que está contida nela, usando um cubo como exemplo concreto. "*É tipo uma vista aérea, no caso*", definiu o revisor 1 sobre o termo.

Conforme ocorreu na revisão do primeiro protótipo, o jogo tornou-se muito mais fácil de ser executado após a explanação sobre planta baixa. Todos os que jogaram entenderam facilmente o que é uma planta baixa.

Apesar de declarar que achava difícil, quase como quem tenta se desculpar, seu desempenho em concluir o jogo foi mais que satisfatório, mostrando dificuldade apenas com as peças intituladas "AVD" e "Vestiários" por nunca ter ido a estes espaços, contudo isso não o impediu de encontrar os espaços. O revisor 1 frisou que uma das suas principais formas de adquirir "*experiência é andando*". Concluímos que neste caso, o jogo serve como um apresentador de espaços e complementa o mapa mental do jogador, mostrando espaços os quais eram desconhecidos a ele e apresentando novas rotas as quais não lhes eram possíveis de traçar devido a não vivencia desses espaços.

Também notamos que apesar de não ter seguido a montagem na rota a qual ele tinha traçado (edifício principal > pátio interno > edifício principal > imprensa braille), concluiu a parte direita do jogo seguindo o trajeto: gabinete > dpa > biblioteca > imprensa braille. Ou seja, ele chegou ao seu local de trabalho, imprensa braille, por uma rota alternativa.

O revisor 1 conseguiu definir claramente o local da peça "Atletismo" ao ser informado que esta abrange o campo de futebol, a pista de corrida e a caixa de areia de saltos. O nome atletismo foi usado como agrupamento desses equipamentos esportivos em troca de outras peças pequenas, difíceis de serem recortadas no EVA de 10mm.

O revisor 1 fez considerações negativas quanto as legendas braille em algumas peças, afirmando que, ou estavam descolando, ou com pontas levantando e espetando em certas áreas, ou ainda muito perto das bordas devido ao corte muito rente aos pontos das letras. "*O G do ginásio está quase fora do papel... ele não está centralizadinho, sabe?*", disse o revisor 1. Explicamos que muitas das vezes o tamanho pequeno de algumas peças frente às suas legendas levou a esta falha que a trouxe desconforto, mas que todas as legendas em tinta e braille seriam refeitas para um melhor espaçamento, o que favorecerá o encaixe melhor da ponta dos dedos na execução da leitura.

Já na segunda prancha, o revisor 1 foi apresentado à grande cavidade deixada pela ausência das peças como a planta baixa e que agora iria preencher apenas o primeiro andar do edifício principal, não havendo peças externas. Ao tatear as peças, percebia as legendas em braille e automaticamente já dizia onde elas ficavam. Apresentou dificuldades com a peça Dojô por não saber o significado desta palavra. Segue um trecho transcrito na íntegra da entrevista:

> Pesquisador: "*O que você achou das peças serem removíveis nesse recurso?"*

> Revisor 1: *"eu achei bastante interessante principalmente porque não está muito pequeno, tem peças que a gente consegue manusear perfeitamente."*

Pesquisador: *"O que você achou do jogo quebra-cabeça?"* 

Revisor 1: *"achei um quebra-cabeça mesmo! Achei bem interessante, pena que não haja para comercialização!"*

Pesquisador: *"Você acha que tocar nessa planta baixa lhe ajuda em algo na sua orientação espacial?"* 

Revisor 1: *"olha, acho que sim, apesar de eu não conseguir visualizar assim, eu só consigo visualizar explorando o local, mas eu acho bastante útil sim"* Pesquisador: *"a ideia é ser complementar, não a troca de um pelo outro. É os dois caminharem juntos, o aluno vê a planta primeiro e vai ao espaço depois"* Pesquisador: *"você consegue perceber a diferença de tamanho entre e um e outro? As peças te passam esta diferença?"*  Revisor 1: *"De tamanho real? Sim, sim!"* (informação verbal)

O revisor 1 concluiu a montagem das duas primeiras pranchas em cerca de quarenta minutos, não havendo muita dificuldade, mesmo com espaços aos quais ele nunca tivesse ido, mostrou interesse pelo material e prazer em jogar, mostrando bom humor e rindo em diversos momentos da sua exploração espacial virtual do IBC.

A ideia é ser complementar ao andar, explorar, atualizar o mapa mental de quem conhece o Instituto e ajudar a formar o mapa mental de quem está sendo apresentado ao IBC com a proposta de auxiliar alunos e docentes nas aulas de Orientação e Mobilidade, indicando através das peças do quebra-cabeça os tamanhos, formatos, direções, sentidos e sequências.

#### **5.2.2 Revisor 2**

O revisor 2 ficou cego aos onze anos e está na faixa etária dos 50 anos de idade.

Da mesma forma que o revisor anterior, o revisor 2 foi introduzido ao jogo através do cabeçalho, leu a legenda braille e, na sequência, acessou sem dificuldade o Código QR, sinalizado com um quadrado em alto relevo. Relatou fazer uso recorrente dos Códigos QR para fins diversos, como pagamentos de contas através do seu celular. Acessou sozinho e ouviu completamente o áudio disponibilizado pelo Código QR, complementando com o comentário *"ficou perfeito"*.

Intuitivamente começou a explorar a prancha pela parte de baixo, a mais próxima a ele e foi subindo em direção ao edifício principal. Indagou por que as peças não soltavam e foi informado de que as peças que formam o terreno do IBC eram fixas e serviam como pontos de referência, conforme usados em OM. O revisor 2 alertou sobre o ponto de ônibus e o sinal da calçada do IBC, que ainda não tinha sido representado.

*"Se você me diz que isso é a calçada, eu preciso encontrar o edifício principal"*, já se orientando e traçando uma rota como se faz em OM. Assim como o outro revisor, este traçou o mesmo percurso, o da chegada ao IBC, cruzando o edifício principal e o pátio interno para chegar à Imprensa Braille. Seguindo esta rota, desviou-se para a esquerda na prancha e encaixou a "Biblioteca" dizendo: "*que coisa interessante!*". Usando, então, a biblioteca como referência, localizou o atletismo e repetiu *"interessante heim... diferente!".*

Observou-se que ao traçar uma rota de um ponto a outro, ele virava a cabeça na direção para a qual iria, como se realmente estivesse percorrendo o espaço a pé e ao encaixar uma determinada peça explicou: "*eu tenho que olhar para lá... tenho que visualizar na minha mente*", comprovando a ligação entre o quebra-cabeça, o mapa mental e a Orientação e Mobilidade.

"*Gente, que negócio bem bolado, heim, cara! Esperto mesmo... fez sozinho isso?*" O revisor 2 perguntou ao pesquisador e seguiu encaixando as peças que representam o DPA e o Gabinete.

Assim como o outro revisor, disse não saber onde ficava a peça AVD por nunca ter ido até lá, mas, por eliminação descobriu onde a peça se encaixava.

Repetiu a observação do revisor anterior, dizendo que os cortes das legendas estavam muito próximos ao braille deixando claro seu desconforto e sugeriu o uso de fita rotuladora ou, em suas palavras, "*deixar o braille mais larguinho*".

Segundo o revisor 2, *"deveria também ser fomentada a questão da necessidade ou da possibilidade dos cegos começarem a se deslocar sozinhos".*  Então o pesquisador respondeu, *"mas você pegou exatamente a ideia do material. A gente vai doar para o IBC para fomentar exatamente isso que você está falando",* explicou.

Conforme afirmado, ao iniciar a primeira prancha, este revisor repetiu a afirmação de que ele não é do Rio de Janeiro, portanto não conhece bem todas as instalações do IBC. Paradoxalmente, não teve dificuldades em montar as três pranchas e concluímos que esta informação é muito mais uma desculpa para eventuais falhas do que uma dificuldade real. Mesmo sem conhecer determinados espaços, estes foram encaixados mesmo que por eliminação, de todo modo, adicionando novos dados ao mapa mental do jogador, conforme aconteceu ao

encaixar a oficina de cerâmica... *"Ele deduziu e foi certinho",* afirmou o pesquisador na entrevista, *"eu jogo xadrez",* disse o revisor justificando sua habilidade.

"*Ninguém nunca pensou nisso aqui não? Nunca vi isso não!*" disse o revisor ao continuar desvendando os espaços do primeiro andar do edifício principal. "*É um passeio pelo Instituto mesmo!*", exclamou o revisor 2 ao terminar a segunda prancha.

"*Agora vou começar a caminhar... tudo vai começar pelo Hall, não vai ter jeito*", determinou o revisor ao usar o enquadramento para iniciar uma rota conforme técnica de OM. Localizou o Teatro e depois de localizar os Anos Finais do Ensino Fundamental, deduziu onde ficavam os Anos Iniciais do Ensino Fundamental. Sobre a técnica de enquadramento e tomada de direção, o GEPOM (2022) afirma que:

> "Essa técnica é importante, pois auxilia a pessoa com deficiência visual a se situar no espaço, estabelecendo uma linha reta para alcançar mais facilmente o seu objetivo. Embora sejam técnicas distintas, na prática, elas são utilizadas de maneira combinada. No enquadramento, a pessoa com deficiência visual deve encostar os ombros, as costas ou os calcanhares na linha guia, ou objeto significativo no ambiente (porta, mesa ou outros), a partir disso traçar uma linha perpendicular imaginária e caminhar em direção ao seu objetivo, que é a tomada de direção." (GEPOM, 2022, p. 55).

Somente após concluir as três pranchas foi explicado pelo pesquisador o que é uma planta baixa, mas o revisor 2 afirmou saber do que se tratava por conviver com um amigo engenheiro. Seu conhecimento de uma planta baixa, aliado ao seu hábito de jogar xadrez provavelmente contribuíram bastante para que traçasse estratégias de montagem e concluísse com sucesso a montagem das três pranchas.

#### **5.2.3 Aluno 1**

Os recursos apresentados aos alunos já contêm as correções apontadas pelos revisores.

O aluno 1 ficou cego já na idade adulta, ainda não tem a causa definida de sua cegueira, e está na faixa etária dos 50 anos de idade. Ele nunca tinha tido contato com o Código QR, embora já tivesse ouvido falar, e o pesquisador acessou então o código no topo da prancha para apreciação do aluno.

Indagado se já havia jogado um quebra-cabeça, respondeu que sim, na infância, enquanto ainda enxergava e relembrou ter avaliado este jogo na forma de seu primeiro protótipo. Como não sabia bem o que era uma planta baixa, uma explicação breve foi fornecida para melhor entendimento do quebra-cabeça.

Ao ser perguntado sobre a primeira coisa que encontraria ao chegar ao IBC, ele respondeu de pronto que seria a escadaria monumental, já mostrando que tinha desenhado um mapa mental do segundo andar e seguiu o jogo entrando pelo Hall e indo em frente ao Teatro.

Confundia com frequência o nome do "Teatro" (que chamava de auditório) e da "Sala 251" (que chamava de teatro). Ambas as peças foram confundidas não por sua proximidade, mas pelo uso dos espaços.

Tomando o hall como ponto de partida, escolheu o corredor de cimento como sentido para caminhar e montar as peças. O aluno 1 falava sempre sobre os banheiros, pois tinha a memória olfativa do espaço que estava sendo limpo quando foi apresentado (tinha cheiro de desinfetante, segundo sua professora, que trabalhava com seus sentidos remanescentes). Neste momento da aplicação, sua professora, presente na sala, lembrou a ele as pistas táteis que havia aprendido, daí ele localizou o mapa no quebra-cabeça, seguiu para os anos finais do ensino fundamental e chegou até a brinquedoteca, ponto final desta ala do jogo.

Explicou-se que, apesar da brinquedoteca e do judô estarem lado a lado, não há ligação entre eles e que teria que dar toda a volta para percorrer o caminho entre esses espaços. Sua professora lembrou que os anos iniciais do Ensino Fundamental tem desenhos em relevo nas paredes, aí ele lembrou do espaço e encaixou a peça e seguiu até a sala 251 (que ele chamava de Teatro).

Ao comparar as peças Teatro e sala 251, disse perceber facilmente a diferença de tamanho entre estes espaços, ficando ainda mais evidente ao sobrepor estas peças.

Partindo para a prancha do primeiro andar do IBC, ele localizou o Hall, definindo-o como ponto de partida. Seguindo o mesmo sentido da prancha do segundo andar, localizou o almoxarifado e o banheiro na sequência. Até a conclusão do jogo, seus comentários foram poucos e concentrou-se em completar o jogo.

Quanto a uma visão geral sobre o jogo, disse: "*achei tudo muito perfeito, a orientação estava perfeita. [...] sem problema algum, perfeito, perfeito, estava tudo perfeito.* "

Quanto ao jogo enquanto ajuda, declarou que:

Aluno 1: "*Sim, pode ajudar no fato de se encontrar nos espaços internos e também externos* (grifo do autor) *do colégio em geral, e no meu ponto de vista, eu no caso se fosse de alguma área. Eu colocaria* [o quebra-cabeça] *em um espaço aberto para que outros alunos o viessem ou outras pessoas deficientes também, que chegassem aqui no IBC, pudessem ter acesso. Até mesmo antes de acessar o interior da escola, do instituto, já ter esse mapa em algum local e com uma pessoa dizendo de fato o que era o quê para que não fique perdido. Isso é muito educativo, muito bem feito, muito bem bolado*" (informação verbal).

No último trecho de sua fala, ele concordou com o revisor 2, quase que repetindo sua fala.

Quando indagado pelo pesquisador sobre "*A professora fez dinâmica lá no segundo andar, você acha que os materiais se complementam de alguma forma, o quebra-cabeça, a maquete do IBC, se te ajuda a conceber melhor esse espaço?",* exclamou: *"Sim. Sim. Sim!!!"*.

Ao fim da entrevista, indagado se aprovaria o material para uso, prontamente respondeu: "*Sim, com certeza!"*.

#### **5.2.4 Aluno 2**

O aluno 2 tem baixa visão e está na faixa etária dos 40 anos de idade.

Perguntado se achava que o jogo ajudava em algo, declarou que "*sim, ajuda bastante. Pra nossa memória. Pra ficar gravado, foi muito bom. Gostei muito de fazer esse quebra-cabeça do Sérgio."*, já sobre a segurança e conforto do material, afirmou ser *"Super agradável, muito bom, confortável.". O*u seja, nestas duas respostas o aluno deixou claro o aspecto lúdico do material concordando com Campany (2010) quando diz que o uso de atividades lúdicas permite que o aluno se divirta e se envolva mais com o processo de ensino e aprendizagem prazerosamente.

O aluno 2 declarou também ter sido fácil ler as informações impressas, em tinta, além da facilidade no encaixe e formato das peças. Assim como os outros alunos, já tinha jogado quebra-cabeças na infância e sabia bem o funcionamento e objetivo final do jogo. Não respondeu com muita certeza sobre o conhecimento de planta baixa, porém mostrou entendimento imediato quando recebeu a explicação. Declarou estar nervoso, porém foi muito hábil na montagem e conclusão do jogo, surpreendendo os pesquisadores, que observaram que, ele utilizou bastante de sua visão remanescente.

Quanto aos espaços do IBC disse que *"conhecia com a minha professora. Mas aí, ficou mais fácil. Ficou melhor, eu acredito."*. Isto é, não conhecia antes da perda da visão e atestou que o jogo é um incremento às aulas de OM, confirmando o atingimento do objetivo.

Sobre a dinâmica usada na realização da prática de ensino supervisionada deste pesquisador, onde o jogo foi usado em paralelo com a maquete do IBC, foi questionada se o quebra-cabeça ajudaria, e respondeu: "*Complementa sim, ajuda bastante*.".

Nunca havia usado sozinha o Codigo QR, porém disse gostar. "*Achei muito interessante, achei. Você pode acessar com o seu próprio telefone*.".

Questionada sobre os espaços físicos do IBC e a comparação dos tamanhos disse que "*Não tinha noção!*", e que ajudou bastante, ficando tudo mais claro agora, completando com a fala: "*E a gente vai lembrando dos lugares, a gente vai montando, vai lembrando. Que eu nem lembrava de nada. Eu fui montando. E fui lembrando de tudo, impressionante. É maravilhoso!*".

"*Estamos testando a capacidade do jogo de te ensinar, de te auxiliar, Certo? O que a gente quer saber, não é se você sabe montar, é se ele, de alguma forma, vai te auxiliar*" disse o pesquisador antes de resposta positiva do aluno 2: "*Vai! A avaliação dele foi positiva e eu não lembrava de nada. Quer dizer, comecei montando e fui lembrando. Foi assim, passando aquele filme na cabeça. Olha, muito bom, gostei bastante!*".

Ao fim da aplicação do material o aluno 2 pediu para tirar uma foto com o pesquisador e o quebra-cabeça, deixando claro o prazer em jogar (ludicidade) além da valorização da pesquisa e do atendimento no IBC.
#### **5.2.5 Aluno 3**

O aluno 3 é surdocego. É uma pessoa com cegueira legal, que apresenta resíduo visual e tem surdez profunda utilizando, predominantemente a libras tátil como forma de comunicação. Além disso, ele tem comprometimento motor causado por um problema neurológico, ainda sem diagnóstico fechado, que lhe tirou o equilíbrio e se locomove no Instituto com a auxílio de cadeira de rodas.

É importante informar que a surdocegueira é uma deficiência única, não sendo classificada como uma deficiência visual. No entanto, o aluno foi incluído nesta pesquisa, pois o protótipo do PE foi apresentado também a ele durante a realização da prática de ensino supervisionada na DRT pelo pesquisador. Portanto, consideramos apresentar também a esse aluno a versão finalizada do PE.

Este aluno conseguiu ler com facilidade as pranchas que jogou, aprovando as cores e tamanhos de fonte. Disse conhecer o jogo quebra-cabeça e não mostrou nenhum traço de nervosismo ao contato com o produto educacional.

Vale lembrar que, conforme os outros dois alunos, também jogou este quebracabeça com o auxílio da maquete do IBC durante a prática de ensino supervisionada. Perguntou se no segundo andar funcionava um colégio, pois sua área de circulação restringe-se, quase que exclusivamente, ao primeiro andar onde funciona a reabilitação.

O aluno usou bastante sua visão remanescente, jogando de modo semelhante a um vidente, guiando-se com frequência pelo formato e suas legendas, concluindo a montagem da primeira prancha em menos de sete minutos. Na segunda prancha que jogou, a do primeiro andar, não olhou a prancha montada e depois examinou todas as peças. Localizou a entrada e partiu para a direita, em direção ao serviço médico.

Foi observado que, conforme todos os outros jogadores, traçou seu trajeto usando os espaços que conhece, que compõem seu mapa mental.

Fez poucas exclamações, mas perguntava com poucas palavras sobre o que eram as peças, ou seja, ao ler "reabilitação", perguntou do que se tratava o termo e logo em seguida encaixou a peça no lugar. Perguntou sobre a sala da psicóloga e foi informado que a sala em questão pertencia a reabilitação, entendendo que este setor engloba salas com diferentes finalidades.

Falou sobre os banheiros e suas acessibilidades, mostrando a importância para ele, que usa cadeira de rodas, abordando sua preferência por um banheiro específico por ser acessível. O aluno concluiu a prancha do primeiro andar em cerca de nove minutos.

Indagado se achava que o jogo ajudaria nas aulas de OM, respondeu: *"práticas do IBC? Ah, com certeza. Descobri agora!"*. Já sobre as dificuldades do jogo, disse: "*Eu tenho dificuldade pra encaixar as coisas, mas é... eu preciso fazer isso, treinando. Então para mim é bom, treinar..."*. A dificuldade do aluno nos movimentos vem aumentando exponencialmente nos últimos meses e, segundo sua professora, está afetando sua coordenação motora fina.

Mostrou interesse em saber sobre a escolha dos nomes das peças e respondemos que foram feitas sobre os lugares que os usuários do IBC mais frequentam. Com a terceira prancha, preferiu, ao invés de montar, perguntar sobre cada peça do jogo e saber o que funcionava neles.

Toda a dinâmica foi acompanhada pela professora do Ensino Básico, Técnico e Tecnológico de Surdocegueira do IBC. Ela se comunicava utilizando Libras no campo reduzido e Libras tátil. Também utilizou fala ampliada, ou seja, movimentava bem os lábios, em alto e bom som, estando de frente para o aluno 3.

### **5.3 Análise das considerações dos jogadores (revisores e alunos)**

Os revisores 1 e 2 chamaram atenção para as legendas em braille que, embora estivessem corretas, as impressões realizadas através do processo de termoformagem foram refiladas muito próximas aos pontos da cela braille, o que trouxe um certo desconforto. Uma nova impressão e colagem foi realizada para a versão final e o braille foi aprovado.

Quanto a nomenclatura dos espaços, apenas um problema foi detectado: muitas pessoas que tiveram contato com o material (PcD ou não) não reconheciam a palavra de origem japonesa "Dojô". Os pesquisadores decidiram então alterar o nome para "Judô".

Ao início do jogo com os revisores, foi logo exposto um ponto esquecido: o ponto de ônibus na calçada do IBC, sendo chamada a atenção pelo revisor 2. Este importante ponto de referência foi acrescido na versão final do produto educacional.

A análise do *corpus* proveniente da transcrição das cinco entrevistas semiestruturadas denotou 3861 ocorrências de palavras, apresentadas em 539 formas distintas. Por meio da Classificação Hierárquica Descendente, foram analisados 115 segmentos de texto, com retenção de 80,00% do *corpus* para construção das seis classes advindas das partições de conteúdo.

Foi utilizada apenas uma variável na análise: Pessoa. Ou seja, o que representa o discurso de cada sujeito presente nesta pesquisa. A Figura 30 apresenta o Dendograma resultante da análise de Classificação Hierárquica Descendente.

Figura 30 – Dendograma resultante da Classificação Hierárquica Descendente do *corpus* textual mostrando a porcentagem de cada classe no discurso

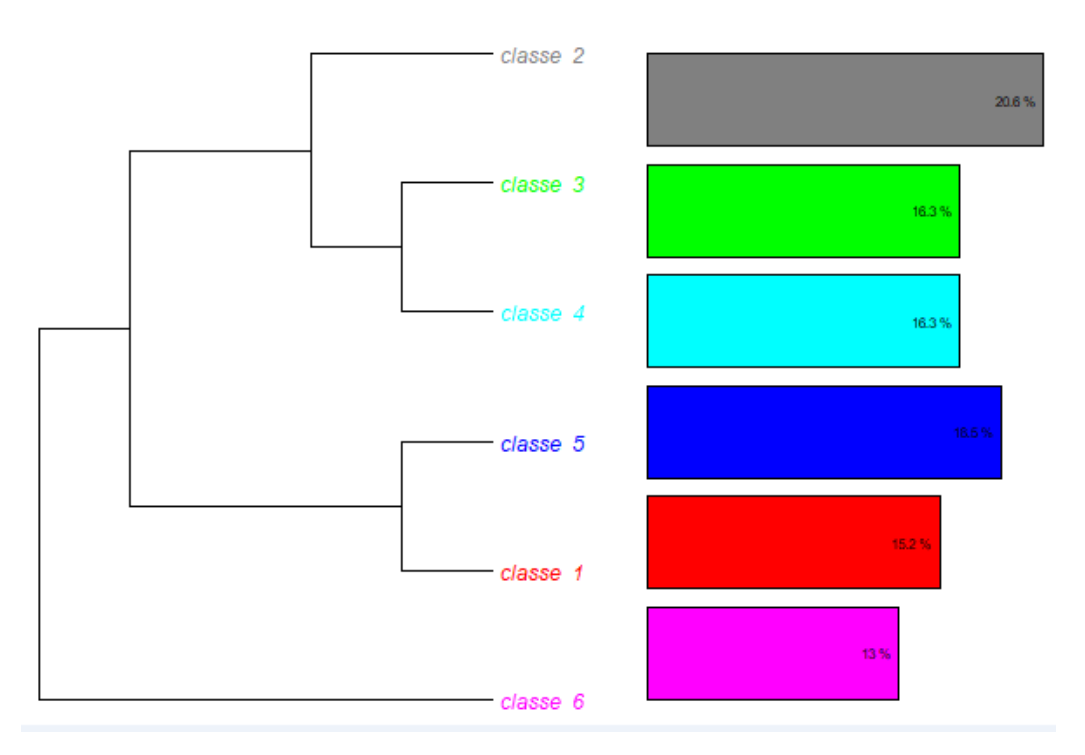

Fonte: Autor, 2023.

Descrição: Dendograma com seis classes, com seis barras horizontais em cores distintas.

O dendrograma apresenta duas divisões iniciais em relação aos discursos. As classes de 1 a 5 agrupam as percepções dos entrevistados que revelam ações positivas diante do material. Já a classe 6 revela a ludicidade do material em formato de um quebra-cabeça.

O Quadro 3 apresenta a síntese da análise feita pelos pesquisadores após o processo de categorização a posteriori (BARDIN, 2015).

Quadro 3. Categorização dos dados obtidos na Classificação Hierárquica Descendente.

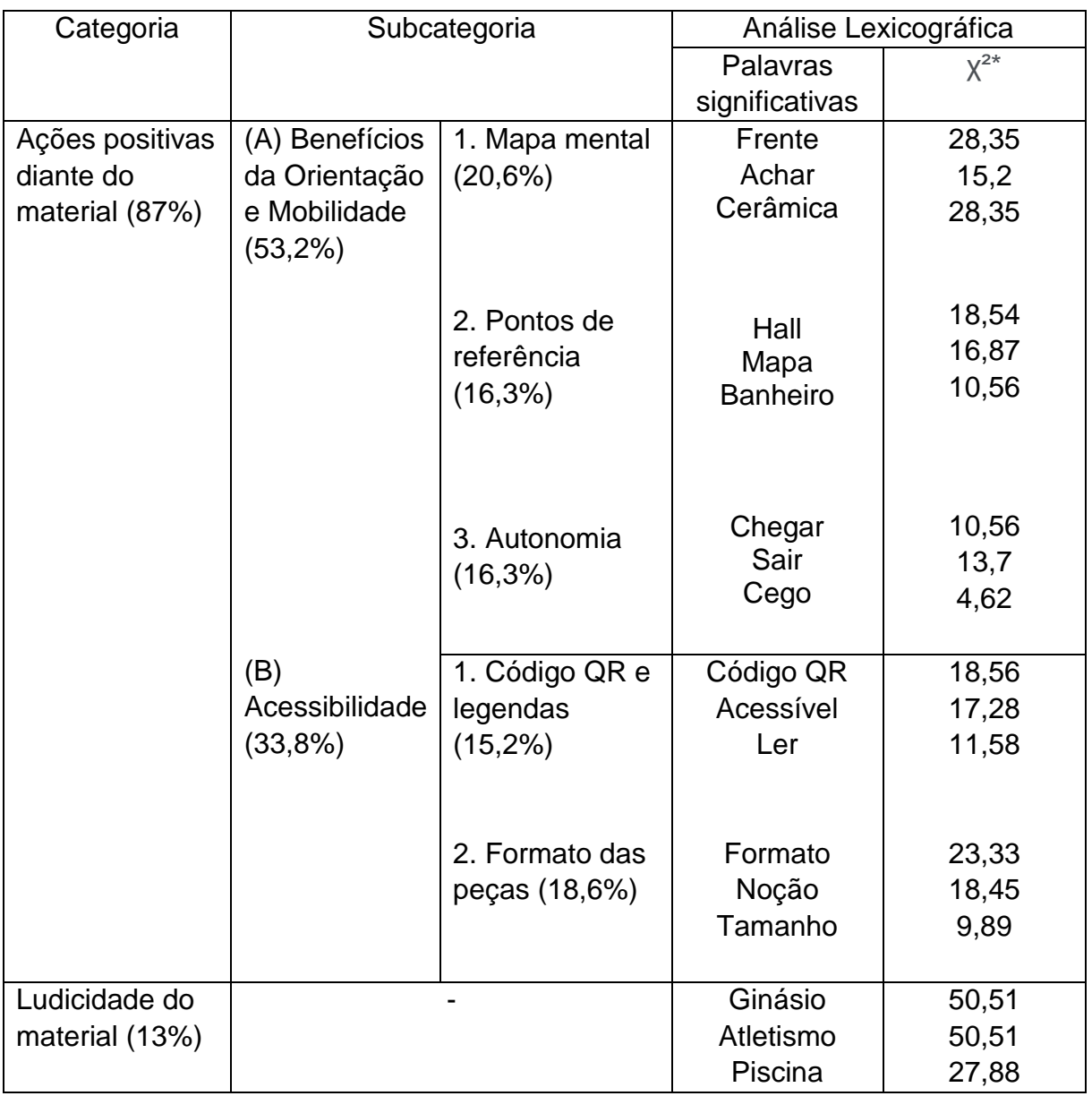

\*Chi-quadrado: Teste estatístico adequado para variáveis categóricas.

A primeira categorização realizada foi chamada de Ações positivas diante do material, a qual se divide em duas grandes subcategorias: benefícios da orientação e mobilidade e acessibilidade. As quais correspondem respectivamente a 53,2% e 33,8% do *corpus* textual analisado.

A subcategoria benefícios da orientação e mobilidade se divide outras três subcategorias: Mapa mental, Pontos de referência e autonomia. Onde temos como destaque as palavras: Frente, Cerâmica, Hall, Mapa, Banheiro, Chegar, Sair e Cego. Todas são palavras significativas, ou seja, apresentam o valor de qui-quadrado maior ou igual a 3,84. Tais palavras foram encontradas nos discursos que mostram como elas vão desenhando o mapa mental dos trajetos utilizando-se de pontos de referência. A autonomia dentro da OM também foi representada em falas mostrando a capacidade das pessoas de saberem onde estão e para onde vão. Seguem alguns trechos dos discursos relacionados a essa categorização:

> Pessoa 1: *então ali no corredor de cimento nós temos banheiros, nós passamos pelos banheiros e temos uma sala que é uma atividade que agora eu não me lembro, que eu acho que é alguma coisa direcionada a artes marciais alguma coisa assim, se eu não me engano. [...] temos sanitários, brinquedoteca, tem um mapa enorme na parede [...] eu colocaria em um espaço aberto para que outros alunos que viessem ou outras pessoas deficientes também, que chegassem aqui no IBC, pudessem ter acesso [...] a orientação estava perfeita era realmente questão de mapear na mente e achar no espaço* (informação verbal)

> Pessoa 2: *Auxilia sim pra quem tá conhecendo, por exemplo, eu já estou aqui há muito tempo, porém eu vi que eu não conheço muita coisa. Então é bom pra conhecer o que tem no IBC.* (informação verbal)

> Pessoa 3: [...] *que é aquele corredorzinho lá na frente, ok, eu tenho duas reabilitações atrás da cerâmica. Educação precoce eu já consigo visualizar melhor [...] porque, por exemplo, ali quando você entra é uma sala lateral, ali no espaço de artes marciais. É um espaço lateral, você vai entrando é bem pro lado mesmo, ela não é grande. [...] assim, nem pra cima, nem pra baixo, já o teatro não, você vai, entra e vai reto e vai embora. Ele continua crescendo, assim, com certeza achei uma experiência válida, com certeza irá auxiliar o aluno.* (informação verbal)

> Pessoa 4: *perto ali da secretaria, tem um mapa ali mesmo.* [...] *o material aqui vai ser uma base, caso haja interesse dos professores de orientação e mobilidade. [...] o material ajuda na orientação espacial com certeza. Se a criança souber ler em braille, ela vai ler que reabilitação tá aqui, ela vai pra direita, você olha aqui a reabilitação que tá pra esquerda, ela vai pra esquerda também. [...] deveria*

*também ser fomentado a questão da necessidade ou da possibilidade dos cegos começarem a se deslocarem sozinhos.* (informação verbal)

Pessoa 5: *tem um cara num balcãozinho antes da recepção. É uma coisinha de vidro, aí tem a entrada pra lá, outra pra cá, tem as escadarias. [...] tem a Maristela, tem a parte lá que é dos médicos, ali tem a administração da reabilitação [...] bom aí quando chega ali naquela parte das cadeiras onde tem médico tem banheiro, aí tem a portinha que sai pro outro lado, aí tem um corredor, já é o serviço médico [...] o material ajuda bastante nas aulas de orientação e mobilidade. O material ajuda na memória, assim, pra nossa memória.* (informação verbal)

A subcategoria acessibilidade se divide em outras duas subcategorias: Código QR e legendas, e formato das peças. As quais dialogam muito entre si e correspondem respectivamente a 15,2% e 18,6% do *corpus* textual analisado. Onde temos como destaque as palavras: Código QR, Acessível, Material, Formato, Tamanho e Noção. Tais palavras foram encontradas nos discursos que mostram a importância de recursos de tecnologia assistiva presentes nos produtos educacionais desenvolvidos para pessoas com deficiência visual: legendas ampliadas e em braille, e a descrição das pranchas gravadas em áudio. Seguem alguns trechos dos discursos relacionados a essa categorização:

> Pessoa 1: *Eu percebi a diferença de tamanho do teatro pro auditório pelas peças. Deu pra perceber que um é bem maior que o outro.*  (informação verbal)

> Pessoa 2: *A letra está boa para ler e a cor está boa.* (informação verbal)

> Pessoa 3: *Gostei da acessibilidade e da usabilidade do material [...] eu acho que pode ser bastante útil em relação a orientação espacial, dá pra notar a diferença de formato e tamanho das peças sim.*  (informação verbal)

> Pessoa 4: *Gostei da segurança do material. O trabalho está excelente, o código qr no celular leu na hora, ficou bacana*. (informação verbal)

> Pessoa 5: *O código qr é muito prático, assim eu estou enxergando ele aqui [...] achei muito interessante e você pode acessar com o seu próprio telefone. Não tinha noção do formato dos espaços e o quanto um é maior do que o outro [...] depois da aplicação do jogo, a noção do formato e tamanho dos espaços ficou mais claro na minha cabeça e me ajudou bastante até na questão da comparação e a gente vai lembrando dos lugares*. (informação verbal)

114 A segunda categorização realizada foi chamada de ludicidade do material e corresponde a 13% do *corpus* textual analisado. Onde temos como destaque as palavras: Legal, Ginásio, Atletismo e Piscina. Tais palavras foram encontradas nos discursos que mostram o nome de algumas peças do material em formato de quebracabeça. Seguem alguns trechos dos discursos relacionados a essa categorização:

> Pessoa 2: *Já brinquei com um quebra cabeça antes, o segundo andar é o colégio, o primeiro andar... Legal! Pátio interno aqui e entrada do lado, estou aqui.* (informação verbal)

> Pessoa 4: *Eu ando aqui tudo, mas eu ando de bengala, atletismo é a pista de pista de atletismo, biblioteca foi aqui e a pista de atletismo é que eu tenho que olhar pra lá* [...] *tem que ser aqui ó, perto do ginásio, perto da pista de atletismo.* (informação verbal)

> Pessoa 5: *Essa peça aqui é a piscina, vou adivinhar gente. Aqui é o ginásio, e eu fui no ginásio com o professor, é bem aqui o ginásio. [...] atletismo é onde tem a pista, é aonde tem o meu caminho.* (informação verbal)

Conforme as técnicas de Orientação e Mobilidade, todos os jogadores só conseguiram começar a jogar após o enquadramento, ou seja, após definirmos um ponto de partida. Daí eles conseguiram visualizar suas rotas, indo "daqui para lá" e "de lá para cá". Daí foi definido como ponto inicial ou ponto de enquadramento nas pranchas do primeiro e segundo andar e a calçada do Iate Clube na prancha IBC Completo. Esses pontos foram definidos por estarem mais perto do jogador ao olhar a prancha de frente.

Todos os jogadores traçaram suas rotas através do Hall, ou edifício principal, após acharem a escadaria monumental, que está fixa nas pranchas.

A educação infantil e a educação precoce não são tão facilmente localizadas por serem áreas restritas e de não circulação no IBC, ou seja, só passa por estes setores quem vai para lá, geralmente funcionários e pais das crianças atendidas.

Durante a execução do jogo notou-se que cada jogador traçou sua rota de montagem segundo seu mapa mental que ficou evidente durante vários momentos, com todos os jogadores. Ou seja, os jogadores foram incentivados a pensar criticamente sobre o que é representado no mapa, conhecendo melhor as características locais, como preconizado por Golin (2009).

O Código QR funcionou perfeitamente nos sistemas *iOS* e *Android*, sendo acessado pelos revisores que relataram usar este recurso. Ambos revisores aprovaram o recurso em áudio inserido nas pranchas e também o material em termos de usabilidade, aplicabilidade e ludicidade. Já os alunos da reabilitação não conseguiram acessar o código QR sozinhos, mas apreciaram o recurso.

Este trabalho dialoga com os autores do GEPOM (2022) ao oferecer um recurso multissensorial que propicia o desenvolvimento de habilidades para perceber e discriminar similaridades na formação de conceitos adquiridos através da percepção de diferentes sentidos.

As pessoas com deficiência visual criam mapas dos lugares onde frequentam com sequência lógica e atribuem a eles elementos que ajudam a guiarem-se através dos espaços, somando características multissensoriais como sons, cheiros e muitos elementos que não estão relacionados aos órgãos sensoriais. O eco de suas vozes, o som dos seus passos que variam nos mais diversos tipos de pisos, o vento característico de determinados ambientes, a luminosidade no caso dos alunos que ainda possuem sensibilidade a luz e até mesmo sol agindo sobre a pele.

O material didático adaptado deve ser utilizado por todos os sujeitos com deficiência visual. As avaliações feitas pelos revisores dos materiais produzidos e pelos alunos da reabilitação sugerem que eles são adequados para serem usados em aulas de OM com auxílio do professor, além disso, o recurso poder ser facilmente replicado para qualquer espaço físico de qualquer instituição.

Havia um clima de bom humor e alegria ao jogar, notou-se um certo prazer, não parecendo que estavam cumprindo uma tarefa, algo difícil ou chato, testando algo ou realizando uma tarefa laboral (no caso dos revisores). O componente lúdico ficou bastante evidente, o qual despertou o interesse, e estimulou a curiosidade e a criatividade, ou seja, jogar os quebra-cabeças táteis do IBC foi algo prazeroso e para tanto a ludicidade é primordial no desenvolvimento de conceitos, relembrando o que trouxeram anteriormente Pedroza (2005), Ferrari, Savenhago e Trevisol (2014).

O material foi considerado acessível e aprovado por unanimidade.

### **6 CONSIDERAÇÕES FINAIS**

Este trabalho teve seu desenvolvimento voltado ao auxílio do ensino das pessoas com deficiência visual em sua locomoção, portanto foram aprofundados os estudos em Tecnologia Assistiva e Orientação e Mobilidade para nortear os Produtos Educacionais confeccionados. A OM é importante para que o aluno com deficiência visual desenvolva habilidades e técnicas que permitam a ele aprender a se locomover de forma segura e independente.

Todos os PEs desenvolvidos neste trabalho têm base lúdica e propõem-se a trabalhar a fixação de espaços físicos do Instituto Benjamin Constant por meio do jogo quebra-cabeça. Aspectos como a fácil replicabilidade dos produtos foram levados em conta, por isso foram utilizados materiais de baixo custo financeiro e fáceis de serem encontrados. Com isso, foram produzidas duas plantas baixas táteis bidimensionais em EVA para alunos com deficiência visual do primeiro e do segundo andar do prédio principal do IBC, e a planta de situação do Instituto (IBC Completo).

Em sua avaliação, que contou com a participação de dois revisores cegos do IBC e três alunos da Divisão de Reabilitação, Preparação para o Trabalho e Encaminhamento Profissional, com diferentes especificidades já que um era cego, o segundo tinha baixa visão e o terceiro era surdocego, e diferentes conhecimentos sobre o espaço físico do Instituto. Os produtos mostraram eficácia ao fazê-los acessar seus mapas mentais individuais para traçar rotas, definir pontos de partida e, finalmente, a chegada ao seu destino. As pessoas que participaram da testagem das pranchas aprovaram por unanimidade o jogo quanto a acessibilidade, segurança, conforto, informações em tinta e braille e do Código QR.

Aspectos imaginados apareceram durante a testagem do produto como a referência aos mapas mentais expostos pelos jogadores, além das exclamações do tipo "não sabia onde isso ficava, agora já sei", comprovando ambas as possibilidades levantadas durante o desenvolvimento do trabalho, a de que o quebra-cabeça trabalharia com o mapa mental já desenhado de cada jogador fixando as informações e a construção de novos mapas mentais e/ou acréscimo de novos elementos a ele.

Esta proposta visa a multiplicação deste jogo usando como base outros ambientes que, como o Instituto Benjamin Constant, sejam frequentados por pessoas com deficiência visual, como a Central do Brasil, a Rodoviária Novo Rio ou o Colégio

Pedro II, que empiricamente sabemos ser frequentados por estas pessoas. Portanto, além das três pranchas construídas e testadas no Instituto, um quarto produto, um guia, em forma de cartilha, com o passo a passo para confecção de novos quebracabeças que trabalhem os mapas mentais dos jogadores das mais diversas idades, foi acrescentado ao conjunto que compõe o Produto Educacional.

Os materiais produzidos serão doados aos professores de Orientação e Mobilidade do IBC para que possam auxiliá-los, de alguma forma, em suas aulas e almeja-se que os produtos educacionais contribuam na autonomia e independência dos alunos com deficiência visual.

# **REFERÊNCIAS**

ALMEIDA, M. G. S.; MENDES, E. M. A. Orientação e Mobilidade: a construção de novas trajetórias. In: GEPOM. Grupo de Estudos e Pesquisa em Orientação e Mobilidade. **Rompendo barreiras: guia prático de orientação e mobilidade do Instituto Benjamin Constant.** Rio de Janeiro: Instituto Benjamin Constant, 2022, p. 111-124.

BLASCHKAUER, D. **'Consolo' em crises, quebra-cabeça nasceu em aula de geografia**. In: G1. São Paulo, 02 ago. 2009. Disponível em: [https://g1.globo.com/Sites/Especiais/Noticias/0,,MUL1249296-16107,00-](https://g1.globo.com/Sites/Especiais/Noticias/0,,MUL1249296-16107,00-CONSOLO+EM+CRISES+QUEBRACABECA+NASCEU+EM+AULA+DE+GEOGRAFIA.html) [CONSOLO+EM+CRISES+QUEBRACABECA+NASCEU+EM+AULA+DE+GEOGRA](https://g1.globo.com/Sites/Especiais/Noticias/0,,MUL1249296-16107,00-CONSOLO+EM+CRISES+QUEBRACABECA+NASCEU+EM+AULA+DE+GEOGRAFIA.html) [FIA.html.](https://g1.globo.com/Sites/Especiais/Noticias/0,,MUL1249296-16107,00-CONSOLO+EM+CRISES+QUEBRACABECA+NASCEU+EM+AULA+DE+GEOGRAFIA.html) Acesso em 16 jan. 2023.

ARRUDA, L. M. S. **O ensino da geografia para alunos com deficiência visual:** novas metodologias para elaborar o conceito de paisagem. 149 f. Dissertação (Mestrado em Ciências Humanas). Universidade Federal de Uberlândia, Uberlândia, 2014.

BARDIN, L. **Análise de Conteúdo**. Lisboa: Edições 70. 1ª ed., 2015.

BERSCH, R. **Introdução à Tecnologia Assistiva.** Porto Alegre, 2017. Disponível em: [https://www.assistiva.com.br/Introducao\\_Tecnologia\\_Assistiva.pdf.](https://www.assistiva.com.br/Introducao_Tecnologia_Assistiva.pdf) Acesso em 18 abr. 2023.

BRASIL. **Ata VII Reunião do Comitê de Ajudas Técnicas**. Brasília, 2007. Disponível em:

[https://www.assistiva.com.br/Ata\\_VII\\_Reuni%C3%A3o\\_do\\_Comite\\_de\\_Ajudas\\_T%C](https://www.assistiva.com.br/Ata_VII_Reuni%C3%A3o_do_Comite_de_Ajudas_T%C3%A9cnicas.pdf) [3%A9cnicas.pdf.](https://www.assistiva.com.br/Ata_VII_Reuni%C3%A3o_do_Comite_de_Ajudas_T%C3%A9cnicas.pdf) Acesso em 24 jan. 2023.

BRASIL. **Constituição da República Federativa do Brasil de 1988**. Brasília, 1988. Disponível em: https://www.planalto.gov.br /ccivil\_03/constituicao/constituicao.htm. Acesso em 24 mai. 2021.

BRASIL. **Decreto nº 5.296,** de 2 de dezembro de 2004. Brasília, 2004. Disponível em: https://www.planalto.gov.br/ccivil\_03/\_ato2004-2006/2004/decreto/d5296.htm. Acesso em 12 jun. 2023.

BRASIL. **Decreto nº 10.094**, de 6 de novembro de 2019. Brasília, 2019. Disponível em [http://www.planalto.gov.br](http://www.planalto.gov.br/ccivil_03/_ato2019-2022/2019/decreto/D10094.htm) [/ccivil\\_03/\\_ato2019-2022/2019/decreto/D10094.htm.](http://www.planalto.gov.br/ccivil_03/_ato2019-2022/2019/decreto/D10094.htm) Acesso em 10 nov. 2022.

BRASIL. **Diretrizes Curriculares Nacionais para a Educação Infantil**. Brasília, 2010. Disponível em:

http://portal.mec.gov.br/dmdocuments/diretrizescurriculares\_2012.pdf. Acesso em 17 jun. 2023.

BRASIL. **Lei nº 13.005,** de 25 de junho de 2014. Brasília, 2014. Disponível em: http://www.planalto.gov.br/ccivil\_03/\_ato2011- 2014/2014/lei/l13005.htm. Acesso em 18 jan. 2023.

BRASIL. **Lei nº 13.146**[, de 6 de julho de 2015.](http://www.planalto.gov.br/ccivil_03/_Ato2015-2018/2015/Lei/L13146.htm) Brasília, 2015. Disponível em [https://www.planalto.gov.br/ccivil\\_03/\\_ato2015-2018/2015/lei/l13146.htm.](https://www.planalto.gov.br/ccivil_03/_ato2015-2018/2015/lei/l13146.htm) Acesso em 10 nov. 2022.

BRASIL. **Lei nº 14.126,** de 22 de março de 2021. Brasília, 2021. Disponível em: https://www2.camara.leg.br/legin/fed/lei/2021/lei-14126-22-marco-2021-791173 publicacaooriginal-162502-pl.html. Acesso em 12 jun. 2023.

BRASIL. **Portaria nº 142,** em 16 de novembro de 2006. Diário Oficial da União, Brasília, 2006. Disponível em [https://www.gov.br/mme/pt-br/acesso-a](https://www.gov.br/mme/pt-br/acesso-a-informacao/legislacao/portarias/2006/portaria-n-142-2006.pdf/view)[informacao/legislacao/portarias/2006/portaria-n-142-2006.pdf/view.](https://www.gov.br/mme/pt-br/acesso-a-informacao/legislacao/portarias/2006/portaria-n-142-2006.pdf/view) Acesso em 10 nov. 2022.

BRASIL. **Referencial Curricular Nacional para a Educação Infantil.** Ministério da Educação, Secretaria de Educação Fundamental. Brasília, 1998.

BRASIL. Subsecretaria Nacional de Promoção dos Direitos da Pessoa com Deficiência. Comitê de Ajudas Técnicas. **Tecnologia Assistiva**. Brasília: CORDE, 2009. 138 p.

BRUNHARO, F. T. **O estabelecimento de vínculos a partir da ausência da visão: estudo de caso de Mirco Mencacci**. 2009. Trabalho de Conclusão de Curso da Pós-graduação em Teoria e Práticas da comunicação. Faculdade Cásper Líbero, São Paulo, 2009.

CAMPANY, M. F. **Psicologia e o Brinquedo.** In: RedePsi. São Paulo, 7 mar. 2010. Disponível em [https://www.redepsi.com.br/2010/03/07/psicologia-e-o-brinquedo/.](https://www.redepsi.com.br/2010/03/07/psicologia-e-o-brinquedo/) Acesso em 20 jan. 2023.

CAPELA, R. M. **QR Code: entenda o que é e como funciona o código**. In: TechTudo. São Paulo, 22 mar. 2011. Disponível em [https://www.techtudo.com.br/noticias/2011/03/](https://www.techtudo.com.br/noticias/2011/03/um-pequeno-guia-sobre-o-qr-code-uso-e-funcionamento.ghtml) [um-pequeno-guia-sobre-o-qr-code-uso-e-funcionamento.ghtml.](https://www.techtudo.com.br/noticias/2011/03/um-pequeno-guia-sobre-o-qr-code-uso-e-funcionamento.ghtml) Acesso em 10 jan. 2023.

CEMO. CENTRO DE MICROCIRURGIA OCULAR. **Exame de campo visual: o que é, para que serve e como é feito**. In: Cemo Oftalmologia. São Paulo, 21 ago. 2020. Disponível em: https://oftalmologiacemo.com.br/2020/08/21/exame-de-campo-visualo-que-e-para-que-serve-e-como-e-

feito/#:~:text=Campo%20visual%20%C3%A9%20o%20quanto,perdida%20ao%20lo ngo%20do%20tempo. Acesso em 20 jul. 2023.

CINCOTO, B. V. **Flexibilidade cognitiva em crianças do Ensino Fundamental: os desafios de quebra-cabeças como instrumentos de intervenção**. 95 f.

Dissertação (Mestrado em Docência para a Educação Básica). Faculdade de Ciências, Universidade Estadual Paulista, Bauru, 2022.

CRUZ, J. A. **O lúdico como estratégia didática**: investigando uma proposta parao ensino de física. In: XVIII Simpósio Nacional de Ensino de Física (SNEF). Vitória, Espírito Santo, 2009.

ESTEVÃO, A. P. S. S.; SOUZA, C. O; PENCO, V. S. N; SILVA, A. C. Recurso didático acessível sobre processos de separação de misturas para alunos com deficiência visual**. Revista Concilium**, Vol. 22, Nº 4, 2022.

EUROPEAN COMMISSION. **Empowering Users Trought Assistive Technology**. Suécia, 1998. Disponível em: [http://www.siva.it/research/eustat/index.html.](http://www.siva.it/research/eustat/index.html) Acesso em 05 out. 2022.

FELIPPE, J. Á. M. **Caminhando juntos: manual das habilidades básicas de orientação e mobilidade**: volume IV - Série Deficiência Visual. Conselho Brasileiro de Oftalmologia. São Paulo: Laramara, 2018.

FERNANDES, N. A. **Uso de jogos educacionais no processo de ensino e de aprendizagem**. 62 f. Monografia (Especialização em Mídias na Educação). Centro Interdisciplinar de Novas Tecnologias na Educação, Universidade Federal do Rio Grande do Sul, Alegrete, 2010.

FERRARI, K. P. G; SAVENHAGO, S. D; TREVISOL, M. T. C. A Contribuição da Ludicidade na Aprendizagem e no Desenvolvimento da Criança na Educação Infantil. **Unoesc & Ciência - ACHS**, Joaçaba, v. 5, n. 1, p. 17-22, jan./jun. 2014.

GALVÃO FILHO, T. A. **A Tecnologia Assistiva: de que se trata?** In: MACHADO, G. J. C.; SOBRAL, M. N. (Orgs.). Conexões: educação, comunicação, inclusão e interculturalidade. 1 ed. Porto Alegre: Redes Editora, p. 207-235, 2009. Disponível em: [https://napne.ifbaiano.edu.br/portal/wp](https://napne.ifbaiano.edu.br/portal/wp-content/uploads/2010/11/assistiva.pdf)[content/uploads/2010/11/assistiva.pdf.](https://napne.ifbaiano.edu.br/portal/wp-content/uploads/2010/11/assistiva.pdf) Acesso em 31 mai. 2023.

GEPOM. Grupo de Estudos e Pesquisa em Orientação e Mobilidade. **Rompendo barreiras: guia prático de orientação e mobilidade do Instituto Benjamin Constant.** Rio de Janeiro: Instituto Benjamin Constant, 2022.

GIL, M. Deficiência Visual. In: **Cadernos da TV Escola**. Ministério da Educação, Secretaria de Educação a Distância. Brasília, 2000. Disponível em: http://portal.mec.gov.br/seed/arquivos/pdf/deficienciavisual.pdf. Acesso em: 12 jun. 2023.

GOLIN, G; NOGUEIRA, R. E; ALEXANDRE, G. C; CABRAL, J. M. Mapas mentais de deficientes visuais como suporte ao design da informação urbana na Web**. Revista Brasileira de Design da Informação**, v. 6, n. 1, p. 15-25, 2009.

GUERREIRO, P. **150 anos do Instituto Benjamin Constant**. Eventos comemorativos, Rio de Janeiro: Fundação Cultural Monitor Mercantil, 2007. IBC. INSTITUTO BENJAMIN CONSTANT. **Divisão de Reabilitação, Preparação para o Trabalho e Encaminhamento Profissional**. Disponível em: https://www.gov.br/ibc/pt-br/composicao-1/departamentos-do-ibc/departamento-deestudos-pesquisas-medicas-e-de-reabilitacao-dmr/drt/divisao-de-reabilitacaopreparacao-para-o-trabalho-e-encaminhamento-profissional-drt. Acesso em 17 jun. 2023.

IBGE. INSTITUTO BRASILEIRO DE GEOGRAFIA E ESTATÍSTICA. **Censo 2010**. Disponível em: https://www.ibge.gov.br/. Acesso em 5 jun. 2023.

KOZEL, S. **As linguagens do cotidiano como representações: uma proposta metodológica possível**. Universidade Federal do Paraná, 2009. Disponível em http://observatoriogeograficoamericalatina.org.mx/egal12/Teoriaymetodo/Metodologi cos/04.pdf. Acesso em 8 jun. 2023.

LEON, A. D. **Reafirmando o lúdico como estratégia de superação das dificuldades de aprendizagem**. In: Revista Organización de Estados Iberoamericanos para la Educación, laCiência y la Cultura (OEI), Anais... SL, vol. 50, nº 56/3, p. 1-15, 2011.

MACHADO, E. V. Desenvolvimento da criança e políticas públicas de inclusão. In: MOTA, M. G. B. (Org.) **Orientação e Mobilidade: Conhecimentos básicos para a inclusão da pessoa com deficiência visual**. Brasília: MEC, SEESP, 2003.

MINAYO, M. C. S. Ciência, técnica e arte: o desafio da pesquisa social. In: MINAYO, M. C. S. (Org.). **Pesquisa social: teoria, método e criatividade**. 21° ed., Petrópolis: Editora Vozes, 2002, p. 09-29.

PEDROZA, R. L. S. **Aprendizagem e subjetividade: uma construção a partir do brincar**. Rev. Dep. Psicol., Passo Fundo: Ed. UFF, v. 17, n. 2, p. 61-76, dez. 2005.

RADABAUGH, M. P. **Study on the Financing of Assistive Technology Devices of Services for Individuals with Disabilities**. National Council on Disability, Washington, 1993. Disponível em <https://ncd.gov/publications/1993/mar41993> Acesso em 8 jun. 2023.

RODRIGUES, D. A. **O processo de institucionalização do museu do instituto Benjamin Constant: presenças e ausências**. 247 f. Tese (Doutorado em Museologia e Patrimônio). Universidade Federal do Rio de Janeiro, Rio de Janeiro, 2015.

ROSA, P. I. **A prática docente e os materiais grafotáteis no ensino de Ciências Naturais e da Terra para pessoas com deficiência visual:** uma reflexão sobre o uso em sala de aula. 260 f. Dissertação (Mestrado em Diversidade e Inclusão). Universidade Federal Fluminense, Niterói, 2015.

SANTOS, E. C. **Dimensão lúdica e arquitetura:** o exemplo de uma escola de educação infantil na cidade de Uberlândia. 363 f. Tese (Doutorado em Ciências da Informação). Faculdade de Arquitetura e Urbanismo, Universidade de São Paulo, São Paulo, 2011.

SANTOS, V. E. P.; TOURINHO, F. S. V.; ALVES, K. Y. A.; RODRIGUES, C. C. F. M.; SALVADOR, P. T. C. O.; COSTA, T. D. Percepção de profissionais de enfermagem acerca de segurança do paciente em unidades de terapia intensiva. **Revista Gaúcha de Enfermagem**. Rio Grande do Sul, v. 37, n. 3, e61145, 2016. Disponível em: [https://www.scielo.br/j/rgenf/a/KdhsFVVJ4tPJm6zJbSGghkj/?lang=pt.](https://www.scielo.br/j/rgenf/a/KdhsFVVJ4tPJm6zJbSGghkj/?lang=pt) Acesso em 29 mai. 2023.

SANTOS, V. E. P.; VIRGÍLIO, L. A.; CHIAVONE, F. B. T.; FERREIRA, L. L.; BEZERRIL, M. S.; RODRIGUES, C. C. F. M.; SALVADOR, P. T. C. O. Percepções de profissionais de enfermagem acerca da integração do técnico de enfermagem na sistematização da assistência. **Escola Anna Nery**. Rio de Janeiro, v. 21, n. 2, 2017. Disponível em:

[https://www.scielo.br/j/ean/a/C4G4qSDywB3PFZ3F3kxBvxF/?format=pdf.](https://www.scielo.br/j/ean/a/C4G4qSDywB3PFZ3F3kxBvxF/?format=pdf) Acesso em 29 mai. 2023.

SOUSA, D. **Há 10 anos, Symbian era o sistema operacional mobile mais popular do Brasil**. In: Canaltech. São Paulo, 31 out. 2020. Disponível em: [https://canaltech.com.br/smartphone/ha-10-anos-symbian-era-o-sistema](https://canaltech.com.br/smartphone/ha-10-anos-symbian-era-o-sistema-operacional-mobile-mais-popular-do-brasil-172538/)[operacional-mobile-mais-popular-do-brasil-172538/.](https://canaltech.com.br/smartphone/ha-10-anos-symbian-era-o-sistema-operacional-mobile-mais-popular-do-brasil-172538/) Acesso em 27 jan. 2023

VIEIRA, L. P. **Por que incentivar o uso do quebra-cabeça para as crianças?** In: QueroBolsa. São Paulo, 26 fev. 2021. Disponível em [https://querobolsa.com.br/revista/por-que-incentivar-o-uso-do-quebra-cabeca-para](https://querobolsa.com.br/revista/por-que-incentivar-o-uso-do-quebra-cabeca-para-as-criancas)[as-criancas.](https://querobolsa.com.br/revista/por-que-incentivar-o-uso-do-quebra-cabeca-para-as-criancas) Acesso em 15 jan. 2023

XIMENES, S. **Dicionário da Língua Portuguesa.** 3. ed. Ver. E ampl. São Paulo: Ediouro, 2001.

WHO. WORLD HEALTH ORGANIZATION. **Visual impairment and blindness**. 2021. Disponível em: https://www.who.int/news-room/fact-sheets/detail/blindnessand-visual-impairment. Acesso em: 10 out. 2022.

# **APÊNDICES**

## **APÊNDICE I – ROTEIRO DE PERGUNTAS DA ENTREVISTA SEMIESTRUTURADA (REVISORES)**

- 1. Você trabalha no Instituto Benjamin há quantos anos?
- 2. Você sabe o que é uma planta baixa?
- 3. Você conhece os espaços físicos do IBC? (primeiro andar e segundo andar do prédio principal e área externa)
- 4. O braille está legível no material?
- 5. O que achou de as peças serem removíveis do recurso didático?
- 6. Você brincou de quebra-cabeças na infância? Eram acessíveis? Comente.
- 7. Você acha que o fato de você tocar nesta planta baixa lhe ajuda em algo em relação a orientação espacial? Comente sobre isso.
- 8. Comente sobre o tamanho e segurança do material.
- 9. Você já conhecia o recurso do QR Code? O que achou do áudio explicativo presente no material?
- 10.Conseguiu localizar o QR Code no material? Conseguiu acessar com seu celular?
- 11.Comente sobre a acessibilidade e usabilidade do material.
- 12.Enquanto revisor, você o considera aprovado para uso em sala de aula?

## **APÊNDICE II – ROTEIRO DE PERGUNTAS DA ENTREVISTA SEMIESTRUTURADA (ALUNOS)**

- 1. Você é cego congênito? Com que idade ficou cego? O que aconteceu?
- 2. Você é aluno do Instituto Benjamin Constant há quanto anos?
- 3. Você sabe o que é uma planta baixa?
- 4. Você já conhece os espaços físicos do IBC? (primeiro andar e segundar do prédio principal e área externa)
- 5. O braille está legível no material?
- 6. O que achou de as peças serem removíveis do recurso didático?
- 7. Você brincou de quebra-cabeças na infância? Eram acessíveis? Comente.
- 8. Você acha que este material pode auxiliá-lo de alguma forma em suas aulas de orientação e mobilidade? Comente sobre isso.
- 9. Comente sobre o tamanho e segurança do material.
- 10.Você já conhecia o recurso do QR Code? O que achou do áudio explicativo presente no material?
- 11.Conseguiu localizar o QR Code no material? Conseguiu acessar com seu celular?
- 12.Comente sobre a acessibilidade e usabilidade do material.
- 13.Enquanto aluno, você o considera aprovado para uso em sala de aula?

## **APÊNDICE III - TERMO DE CONSENTIMENTO LIVRE E ESCLARECIDO (TCLE)**

Você está sendo convidado a participar de um estudo denominado **"Quebracabeças tátil de plantas baixas do Instituto Benjamin Constant: um recurso de tecnologia assistiva para alunos com deficiência visual"**, cujos objetivos e justificativas são: o desenvolvimento de plantas baixas táteis bidimensionais do Instituto Benjamin Constant (IBC) de forma acessível para alunos com deficiência visual. O motivo que nos leva a estudar esse assunto é a necessidade da produção de recursos didáticos para o apoio no ensino das pessoas com deficiência visual, da Educação Infantil ao Ensino Superior, no tocante à Orientação e Mobilidade, já que a necessidade do aprendizado das técnicas que ela abrange podem aparecer a qualquer momento da vida, levando em conta que a cegueira pode ser congênita ou adquirida. Sua participação no referido estudo será no sentido de validação dos materiais produzidos através de entrevistas semiestruturadas e observação do uso dos recursos didáticos.

A pesquisa realizada apresenta alguns benefícios, tais como: oferecer plantas baixas táteis acessíveis para alunos com deficiência visual matriculados no Instituto Benjamin Constant para sua melhor orientação emobilidade dentro da instituição. Além disso, os materiais e as metodologias desenvolvidas também serãodivulgados em seminários, congressos, eventos, artigos científicos e/ou capítulos de livros. Desta forma,as práticas docentes desenvolvidas poderão auxiliar profissionais em diferentes regiões do Brasil que também recebam alunos com deficiência visual.

Por outro lado, apresenta risco mínimo, isto é, o mesmo risco existente em atividades rotineiras como conversar e ler, por exemplo. Caso algum desconforto ocorra durante a leitura, a avaliação do material será interrompida e retomada em momento posterior.

Sua privacidade será respeitada, ou seja, seu nome ou qualquer outro dado ou elemento que possa de qualquer forma lhe identificar, será mantido em sigilo.

Poderá recusar a participar do estudo ou retirar seu consentimento a qualquer momento, sem precisar justificar. Se optar por se retirar da pesquisa não sofrerá qualquer prejuízo à assistência que vem recebendo.

O pesquisador responsável envolvido com o referido projeto é Sérgio Renato Martins, aluno do curso de Mestrado Profissional em Ensino na Temática da Deficiência Visual, do Instituto Benjamin Constant e com o qual poderá manter contato pelo telefone (21) 98800-8808 e no e-mail [sergiorenatomartins@gmail.com.](mailto:sergiorenatomartins@gmail.com)

Haverá assistência integral, gratuita e imediata por parte do pesquisador. Além disso, se necessário, vocêtambém poderá entrar em contato com o Comitê de Ética em Pesquisa do Centro Universitário de Valençaatravés do Endereço: Rua Sargento Vitor Hugo,161 – Bairro de Fátima – 27600-000 – Valença – RJ. E- mail: [cep.unifaa@faa.edu.br](mailto:cep.unifaa@faa.edu.br) Telefone: (24) 2453.0700 Ramal: 817. Trata-se de uma comissão constituída por membros de várias áreas do conhecimento e um representante dos usuários, que tem por finalidade aavaliação da pesquisa com seres humanos em nossa Instituição, em conformidade com a legislação brasileira regulamentada pelo Conselho Nacional de Saúde.

É assegurada a assistência durante toda pesquisa, bem como lhe será garantido o livre acesso a todas as informações e esclarecimentos adicionais sobre o estudo e suas consequências, enfim, tudo o que queira saber antes, durante e depois da sua participação.

**Ressarcimento:** Não haverá nenhum valor econômico a receber ou a pagar por sua participação. Caso tenha qualquer despesa decorrente da sua participação na pesquisa, haverá ressarcimento na forma de depósito em conta-corrente.

**Indenização:** O senhor (a) está sendo informado (a) do direito de buscar indenização em eventuais danosdecorrentes da pesquisa em qualquer momento, nas formas da lei.

## *Tendo sido orientado quanto ao teor de todo o aqui mencionado e compreendido a natureza e o objetivo do já referido estudo, manifeste seu consentimento em participar.*

Esta pesquisa foi aprovada pelo CEP do Centro Universitário de Valença através do Endereço: Rua Sargento Vitor Hugo, 161 – Bairro de Fátima – 27600-000 – Valença – RJ. E - mail[:cep.unifaa@faa.edu.br](mailto:cep.unifaa@faa.edu.br) Telefone: (24) 2453.0700 Ramal: 817

Nome: RG:

Rio de Janeiro, de de 2023

(Assinatura do(a) participante da pesquisa)

Declaro que obtive de forma apropriada o Consentimento Livre e Esclarecido deste

participante de pesquisa, representante legal ou assistente legal para a participação neste estudo, e atesto veracidade nasinformações contidas neste documento de acordo com as resoluções 466/2012 e 510/2016 CNS/MS do Conselho Nacional de Saúde (CNS).

Pesquisador responsável: Sérgio Renato Martins

# **APÊNDICE IV - TERMO DE AUTORIZAÇÃO PARA USO DE IMAGEM**

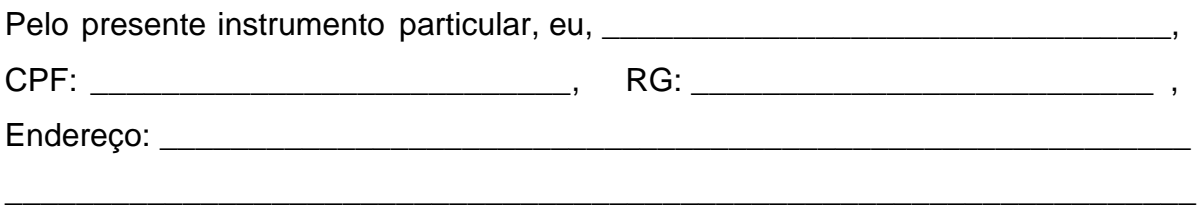

\_\_\_\_\_\_\_\_\_\_\_\_\_\_\_\_\_\_\_\_\_\_\_\_\_\_\_\_\_\_\_\_\_\_\_\_\_\_\_\_\_\_\_\_\_\_\_\_\_\_\_\_\_\_\_\_\_\_\_\_\_\_\_\_\_\_\_

autorizo Sérgio Renato Martins, responsável pela pesquisa com título Quebracabeça tátil de plantas baixas do Instituto Benjamin Constant: um recurso de tecnologia assistiva para alunos com deficiência visual ou o Instituto Benjamin Constant a usar minha imagem em divulgação de cunho acadêmico científico, por prazo indeterminado.

Da mesma forma o pesquisador Sérgio Renato Martins ou o Instituto Benjamin Constant não respondem pelos direitos autorais de quem captou a imagem sempre que a fixação desta tenha sido feita especialmente para fins desta autorização.

Rio de Janeiro, de de 2023.

Assinatura:

1ª Testemunha:

2ª Testemunha:

### **APÊNDICE V - Roteiros para gravação dos áudios do Código QR**

#### **Prancha 1: IBC Completo**

Olá!

Este é o quebra-cabeça do IBC e você está convidado a jogar comigo. O jogo é dividido em três pranchas e o objetivo é preencher os espaços vazios. Esta é a primeira prancha e ilustra o Instituto completo, com suas principais áreas e edificações. Ele tem 11 peças e cada uma corresponde a uma área distinta.

Basta você identificar as peças que estão marcadas em braille e tinta e encaixála em seu lugar. Vou te ajudar com uma dica: cada peça tem seu lugar certo e não se encaixa em outro local que não seja o dela.

Para começar, sugiro que você se imagine na calçada da Avenida Pasteur. Qual seria a primeira coisa que você encontraria ao olhar para o IBC? A partir daí, você se imagina andando por todo o Instituto e montando o quebra-cabeça.

Vamos lá, você conhece o Instituto e vai ser divertido montar este jogo! Boa sorte!

Curiosidade: Você sabia que o IBC foi fundado no bairro da Gamboa em 1854? Depois, o Instituto foi transferido para sua segunda sede no Campo de Santana em 1864. Em 1890, após a conclusão da primeira parte da construção do edifico principal foi finalmente transferido para Urca onde permanece até hoje.

Descrição da prancha: Esta prancha representa o IBC Completo e foi construída com EVA verde cítrico sobre uma base de Papel Paraná encapada com adesivo amarelo nas áreas vazias da frente e marrom no verso. Mede 40 por 70 centímetros e tem 11 peças removíveis com legendas ampliadas em tinta e braille. No topo, em peças coloridas de quebra-cabeças, o título "Quebra-cabeça do IBC" e "IBC Completo" em peças de quebra-cabeças pretas. À direita, em uma peça de quebracabeças branca, o código QR.

Olá!

Este é o quebra-cabeça do IBC e você está convidado a jogar comigo. Agora que você montou o IBC completo na prancha anterior, vamos conhecer o edifício principal? Nesta prancha, montaremos o primeiro piso, aquele pelo qual entramos no Instituto.

O objetivo é fácil! Esta prancha, do primeiro andar, tem 13 peças e cada uma corresponde a uma área distinta.

Basta você identificar as peças que estão marcadas em braille e tinta e encaixá-las em seu lugar. Cada peça tem seu lugar certo.

Por qual ambiente você entra no IBC quando você vem da calçada? Encontre esta peça e monte o quebra-cabeça como se você estivesse se movendo pelo Instituto. Siga pela direita ou pela esquerda, tanto faz... o importante é encaixar todas as peças! Boa sorte!

Curiosidade: Ao iniciar a construção da atual sede do IBC, Dom Pedro II lançou a pedra fundamental em 1872. Infelizmente este registro se perdeu no tempo e não se sabe por onde começou a construção, só sabemos que está na ala dos corredores de madeira. Você arriscaria um palpite?

Descrição da prancha: Esta prancha representa o primeiro andar do edifício principal do IBC e foi construída com EVA verde cítrico sobre uma base de Papel Paraná encapada com adesivo amarelo nas áreas vazias da frente e marrom no verso. Mede 40 por 70 centímetros e tem 13 peças removíveis com legendas ampliadas em tinta e braille. No topo, em peças coloridas de quebra-cabeças, o título "Quebracabeça do IBC" e "Primeiro Andar" em peças de quebra-cabeças pretas. À direita, em uma peça de quebra-cabeças branca, o código QR.

#### **Prancha 3: Segundo Andar**

Olá!

Este é o quebra-cabeça do IBC e você está convidado a jogar comigo. Parabéns, você chegou na parte final do jogo e agora tudo ficou mais fácil!

Esta prancha tem apenas 10 peças e as pranchas anteriores te ajudaram a elaborar ou a esclarecer seu mapa mental do Instituto.

O objetivo é o mesmo das pranchas anteriores e as dicas também! Se você estivesse na calçada em frente ao IBC, qual seria a primeira parte do edifício que você veria? É algo que se usa para subir ou descer.

Faça como nas outras pranchas: monte uma rota de passeio por este andar, encontre as peças e, conforme a sequência que você traçou em sua mente, monte este piso do IBC.

Curiosidade: sabe por que uma ala do edifício principal do IBC tem piso de madeira e outra de concreto? Este edifício foi construído em duas etapas diferentes: na primeira, em 1890, construía-se edifícios usando madeira (principalmente no piso) e na segunda etapa em 1944, as construções eram mais modernas e utilizava-se o concreto. Essa diferença na construção nos dá uma boa dica da nossa localização do edifício principal.

Descrição da prancha: Esta prancha representa o segundo andar do edifício principal do IBC e foi construída com EVA verde cítrico sobre uma base de Papel Paraná encapada com adesivo amarelo nas áreas vazias da frente e marrom no verso. Mede 40 por 70 centímetros e tem 13 peças removíveis com legendas ampliadas em tinta e braille. No topo, em peças coloridas de quebra-cabeças, o título "Quebracabeça do IBC" e "Segundo Andar" em peças de quebra-cabeças pretas. À direita, em uma peça de quebra-cabeças branca, o código QR.